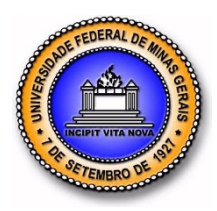

UNIVERSIDADE FEDERAL DE MINAS GERAIS PROGRAMA DE PÓS-GRADUAÇÃO EM ENGENHARIA MECÂNICA

# MODELAGEM TRIDIMENSIONAL DA COMBUSTÃO EM UM MOTOR ADAPTADO COM PRÉ-CÂMARA

AUTOR: BRUNO SILVA DE LIMA

Belo Horizonte, 03 de AGOSTO de 2018

Bruno Silva de Lima

# MODELAGEM TRIDIMENSIONAL DA COMBUSTÃO EM UM MOTOR ADAPTADO COM PRÉ-CÂMARA

Dissertação apresentada ao Programa de Pós-Graduação em Engenharia Mecânica da Universidade Federal de Minas Gerais, como requisito parcial à obtenção do título de Mestre em Engenharia Mecânica. Área de concentração; Energia e Sustentabilidade

Orientador: Prof. Dr. Ramon Molina Valle

Belo Horizonte Escola de Engenharia da UFMG 2018

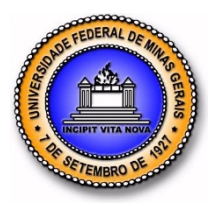

Universidade Federal de Minas Gerais Programa de Pós-Graduação em Engenharia Mecânica Av. Antônio Carlos, 6627 - Pampulha - 31.270-901 - Belo Horizonte – MG Tel.: +55 31 3499-5145 - Fax.: +55 31 3443-3783 www.demec.ufmg.br - E-mail: cpgmec@demec.ufmg.br

## "MODELAGEM TRIDIMENSIONAL DA COMBUSTÃO EM UM MOTOR ADAPTADO COM PRÉ-CÂMARA"

### Bruno Silva de Lima

Dissertação defendida e aprovada em 3 de Agosto de 2018, pela Banca Examinadora designada pelo Colegiado do Programa de Pós-Graduação em Engenharia Mecânica da Universidade Federal de Minas Gerais, como parte dos requisitos necessários à obtenção do título de "Mestre em Engenharia Mecânica", na área de concentração de "Energia e Sustentabilidade"

\_\_\_\_\_\_\_\_\_\_\_\_\_\_\_\_\_\_\_\_\_\_\_\_\_\_\_\_\_\_\_\_\_\_\_\_\_\_\_\_\_\_\_\_\_\_\_\_\_\_\_\_\_\_\_\_\_\_\_\_\_\_\_\_ Prof.. Dr. Ramon Molina Valle – Universidade Federal de Minas Gerais - Orientador

\_\_\_\_\_\_\_\_\_\_\_\_\_\_\_\_\_\_\_\_\_\_\_\_\_\_\_\_\_\_\_\_\_\_\_\_\_\_\_\_\_\_\_\_\_\_\_\_\_\_\_\_\_\_\_\_\_\_\_\_\_\_\_\_ Prof. Dr. Rudolf Huebner - Universidade Federal de Minas Gerais - Examinador

Prof. Dr. Fernando Antônio Rodrigues Filho – Centro Federal de Educação Tecnológica de Minas Gerais - Examinador

\_\_\_\_\_\_\_\_\_\_\_\_\_\_\_\_\_\_\_\_\_\_\_\_\_\_\_\_\_\_\_\_\_\_\_\_\_\_\_\_\_\_\_\_\_\_\_\_\_\_\_\_\_\_\_\_\_\_\_\_\_\_\_\_

Prof. Dr. Márcio Expedito Guzzo - Centro Federal de Educação Tecnológica de Minas Gerais - Examinador

\_\_\_\_\_\_\_\_\_\_\_\_\_\_\_\_\_\_\_\_\_\_\_\_\_\_\_\_\_\_\_\_\_\_\_\_\_\_\_\_\_\_\_\_\_\_\_\_\_\_\_\_\_\_\_\_\_\_\_\_\_\_\_\_

"*Es ist noch kein meister vom Himmel gefallen*"

#### AGRADECIMENTOS

Primeiramente agradeço as duas pessoas que foram capazes de tornar esse sonho possível, sem eles esse trabalho não teria nem começado e é por eles que agora se torna realidade, meus pais Kleverson e Jusênia. Agradeço também aos meus irmãos Gabriel e Rafael pelo apoio, entendimento e companheirismo. Aos meus familiares que sempre me apoiaram e torceram por essa conquista; aos meus mestres pelos conhecimentos transmitidos e a todos os "mininu" e todas as "minina" pelos grandes momentos e memórias que nunca são esquecidos, pela superação conjunta de desafios, e a Deus por sempre me abençoar colocando todas essas pessoas para me guiar nessa jornada de tantas alegrias.

Agradeço especialmente aos amigos do LCFD, Kilder e Gabriel que colaboraram para este trabalho durante o período que estavam na iniciação científica. Agradeço a Amanda, que colaborou muito nos dias que antecederam a apresentação; a Gabi, que contribuiu na evolução de todo o trabalho; o Raphael, que me aconselhou várias vezes nos programas que eu estava ainda aprendendo a usar; a Clarissa, por me aturar durante horas e horas de seu dia; o Filipe, por escutar de tudo e ainda contribuir com seu conhecimento para que as simulações tivessem início; o Leonardo, pelas conversas diárias e apoio nos diversos planos; o Bruninho, pelos momentos de risada e descontração; o Brunão, pela sabedoria de seus conselhos; ao Fábio e à Deborah, pelos vários momentos de descontração, e que irão continuar na nossa jornada de doutorado e ao Michael, por contribuir muito com a organização do laboratório. Vocês foram fundamentais no desenvolvimento desse trabalho e é com toda certeza que digo que por mais que sejamos tão diferentes, sem vocês esse trabalho não seria realidade, e agradeço principalmente pela bela amizade construída durante todos esses anos e pelos grandes momentos que vivemos juntos.

Agradeço a equipe Milhagem-UFMG que contribuiu muito para minha formação como engenheiro me mostrando na prática os conhecimentos adquiridos em sala de aula. Agradeço as demais equipes que contribuíram para o nosso sucesso, Baja, Fórmula e Uai-Sô-fly. Nesse período também conheci pessoas incríveis que me fizeram crescer muito, dentre elas o professor Fabrício Pujatti, que me orientou e por quem por quem tenho enorme apreço e admiração.

Agradeço aos professores que nos mantêm sonhando; ao professor Baeta que nos ajudou na primeira vez que o motor do Milhagem funcionou e manteve nosso sonho vivo; ao professor Rudolf Huebner e ao professor Márcio Guzzo que fizeram parte desse projeto como membros da monografia e também da dissertação contribuindo para o melhor desenvolvimento desse trabalho; ao professor Fernando Rodrigues pelo interesse em continuar desenvolvendo essa pesquisa e ao professor

Ramon que me orientou durante essa jornada e forneceu toda a estrutura para que este trabalho fosse possível. Agradeço também aos meus mestres do ensino fundamental e básico que acreditaram que tudo isso seria possível e me prepararam para tal.

Agradeço a equipe Torch-ignition que forneceu os dados necessários para o desenvolvimento dessa pesquisa, em especial ao Carlos que lidera a equipe e trabalha duro para obter os melhores resultados.

Agradeço aos Bonitões e aqueles com sobrenome WK, que do outro lado do mundo me fizeram sentir em casa.

Agradeço a pior sala que a engenharia mecânica já viu passar pela UFMG e que pude ter o privilégio de fazer parte. Nossas horas de resenhas juntos foram fundamentais para me dar forças para continuar lutando por esse sonho.

Agradeço a Isabella e Paulo que estão no dicionário do lado da palavra companheirismo.

Estranho seria não agradecer aqueles que por mais que o tempo passe e a distância pareça somente aumentar, nossa amizade permanece forte e nos faz parecer cada vez mais com irmãos; aos meus amigos da minha terra natal, muito obrigado por fazer meus dias muito mais alegres.

Agradeço a todos que fizeram parte da história da minha república, que já teve diversos nomes, Humilde residência, Creche do tio Allans, Casa dos mestres, mas que todas queriam somente me dizer que ali eu e todos que fizeram parte, éramos convidados a entender o verdadeiro significado da palavra 'Bem-vindo'. Agradeço muito a vocês que me acolheram, Allan, Murilo, Guguto, Victor e Pedro.

Agradeço também as empresas responsáveis pelo fornecimento das licenças dos programas utilizados nesse trabalho, Solidworks, GT-Suite®, Concerto e CONVERGE assim como a estrutura fornecida pelo laboratório CTM-UFMG para que este trabalho pudesse ser realizado.

Agradeço ao Conselho Nacional de Desenvolvimento Científico e Tecnológico, CNPq, por incentivar a ciência, tecnologia e inovação contribuindo para o avanço das fronteiras do conhecimento nesse e em diversos outros trabalhos.

Meus sinceros agradecimentos.

#### RESUMO

Com o avanço da tecnologia as metodologias numéricas têm sido aplicadas em diferentes áreas da engenharia, otimizando projetos cada vez mais complexos, como é o caso de motores de combustão interna. Este trabalho tem como objetivo o desenvolvimento de uma metodologia computacional para a otimização da implementação de uma pré-câmara de combustão de mistura homogênea em um motor de combustão interna de ignição por centelha. Essa pré-câmara é um volume separado da câmara principal, onde a combustão é iniciada. As duas câmaras são ligadas por um ou mais furos de interconexão, responsáveis pela troca de fluido e energia entre esses volumes. Para atingir o objetivo geral a metodologia desse trabalho consiste em primeiramente construir o domínio computacional a partir da geometria do motor físico, assim como a medição do diagrama de válvulas do mesmo. Utilizando-se o software GT-Suite, foi possível desenvolver um modelo a partir dos dados experimentais, capaz de gerar as condições iniciais e de contorno, necessárias para a simulação tridimensional. Na modelagem do sistema é considerado somente um cilindro. Para a simulação tridimensioanl foi utilizado o programa CONVERGE, sendo a análise tridimensional feita no software Paraview. Na etapa seguinte, com a geometria interna implementada, é gerada a malha e realizados os testes de malha, para em seguida obter os resultados no modelo tridimensional que permitam ser comparados com um modelo zerodimensional desenvolvido no CTM (Centro de Tecnologia da Mobilidade) e com os dados experimentais, validando a metodologia. Os parâmetros analisados para validação do modelo tridimensional são a pressão no cilindro, a quantidade de combustível consumida por ciclo e a quantidade de calor liberado. Os resultados de pressão apresentaram uma boa correlação entre os modelos e os dados experimentais, depois de feitas algumas correções no modelo tridimensional. Além desses dados, o escoamento da mistura dentro do motor e seu impacto na propagação da chama foram analisados. Além da geometria do projeto atual, duas propostas de geometria para a pré-câmara foram simuladas e comparadas com o projeto inicial. Através da análise de sua liberação de calor e da duração da combustão observa-se que as propostas tiveram um comportamento similar ao projeto inicial.

Palavras Chaves: Pré-câmara, simulação numérica, motores de combustão interna, CFD, Combustão.

#### ABSTRACT

With the advancement of technology, numerical methodologies have been applied in different areas of engineering, increasingly optimizing complex projects, such as internal combustion engines. This work aims to develop a computational methodology for the optimization of the implementation of a pre-chamber of homogeneous mixture combustion in a spark internal combustion engine. This prechamber is a separate volume from the main chamber, where combustion is initiated. The two chambers are connected by one or more interconnecting holes, responsible for the exchange of fluid and energy between these volumes. To achieve the general objective the methodology of this work, the first was constructing the computational domain from the geometry of the physical motor, as well as obtaining the valve diagram of the same. Using the GT-Suite software, it was possible to develop a model from the experimental data, capable of generating the initial and contour conditions, necessary for the three-dimensional simulation. In the modeling of the system only one cylinder is considered. For the three-dimensional simulation, the CONVERGE program was used, and the three-dimensional analysis was done in Paraview software. In the next step, with the internal geometry implemented, the mesh is generated and the mesh tests are performed, in order to obtain the results in the three-dimensional model that can be compared with a zerodimensional model developed in the CTM (Mobility Technology Center) and the experimental data, validating the methodology. The analyzed parameters for validation of the three-dimensional model are the pressure in the cylinder, the amount of fuel consumed per cycle and the amount of heat released. The pressure results showed a good correlation between the models and the experimental data, after making some corrections in the three-dimensional model. In addition to these data, the flow of the mixture inside the engine and its impact on the flame propagation were analyzed. In addition to the current design geometry, two geometry proposals for the pre-chamber were simulated and compared with the initial design. With the analysis of their heat release and the duration of the combustion it is observed that the proposals had a similar behavior to the initial design.

Keywords: Prechamber, numerical simulation, internal combustion engines, CFD, combustion.

## LISTA DE FIGURAS

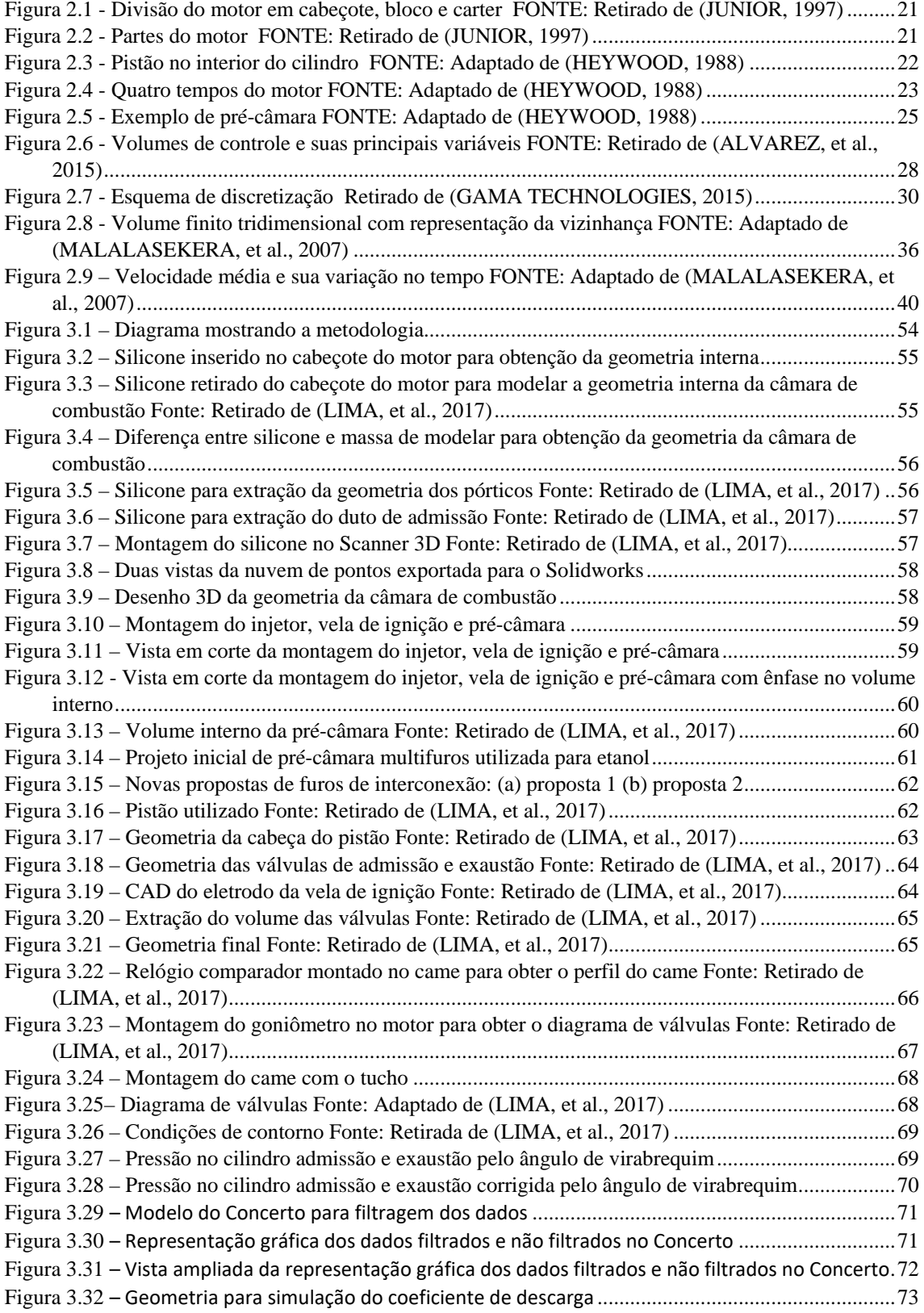

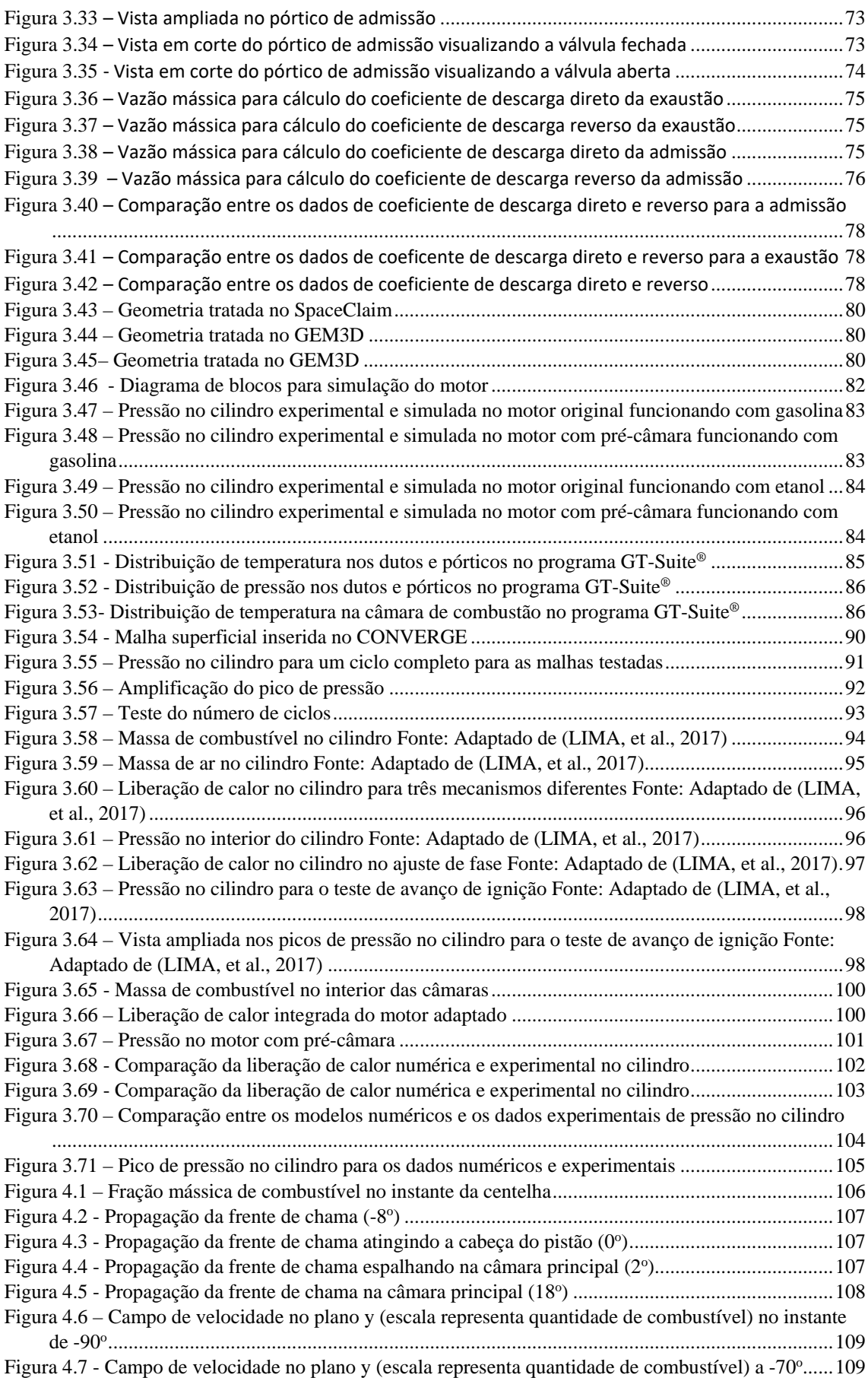

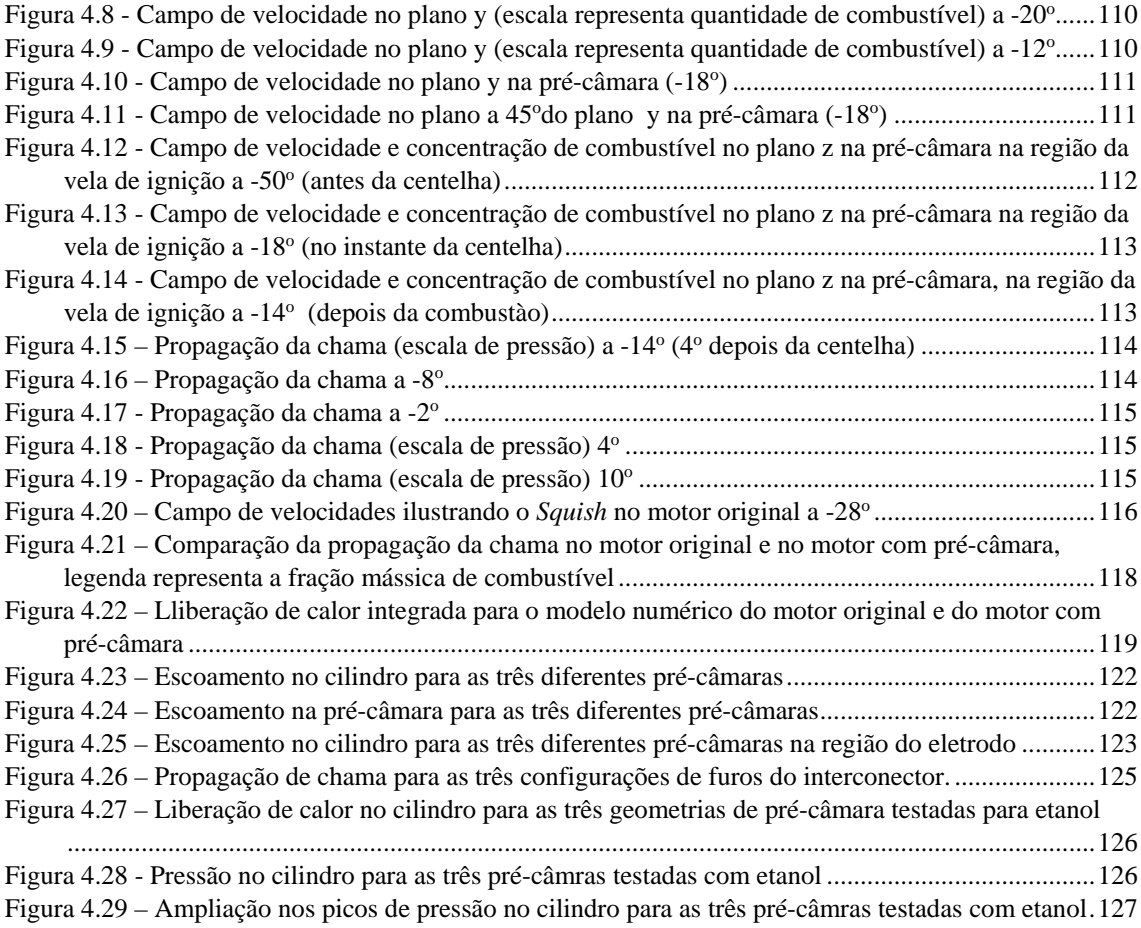

## LISTA DE TABELAS

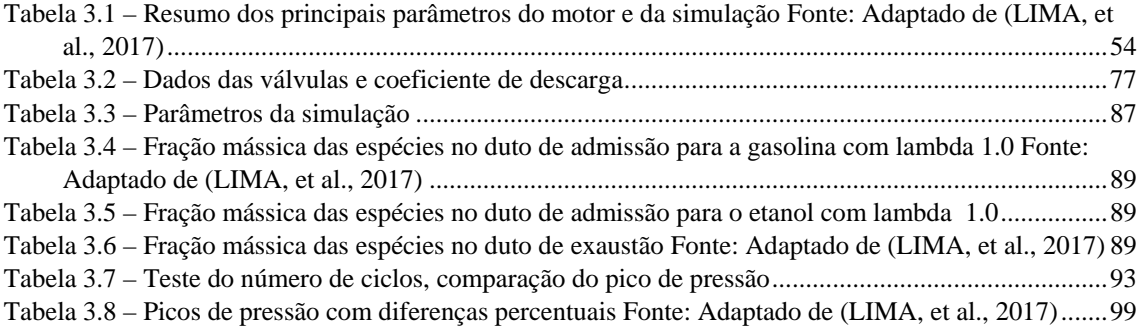

## LISTA DE ABREVIATURAS E SIGLAS

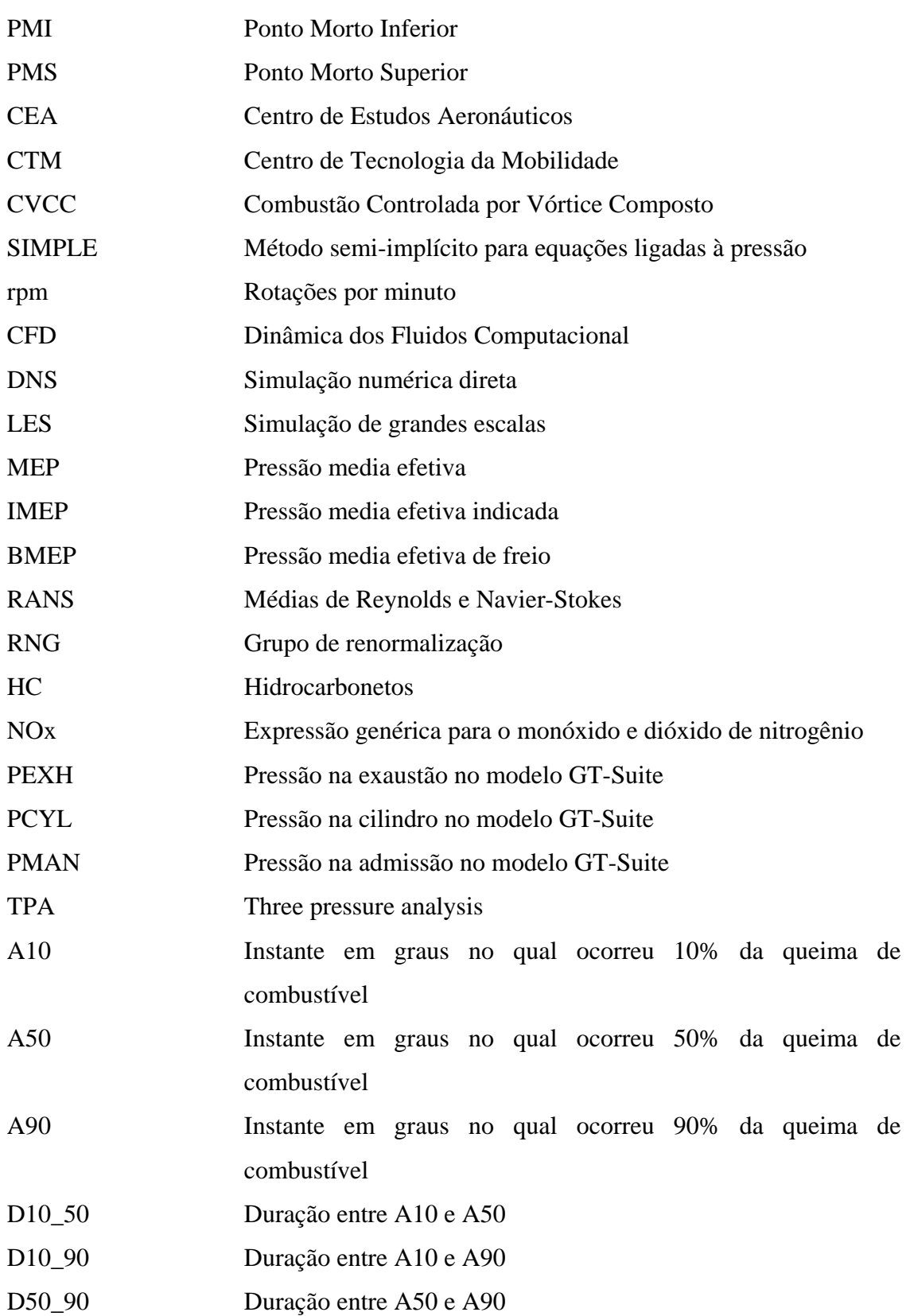

## LISTA DE SÍMBOLOS

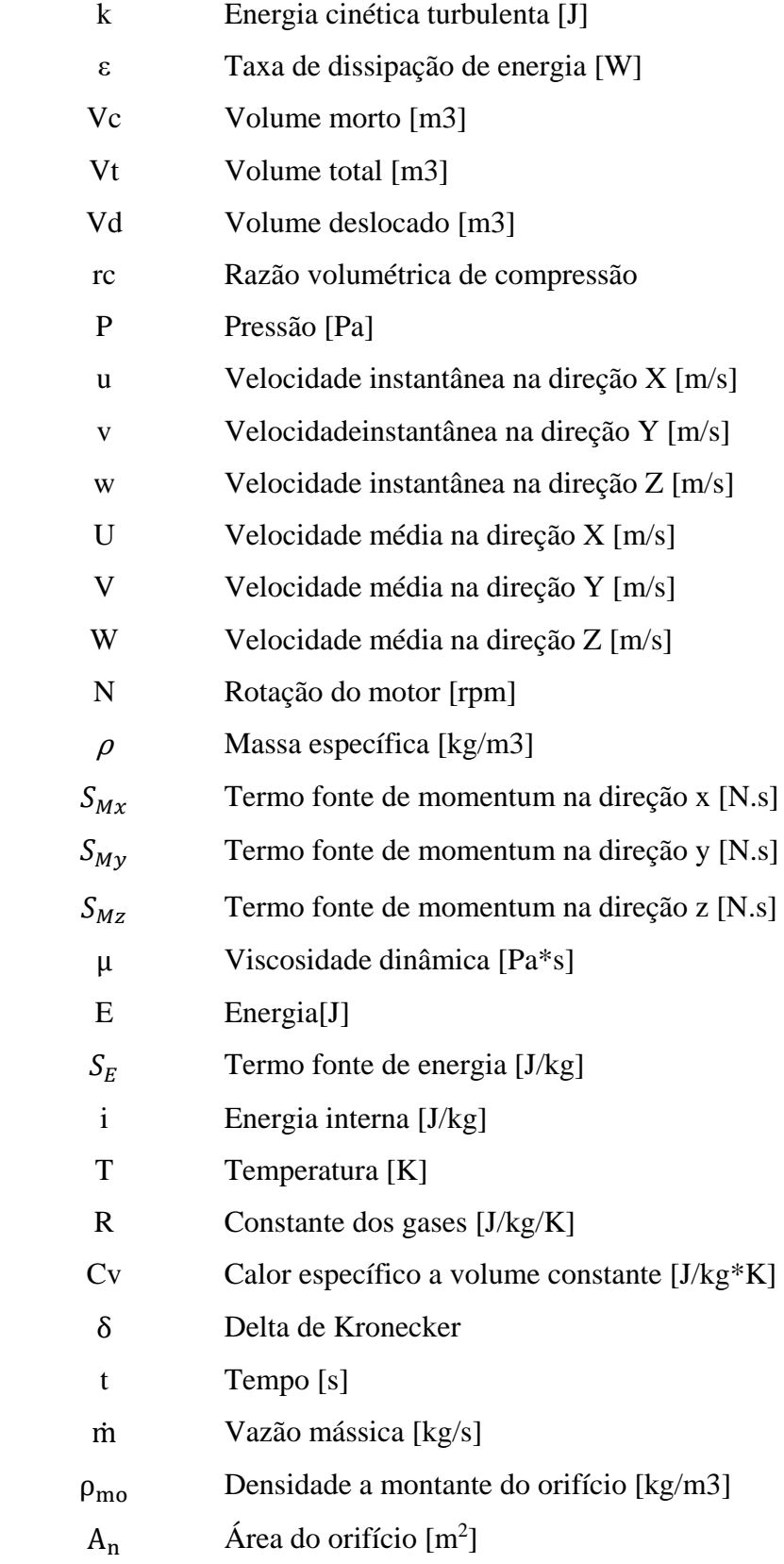

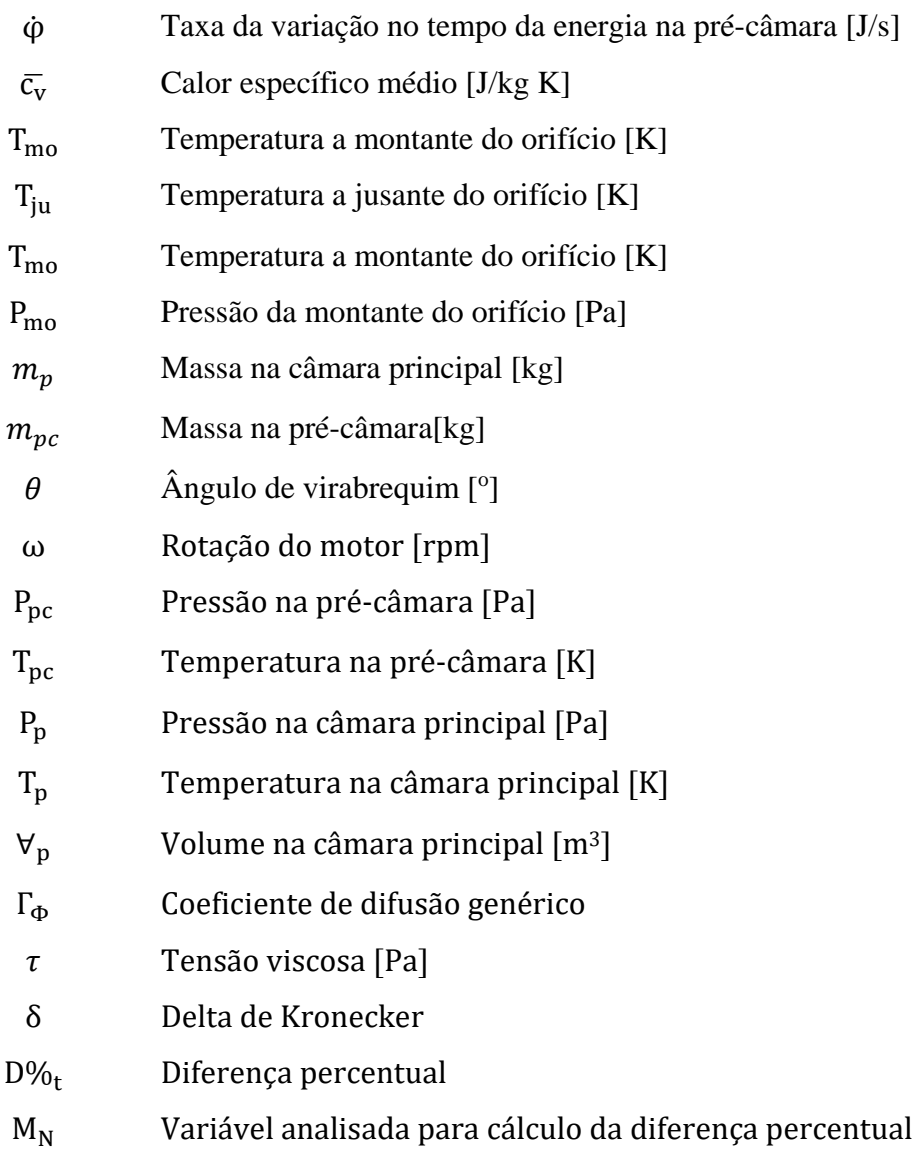

## SUMÁRIO

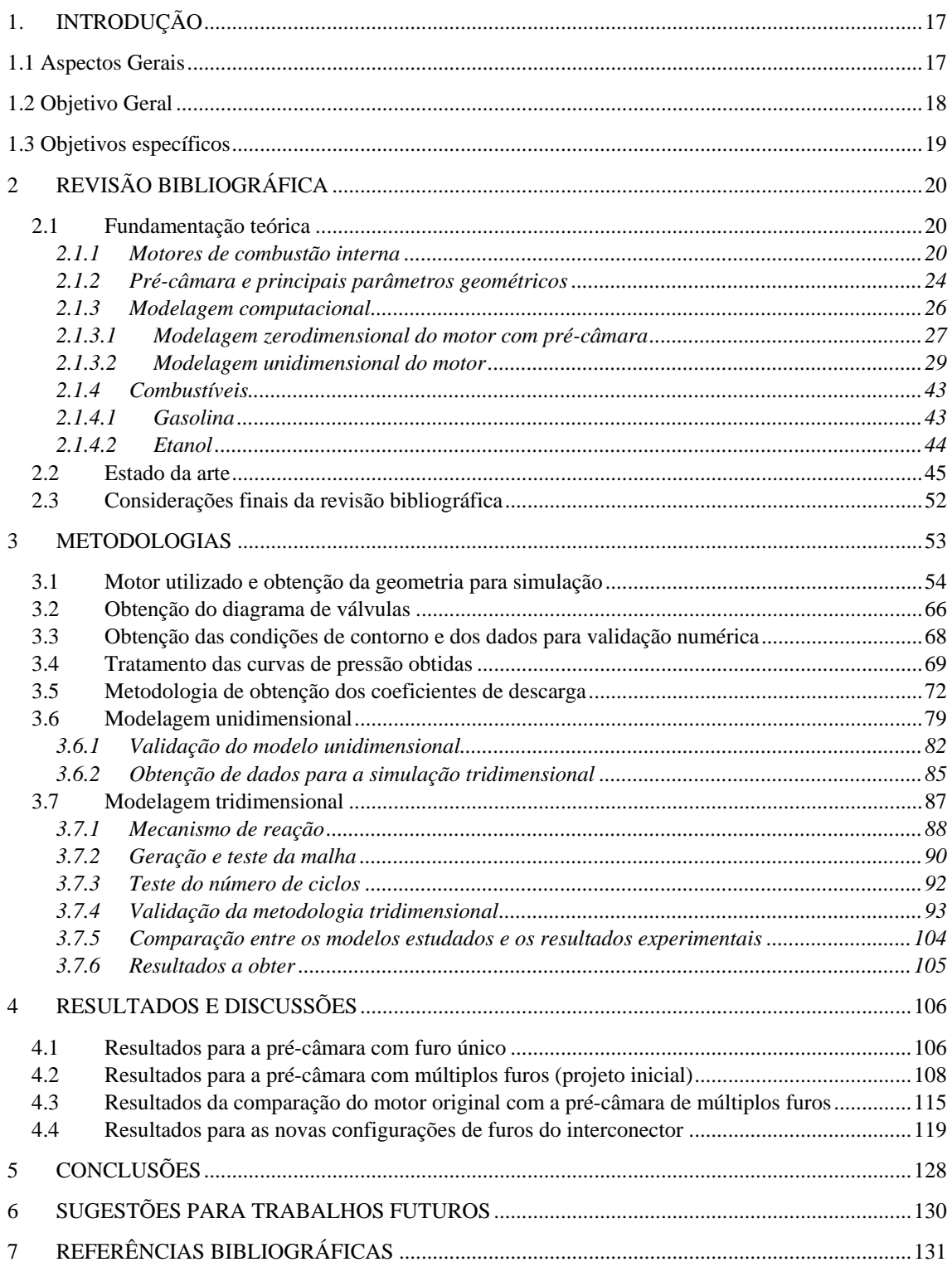

### 1. INTRODUÇÃO

#### 1.1 Aspectos Gerais

Com o avanço da tecnologia os modelos computacionais têm se tornado mais eficazes para resolução de problemas de engenharia por meio de simulações, uma vez que os cálculos vêm sendo realizados com maior velocidade e precisão. Este recurso vem sendo cada vez mais adotado em diferentes projetos, para diminuir custos e tempo de testes experimentais. Em adição, em projetos complexos, como é o caso de motores de combustão interna, essas simulações computacionais podem além de proporcionar essa economia também apresentar resultados difíceis de serem obtidos experimentalmente.

Diferentes metodologias são utilizadas buscando um balanço entre a velocidade de processamento e precisão, um exemplo é a utilização dos recursos numéricos tridimensionais e unidimensionais. Os modelos tridimensionais são mais completos e modelam os dados com maior precisão, porém, possuem maiores custos computacionais quando comparados aos modelos unidimensionais.

Muitas dessas simulações numéricas consideram diferentes fenômenos físicos em seus cálculos, assim, mesmo com o grande poder computacional disponível, é necessário desenvolver métodos capazes de resolver problemas multi-físicos e de multiescala com boa precisão e confiança, reduzindo assim tempo e custos relacionados aos testes experimentais. (MALALASEKERA, et al., 2007)

Algumas vantagens da abordagem por meio da simulação numérica são a resolução de problemas com rapidez e principalmente resolver problemas em geometrias complexas, que muitas vezes não possuem solução analítica. Entretanto a solução numérica possui algumas desvantagens como o erro de truncamento e a dependência de prescrição das condições de contorno corretas, podendo levar a conclusões errôneas, cabendo ao usuário verificar a coerência dos dados com a física que envolve o problema (SANTOS, 2005).

Todos os métodos de simulação numérica assumem simplificações que podem gerar resultados fora da realidade. É importante então destacar que as hipóteses simplificadoras devem ser aceitáveis para o problema em questão. Simplificar o problema de modo que este possa ser considerado unidimensional faz com que a resolução seja mais rápida, porém a simulação tridimensional consegue captar mais detalhes do escoamento (SOUSA, 2010). Para uma maior confiabilidade dos resultados dos modelos, tanto tridimensionais quanto unidimensionais, torna-se necessário uma comparação com dados experimentais, de modo a validar os modelos.

Conhecendo-se a física que rege o problema e os modelos matemáticos pode-se utilizar técnicas numéricas para calcular propriedades no domínio da simulação e assim aperfeiçoar o sistema estudado.

Diversos estudos têm sido realizados para otimização de motores de combustão interna nas regras ambientais cada vez mais rígidas. Uma tecnologia que vem sendo estudada para tal é a chamada pré-câmara de combustão, que pode reduzir o consumo específico de combustível assim como reduzir a emissão de poluentes.

Essa pré-câmara é um volume separado da câmara principal, onde a combustão é iniciada. As duas câmaras são ligadas por um ou mais furos de interconexão, responsáveis pela troca de fluido e energia entre esses volumes. Os gases que saem da pré-câmara possuem energia maior do que a centelha, podendo assim queimar misturas mais pobres do que um motor sem esse tipo de adaptação.

Vários trabalhos foram desenvolvidos em bancada dinamométrica no Centro de tecnologia da mobilidade da UFMG (CTM-UFMG) para o desenvolvimento dessa tecnologia e sua adaptação em motores comerciais. Para complementar os estudos experimentais, uma metodologia numérica capaz de simplificar trabalhos experimentais e mostrar resultados difíceis de serem obtidos experimentalmente, como a distribuição espacial de combustível e o campo de velocidades, se faz necessário.

#### 1.2 Objetivo Geral

O objetivo geral deste trabalho é o desenvolvimento de uma metodologia para a simulação tridimensional, utilizando técnicas de CFD (Computational fluid dynamics), de um motor de ignição por centelha com pré-câmara de combustão utilizando o programa CONVERGE e assim aperfeiçoar seu projeto. A principal relevância desse trabalho é proporcionar a equipe Torch-ignition do CTM-UFMG, uma metodologia e uma base de dados numérica robusta como aliado a já consolidada base de dados de testes experimentais, elevando a equipe a patamares de ponta em tecnologia e pesquisa no setor automotivo. São analisadas grandezas como a pressão no interior do cilindro, a quantidade de calor liberado, o tempo de queima, para o motor original e o com précâmara. As condições testadas foram para gasolina para um rotação de 1500 rpm e carga de 7,3 BMEP (que representa 7,3 IMEP), para etanol em uma rotação de 2250 rpm e carga de 5,39 BMEP (que representa 5,01 IMEP).

#### 1.3 Objetivos específicos

Para complementar o trabalho, os seguintes objetivos específicos são propostos:

- Modelar a geometria interna do motor utilizando o programa Solidworks;
- Medir o diagrama de válvulas utilizando o programa Solidworks;
- Analisar as curvas de pressão nos pórticos de admissão e exaustão que foram mensuradas em testes experimentais;
- Utilizar o programa Concerto para tratamento das curvas obtidas;
- Utilizar a temperatura média nos pórticos de admissão e exaustão mensuradas em testes experimentais como condição de contorno das simulações;
- Utilizar a geometria obtida para simular o coeficiente de descarga das válvulas e pórticos, utilizando o programa CONVERGE;
- Utilizar os dados obtidos anteriormente para validar o modelo unidimensional desenvolvido no programa GT-Suite®;
- Utilizar o modelo unidimensional para obter as condições de contorno de temperatura do sistema, que são condições de contorno para o modelo tridimensional;
- Validar o modelo tridimensional utilizando o programa CONVERGE com as condições de contorno obtidas no modelo unidimensional;
- Analisar o comportamento do motor nas simulações utilizando os programas CONVERGE e Paraview, analisando dados como distribuição espacial de combustível e campo de velocidades;
- Utilizar o modelo tridimensional para propor melhorias no projeto da pré-câmara visando uma queima mais homogênea.

### 2 REVISÃO BIBLIOGRÁFICA

Neste capítulo são apresentados os fundamentos necessários para uma melhor compreensão dos fenômenos que são analisados neste trabalho, envolvendo os motores de combustão interna, a dinâmica dos fluidos computacional e demais fenômenos envolvidos. Na última parte são analisados os principais trabalhos relacionados aos objetivos desta dissertação, que serviram como base para criação da metodologia utilizada no presente trabalho.

#### 2.1 Fundamentação teórica

Neste tópico são apresentados os conceitos fundamentais para entendimento da metodologia desenvolvida nesse trabalho, iniciando-se por conceitos fundamentais de motores de combustão interna, conceitos de pré-câmara de combustão e modelagem computacional, assim como a apresentação dos combustíveis utilizados como fonte de energia.

#### 2.1.1 Motores de combustão interna

(HEYWOOD, 1988) descreve um motor de combustão interna como sendo um dispositivo com o propósito de fornecer potência mecânica, tendo como fonte de energia o combustível. No caso de motores de combustão interna essa energia é liberada oxidando o combustível dentro do motor.

(JUNIOR, 1997) explica que o motor de combustão interna divide-se em três principais partes, cabeçote, bloco e cárter, ilustrados na [Figura 2.1](#page-20-0) e a [Figura 2.2](#page-20-1) ilustra as principais partes de um motor de combustão interna.

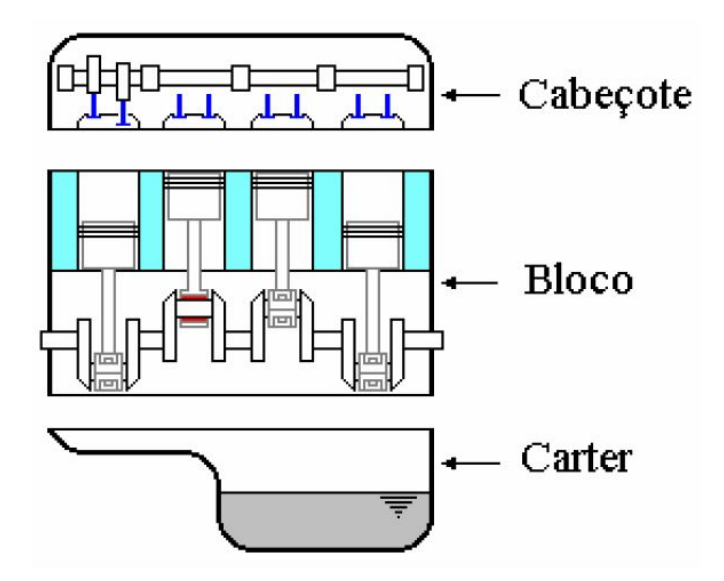

<span id="page-20-0"></span>Figura 2.1 - Divisão do motor em cabeçote, bloco e carter FONTE: Retirado de (JUNIOR, 1997)

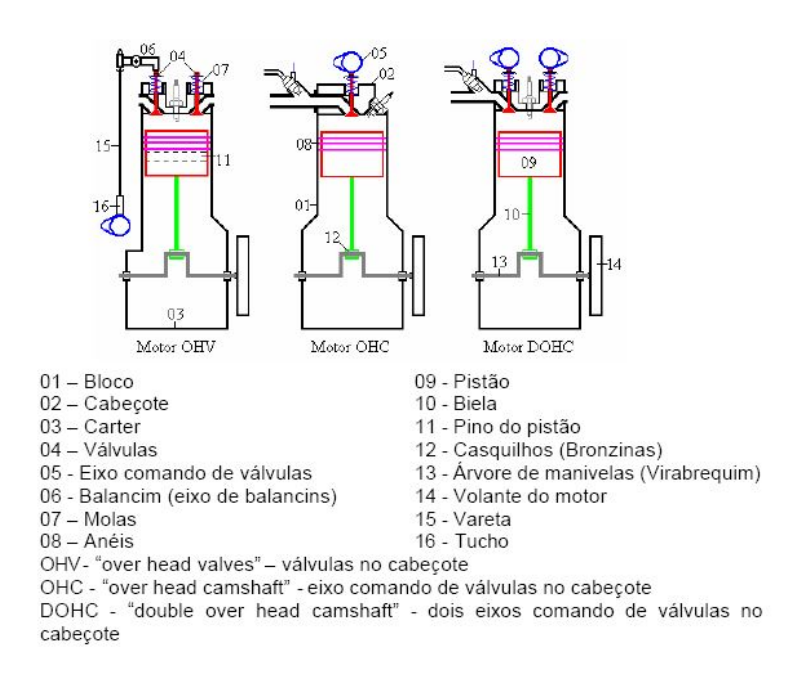

Figura 2.2 - Partes do motor FONTE: Retirado de (JUNIOR, 1997)

<span id="page-20-1"></span>(HEYWOOD, 1988) explica o funcionamento de um motor, no qual o pistão move dentro de um cilindro com movimentos alternativos, com estes movimentos o pistão é capaz de transmitir potência para o eixo virabrequim através da biela. O pistão entra em repouso nas duas posições ilustradas pelas linhas tracejadas na [Figura 2.3](#page-21-0)

(PMS e PMI), pois nestes instantes o sentido do movimento é invertido, as posições são denominadas de PMI (Ponto morto inferior), ponto mais baixo que o pistão pode atingir, e o PMS (Ponto morto superior), ponto mais alto que o pistão pode atingir. Quando o pistão se encontra no ponto morto superior o volume que o fluido ocupa dentro do motor é denominado Vc e é o volume mínimo. Quando o pistão está no ponto morto inferior o volume ocupado pelo fluido (Vt) é máximo. A diferença entre o volume máximo e o mínimo Vd é denominada de volume deslocado e a razão entre o volume máximo e o mínimo é denominada de razão volumétrica de compressão rc.

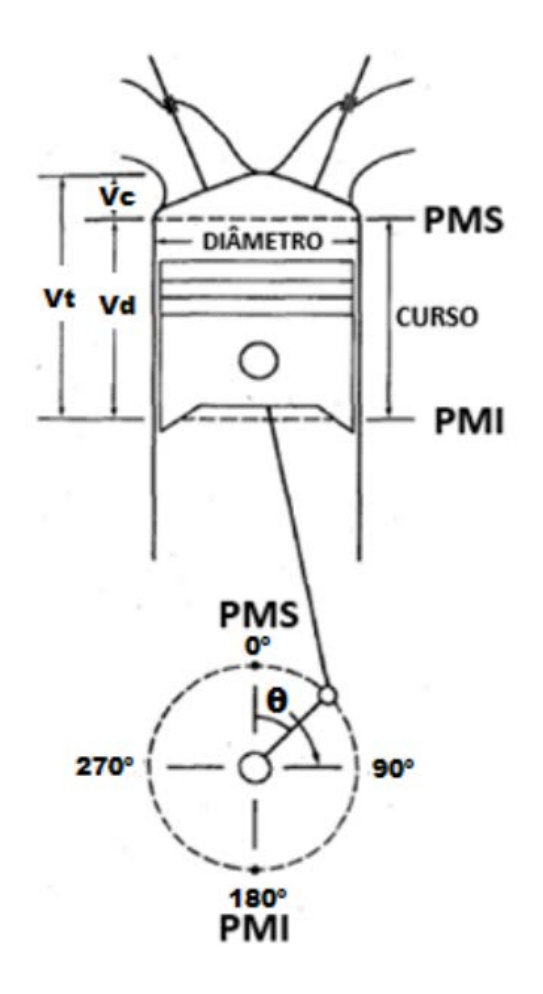

Figura 2.3 - Pistão no interior do cilindro FONTE: Adaptado de (HEYWOOD, 1988)

<span id="page-21-0"></span>A maior parte dos motores do ciclo de ignição por centelha opera no chamado ciclo de quatro tempos. Cada ciclo é composto por duas revoluções do eixo virabrequim, os quatro tempos são descritos a seguir.

- 1. O primeiro tempo é o de admissão. Nesse intervalo o fluido de trabalho é admitido para dentro do cilindro devido a diferença de pressão entre o pórtico de admissão e a câmara de combustão enquanto a válvula de admissão está aberta. Esta fase gera trabalho passivo.
- 2. O tempo de compressão tem início quando ambas as válvulas estão fechadas e o pistão tem movimento ascendente. Nesse intervalo o fluido é comprimido até ocupar o volume  $V_c$ . Aproximando-se do fim da compressão a combustão é iniciada e a pressão no cilindro sobe rapidamente.
- 3. No tempo de expansão, devido ao processo de combustão, altas temperaturas e pressões são geradas, forçando o pistão a descer e assim faz o virabrequim girar gerando potência parra o motor.
- 4. No tempo de exaustão parte dos gases gerados pela combustão saem do cilindro após a abertura da válvula de exaustão, para que o ciclo possa então ser reiniciado com a admissão de novo fluido de trabalho. O ciclo completo é representado na [Figura 2.4.](#page-22-0)

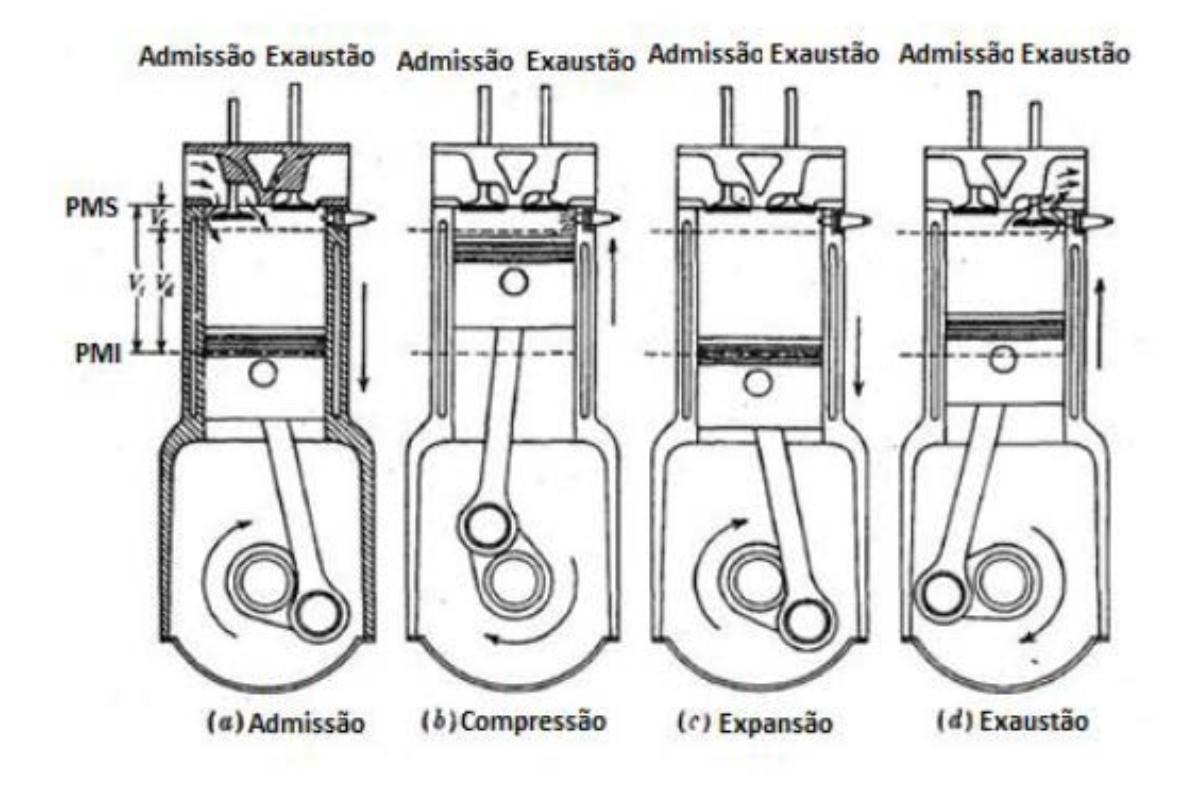

<span id="page-22-0"></span>Figura 2.4 - Quatro tempos do motor FONTE: Adaptado de (HEYWOOD, 1988)

De acordo com (HEYWOOD, 1988) quando as válvulas estão abertas ocorrem as trocas de gases do cilindro com os pórticos. Durante cada uma dessas fases ocorre uma perda de pressão que depende de fatores geométricos do motor. A vazão mássica de ar através da válvula é usualmente descrita pela equação de fluidos compressíveis através de uma restrição. Os efeitos do escoamento real dos gases pode ser determinado por um coeficiente de descarga, que pode ser calculado através da Equação [2.1.](#page-23-0)

<span id="page-23-0"></span>
$$
\dot{m} = \frac{c_d A_R p_0}{(R T_0)^{1/2}} \left(\frac{p_T}{p_0}\right)^{1/\gamma} \left\{\frac{2\gamma}{\gamma - 1} \left[1 - \left(\frac{p_T}{p_0}\right)^{(\gamma - 1)/\gamma}\right]\right\}^{1/2} \tag{2.1}
$$

Na qual,  $p_0$  é a pressão de estagnação,  $T_0$  é a temperatura de estagnação,  $p_T$  é a pressão na restrição, γ é razão entre os coeficientes de calor específico a pressão constante e o calor específico a volume constante, m é a vazão mássica de ar,  $A_R$  é uma característica de projeto da válvula geralmente se utiliza a área da cortina, R a constante real dos gases e  $C_d$  é o coeficiente de descarga.

(HEYWOOD, 1988) escreve que apesar do torque ser uma medida importante para comparação de motores a mesma depende do tamanho do motor. Uma medida mais consistente é a divisão do trabalho por ciclo pelo volume deslocado por ciclo. Este parâmetro obtido é chamado de pressão média efetiva (MEP), e quando é calculada utilizando-se medição de pressão no interior do cilindro é chamada de pressão média efetiva indicada (IMEP) e é representada pela Equação [2.2.](#page-23-1)

$$
mep = \frac{p_{n_r}}{v_{D} N} \tag{2.2}
$$

#### <span id="page-23-1"></span>2.1.2 Pré-câmara e principais parâmetros geométricos

(HEYWOOD, 1988) aborda diferentes sistemas de ignição alternativos. Um desses sistemas foi chamado por ele de ignição por jato de chama. Nesse tipo de ignição a centelha ocorre em uma pré-câmara de combustão separada fisicamente da câmara principal, conectada a ela por um ou mais orifícios. Após o início do processo de queima a pressão em seu interior aumenta fazendo com que os gases saiam da précâmara e entrem na câmara principal continuando o processo de queima. Sua principal

vantagem é poder queimar misturas mais pobres na câmara principal sem altas oscilações entre os ciclos do motor. A [Figura 2.5](#page-24-0) ilustra uma pré-câmara.

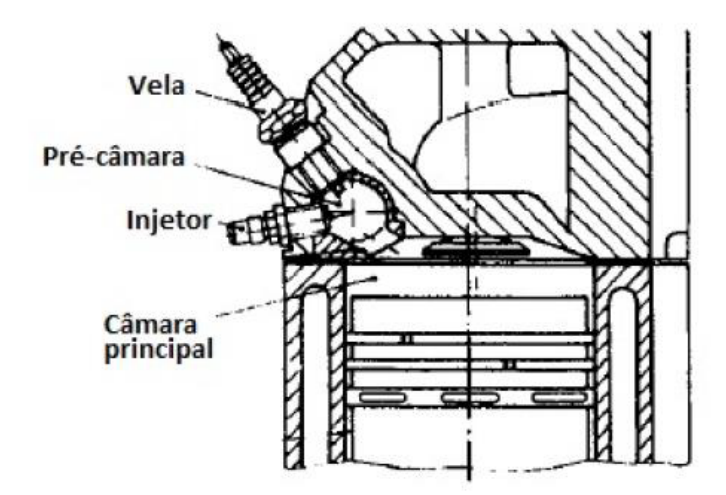

<span id="page-24-0"></span>Figura 2.5 - Exemplo de pré-câmara FONTE: Adaptado de (HEYWOOD, 1988)

Segundo (HEYWOOD, 1988) existem três principais tipos de pré-câmara de combustão. O primeiro tipo possui dois injetores de combustível, um deles sendo instalado na pré-câmara é responsável por gerar uma mistura mais rica dentro da mesma, fazendo com que ela seja inflamada rapidamente enquanto o segundo injeta combustível no pórtico de admissão ou dentro da câmara de combustão. O segundo tipo possui uma válvula adicional que introduz na pré-câmara uma mistura rica. O terceiro tipo mistura de ar combustível entra na pré-câmara somente após já ter passado pela câmara principal, sendo chamada de homogênea.

(COUTO, et al., 2016) fizeram uma extensa revisão bibliográfica analisando os parâmetros que mais influenciam no comportamento de uma pré-câmara de combustão. O estudo mostrou que com o aumento do volume das pré-câmaras ocorria uma diminuição das emissões de NOx. Em relação ao diâmetro do furo de interconexão, à medida que o diâmetro diminui, a combustão é mais rápida devido a maior energia cinética dos gases que chegam a pré-câmara. Para cargas parciais a diminuição no diâmetro do furo causa um aumento no consumo específico e uma diminuição na temperatura de exaustão. Já para altas cargas mostraram um pior consumo específico como também um aumento na ocorrência do fenômeno de detonação. A posição da vela de ignição mostrou ter grande influência no limite de inflamabilidade de misturas

pobres que o sistema conseguia manter uma combustão estável. A posição que gerou maior turbulência e acréscimo na taxa de reação foi a posição em que a centelha ficava na parede oposta ao furo de interconexão. Comparando-se dois diferentes tipos de précâmara, um cilíndrico e o outro cônico, ambos com um bocal de 19 mm e furo de interconexão único de 7 mm . Pode-se observar que a formação de mistura foi melhor na forma cilíndrica devido à recirculação causada no interior da mesma, isso pode ser explicado devido ao maior ângulo entre o bocal de conexão e a geometria cilíndrica do que com a cônica. As pré-câmaras cônicas também possuíam grandes regiões de concentração de misturas fora da faixa ideal de queima, produzindo maiores índices de emissão de HC como também maiores variações cíclicas. Em relação à direção do furo, uma análise foi realizada com quatro diferentes direções. Nesse estudo a posição vertical da pré-câmara se mostrou mais eficaz em relação a todos os parâmetros estudados.

#### 2.1.3 Modelagem computacional

Uma alternativa para fazer a análise dos fenômenos físicos dentro de um motor pode ser com o uso de recursos numéricos. A dinâmica dos fluidos computacional, CFD é a análise envolvendo transferência de calor, mecânica dos fluidos e outros fenômenos como reações químicas dentro de um sistema. Ela utiliza equações diferenciais que representam os fenômenos físicos do sistema em estudo. (MALALASEKERA, et al., 2007)

De acordo com (MALALASEKERA, et al., 2007) os programas comerciais que resolvem esses tipos de problemas possuem uma interface para o usuário colocar os parâmetros de entrada como também analisar os dados, assim os programas são divididos em três partes:

#### 1. Pré-processador

No pré-processador o problema envolvendo fluidos é inserido no programa através de uma interface, em seguida esses dados são transformados em um tipo de dado que o processador possa resolver. O usuário define então a geometria de interesse, também chamada de domínio computacional, geração da malha, que consiste em pequenos sub-domínios que não se sobrepõem, seleção das equações que regem o

problema, definição das propriedades do fluído e seleção das condições de contorno para as células que coincidem ou tocam a fronteira do domínio.

#### 2. Processador

Existem basicamente três tipos de processamentos dos dados inseridos no programa através do pré-processador, volumes finitos, diferenças finitas e métodos de espectro. O foco é em volumes finitos em razão da utilização do programa CONVERGE, que utiliza esse método. A primeira etapa do processamento consiste na integração das equações de governo sobre todo o volume de controle. Em seguida é feito a discretização, que é a conversão dos resultados das equações integrais resultantes em um sistema de equações algébricas. Por fim a solução das equações é realizada através de um método iterativo, devido à complexidade desse método mais especifidades sobre estes métodos estão nas obras de (PATANKAR, 1980), (FERZIGER, et al., 2002), (FLETCHER, 2006) e (CHUNG, 2010).

#### 3. Pós-processamento

Os pós-processadores da maioria dos programas comerciais possuem diversas ferramentas de visualização de dados. Como forma de visualização de dados existem exemplos como a ilustração da malha e do domínio computacional, criação de gráficos de linha e de vetores, obtenção dos resultados em cores. Esses dados são importantes para visualização e interpretação do fenômeno que está ocorrendo.

#### 2.1.3.1 Modelagem zerodimensional do motor com pré-câmara

De acordo com (ALVAREZ, et al., 2015) o volume de controle para uma simulação zerodimensional para um motor adaptado com pré-câmara é apresentado na [Figura 2.6.](#page-27-0) Note que a pré-câmara é um volume de controle separado da câmara principal e esses volumes de controle se comunicam através da área An.

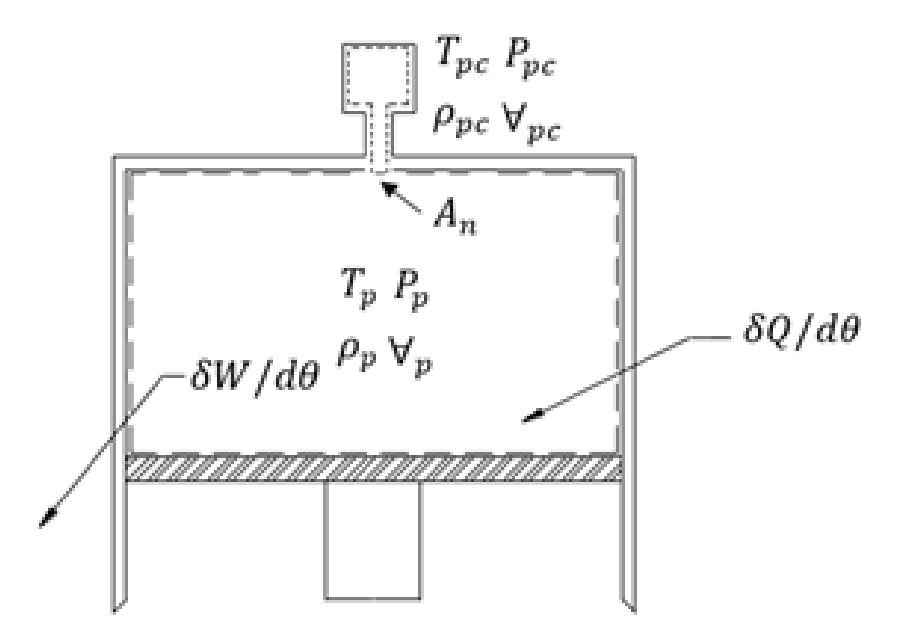

Figura 2.6 - Volumes de controle e suas principais variáveis FONTE: Retirado de (ALVAREZ, et al., 2015)

<span id="page-27-0"></span>As equações de massa e de energia são resolvidas separadamente para a précâmara e para a câmara principal, permitindo assim a transferência de massa e energia entre elas através do orifício de interconexão.

A passagem de gás pelo orifício foi modelada respeitando a Lei dos Gases Ideais, os calores específicos são considerados como função da temperatura em cada volume de controle e escoamento isentrópico unidimensional através de uma restrição, sendo utilizado um coeficiente de descarga de 1,0, assim a área efetiva é igual à área nominal. O sentido positivo de velocidade foi considerado como saindo da pré-câmara.

Os fluxos de massa e de energia através do orifício interconector são apresentados na Equação [2.3](#page-27-1) e na Equação [2.4.](#page-27-2)

$$
\dot{m} = \rho_{\rm mo} v A_{\rm n} \tag{2.3}
$$

<span id="page-27-2"></span><span id="page-27-1"></span>
$$
\dot{\varphi} = \left(1 + \frac{\frac{v^2}{2} + \overline{c_v} \Delta (T_{\text{mo}} - T_{\text{ju}})}{RT_{\text{mo}}}\right) P_{\text{mo}} v A_n \qquad (2.4)
$$

Em que  $\dot{m}$  é a vazão mássica, v é a velocidade do escoamento,  $A_n$  é a área do furo interconector,  $\dot{\varphi}$  é a variação no tempo da energia na pré-câmara,  $\bar{c}_{v}$  é o calor específico médio, R é a constante universal dos gases, o sub-índice mo representa montante, o sub-índice ju a jusante da pré-câmara e n parâmetros no orifício.

Com o passo de integração de 0,1 para o ângulo de virabrequim as equações para determinação da massa, temperatura e pressão nas câmaras de combustão são ilustradas na Equação [2.5,](#page-28-0) na Equação [2.6](#page-28-1) e na Equação [2.7.](#page-28-2)

<span id="page-28-2"></span><span id="page-28-1"></span><span id="page-28-0"></span>
$$
\frac{dm_p}{d\theta} = -\frac{dm_{pc}}{d\theta} = \frac{\dot{m}}{\omega}
$$

$$
\frac{dP_{pc}}{d\theta} = P_{pc} \left( -\frac{m}{\omega m_{pc}} + \frac{1}{T_{pc}} \frac{dT_{pc}}{d\theta} \right)
$$
 2.6

$$
\frac{dP_p}{d\theta} = P_p \left( \frac{\dot{m}}{\omega m_{pc}} + \frac{1}{T_p} \frac{dT_p}{d\theta} - \frac{1}{\forall_p} \frac{d\forall_p}{d\theta} \right)
$$
 2.7

Para essas equações, m é a massa, θ o ângulo do virabrequim, ω a rotação do motor e ∀ o volume.

#### 2.1.3.2 Modelagem unidimensional do motor

De acordo com (GAMA TECHNOLOGIES, 2015) no programa GT-Suite® o modelo de escoamento envolve a solução das equações de continuidade, quantidade de movimento e energia. Essas equações são resolvidas em uma dimensão, o que significa que todas as quantidades são médias em toda a direção do escoamento. Os métodos de integração do tempo incluem um integrador explícito e outro implícito. As principais variáveis para solução no método explícito são vazão de massa, densidade e energia interna. As principais variáveis de solução no método implícito são fluxo de massa, pressão e entalpia total.

Todo o sistema é discretizado em volumes menores, nos quais cada volume e cada tubulação são representados por pelo menos um volume. Esses volumes estão conectados por fronteiras. As variáveis escalares (pressão, temperatura, densidade, energia interna, entalpia, concentrações de espécies, etc.) são assumidas como uniformes em cada volume. As variáveis vetoriais (fluxo de massa, velocidade, fluxos de fração de massa, etc.) são calculadas para cada limite. Conforme representado na [Figura 2.1.](#page-20-0)

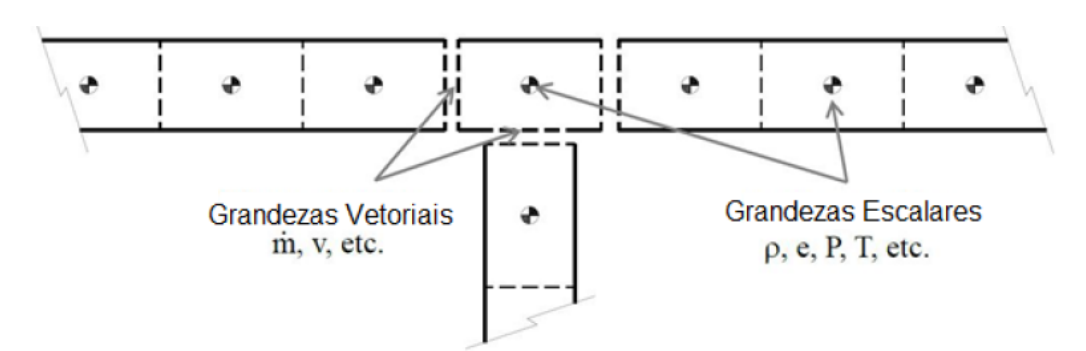

Figura 2.7 - Esquema de discretização Retirado de (GAMA TECHNOLOGIES, 2015)

As equações de conservação resolvidas pela GT-Suite® são a equação de continuidade representada na Equação [2.8,](#page-29-0) as equações de energia resolvidas pelo método explícito são mostradas na Equação [2.9,](#page-29-1) a Equação [2.10](#page-29-2) representa a equação de entalpia resolvida no método implícito e a Equação [2.11](#page-29-3) que é a equação de quantidade de movimento.

<span id="page-29-3"></span><span id="page-29-2"></span><span id="page-29-1"></span><span id="page-29-0"></span>
$$
\frac{dm}{dt} = \sum_{fronteira} \dot{m}
$$
 2.8

$$
\frac{d(me)}{dt} = -p\frac{dV}{dt} + \sum_{fronteira}(mH) - hA_S(T_{fluido} - T_{parede})
$$
 2.9

$$
\frac{d(\rho HV)}{dt} = \sum_{\text{fronteira}} (\dot{m}H) + V \frac{dp}{dt} - hA_S(T_{\text{fluido}} - T_{\text{parede}})
$$
 2.10

$$
\frac{d\dot{m}}{dt} = \frac{dpA + \sum_{fronteira}(m\dot{u}) - 4C_f \frac{\rho u|u|dxA}{2} - K_p(\frac{1}{2}\rho u|u|)A}{dx}
$$

Nas quais ṁ é a vazão de massa, m a massa, V o volume, p a pressão, ρ a densidade, A a área do duto,  $A<sub>S</sub>$  a área de troca de calor, e a energia interna somada a energia cinética, H a entalpia específica total, h o coeficiente de transferência de calor, T<sub>fluido</sub> a temperatura do fluido, T<sub>parede</sub> a temperatura da parede, u a velocidade na fronteira,  $C_f$  o coeficiente de atrito de Fanning,  $K_p$  o coeficiente de perda de pressão, D o diâmetro equivalente, dx o comprimento do elemento na direção do fluxo, dp a diferença de pressão em um elemento dx.

No método explícito o cálculo é direto e não requer iteração. Para garantir a estabilidade numérica, o passo de tempo deve ser restrito para satisfazer a condição de Courant, discutida posteriormente. Isso torna o método explícito indesejável para simulações relativamente longas (na ordem dos minutos). Este método produzirá

previsões mais precisas das pulsações de pressão que ocorrem no escoamento de ar do motor e nos sistemas de injeção de combustível. A consideração de pulsações de pressão geralmente não é necessária na simulação de sistemas de resfriamento, porém no caso de motores essas pulsações tem grande importância.

Os valores de vazão de massa, densidade e energia interna são calculados com base nas equações de conservação. No método explícito, o lado direito das equações é calculado usando valores do período anterior. Isso produz a derivada da variável primária e permite o valor no momento do cálculo. Observe que o solucionador explícito usa apenas os valores do subvolume em questão e os seus subvolumes vizinhos no instante anterior. Os métodos para fazer isso são relativamente longos (na ordem dos minutos). O método explícito é recomendado para a grande maioria das simulações de GT-Suite® e simulação de lubrificação, injeção ou sistema hidráulico em pequenas escalas de tempo.

Em cada passo de tempo, a pressão e a temperatura são calculadas da seguinte maneira:

1) As equações de continuidade e energia geram resultados para massa e energia no volume.

2) Com o volume e a massa conhecidos, a densidade é calculada, proporcionando densidade e energia

3) As equações de estado para cada espécie definem densidade e energia em função da pressão e da temperatura. O solucionador faz a iteração na pressão e na temperatura até satisfazer a densidade e a energia já calculadas para este passo de tempo. Também é possível a mudança de espécies, por exemplo, com reações químicas de combustão. A transferência de massa entre espécies é, portanto, contabilizada durante esta iteração.

A relação entre o intervalo de tempo e o comprimento de discretização é determinada pelo número de Courant, quando o solucionador explícito é usado. O solucionador permanece estável escolhendo seu passo de tempo de modo que a condição de Courant mostrada na Equação [2.12](#page-31-0) seja atendida:

<span id="page-31-0"></span>
$$
\frac{\Delta t}{\Delta x} (|u| + c) \le 0.8 \, m \tag{2.12}
$$

Na qual Δt é o passo (s) de tempo, Δx o comprimento mínimo do elemento discretizado (m), u a velocidade do fluido (m / s), c a velocidade do som (m / s), m o multiplicador de passo de tempo especificado pelo usuário no RunSetup (menor ou igual a 1,0). Teoricamente, o número de Courant deve ser inferior a 1,0, mas devido à adição de equações que representam os fenômenos físicos que não estava presente na análise original de Courant, um valor de 0,8 é usado para garantir soluções estáveis para uma ampla maioria de modelos.

O passo de tempo em *flowplits* usa uma metodologia similar à utilizada para derivar a condição de Courant para tubos. O passo de tempo para divisão de escoamento no GT-Suite® tem a forma da Equação [2.13:](#page-31-1)

<span id="page-31-1"></span>
$$
\Delta t \propto \frac{\rho V}{\rho A_{eff} c} \tag{2.13}
$$

Onde V é o volume,  $\rho$  a densidade do fluido,  $A_{eff}$  a área para fluxo e c a velocidade do som.

As equações de balanço de massa e energia são resolvidas unidimensionalmente para o sistema dependendo do tipo de objeto selecionado no programa. As equações para cálculo de temperatura, pressão, coeficiente de atrito e demais parâmetros são ilustrados no manual do usuário para os diferentes objetos.

A modelagem de combustão no GT-Suite® ocorre da seguinte maneira:

1. No início da combustão (a centelha no motor SI ou o início da injeção no motor DI), o cilindro é dividido em duas zonas: uma zona não queimada e uma zona queimada. Todo o conteúdo do cilindro naquele momento começa na zona não queimada, incluindo gases residuais do ciclo anterior e EGR.

2. A cada passo de tempo, uma mistura de combustível e ar é transferida da zona não queimada para a zona queimada. A quantidade de mistura ar-combustível que é transferida para a zona queimada é definida pela taxa de queima. Esta taxa de queima é prescrita (ou calculada pelo) modelo de combustão.

3. Uma vez que o combustível não queimado e o ar associado tenham sido transferidos da zona não queimada para a zona queimada em um determinado intervalo de tempo, um cálculo de equilíbrio químico é realizado para toda a zona queimada. Este cálculo leva em conta todos os átomos de cada espécie (C, H, O, N, S, Ar) presentes na zona queimada naquele tempo, e obtém destes uma concentração de equilíbrio dos 13 produtos de espécies de combustão (N2 , O2, H2O, CO2, CO, H2, N, 0, H, NO, OH, SO2, Ar). As concentrações de equilíbrio das espécies dependem fortemente da temperatura atual da zona queimada e, em menor grau, da pressão.

4. Uma vez que a nova composição da zona queimada tenha sido obtida, a energia interna de cada espécie é calculada. Então, a energia de toda a zona queimada é obtida pelo somatório de todas as espécies. Aplicando o princípio de que a energia é conservada, as novas temperaturas da zona não queimada e queimada são obtidas. No modelo de duas zonas, a Equação [2.14](#page-32-0) é resolvida na zona não queimada e a Equação [2.15](#page-32-1) é resolvida na zona queimada, essas equações de energia são resolvidas em cada etapa de tempo.

$$
\frac{d(m_u e_u)}{dt} = -p\frac{dV_u}{dt} - Q_u + \left(\frac{dm_f}{dt}hf + \frac{dm_a}{dt}h_a\right) + \frac{d_{muf,i}}{dt}h_{f,i}
$$

<span id="page-32-1"></span><span id="page-32-0"></span>
$$
\frac{d(m_b e_b)}{dt} = -p \frac{dV_b}{dt} - Q_b + \left(\frac{dm_f}{dt}hf + \frac{dm_a}{dt}h_a\right)
$$
 (2.15)

<span id="page-32-2"></span>Sendo que os índices u e b referem-se, respectivamente, às zonas não queimada e queimada. Tem-se também que m<sub>u,b</sub> é a massa das zonas não queimada e queimada,  $m_f$  é a massa de combustível,  $m_a$  é a massa de ar,  $m_{f,i}$  é a massa de combustível injetado,  $e_{u,b}$  é a energia das zonas não queimada e queimada, P é a pressão no cilindro,  $V_{u,b}$  é o volume das zonas não queimada e queimada,  $Q_{u,b}$  é a taxa de transferência de calor das zonas não queimadas e queimadas,  $h_f$  é a entalpia da massa de combustível,  $h_a$  é a entalpia da massa de ar, e  $h_f$  é a entalpia da massa de combustível injetado.

Na Equação [2.15,](#page-32-2)de energia, para a zona não queimada, há quatro termos no lado direito da equação. Esses termos lidam com trabalho de pressão, transferência de calor, combustão e adição de entalpia do combustível injetado, respectivamente. O terceiro termo (combustão) contém a taxa instantânea de consumo de combustível ou taxa de queima (dmf / dt).

A abordagem utilizada requer três pressões medidas; admissão, cilindro e exaustão, daí o nome, Análise de Três Pressões (TPA). Como resultado, a taxa de queima e a fração residual (e outras quantidades) são calculadas, razão pela qual elas não são necessárias como entradas. Esta abordagem requer um modelo de motor, incluindo válvulas e pórticos, no mínimo. A simulação é executada por vários ciclos até o modelo ter convergido.

Com o TPA, estão disponíveis dois tipos de análise. A primeira é a análise de uma condição de operação no estado estacionário, em que os dados de medição fornecidos são feitos em conjunto ou apenas de um único ciclo. O objetivo principal deste tipo de simulação é analisar as medidas para obter uma única taxa de queima de combustão para cada condição de operação (tipicamente definida por caso). Este tipo de análise é referido como "TPA estável". O segundo tipo de análise que pode ser conduzido é novamente para uma condição de operação no estado estacionário, mas por meio do qual os dados de medição fornecidos, nomeadamente as pressões instantâneas de entrada, cilindro e exaustão, ocorrem em múltiplos ciclos consecutivos. O objetivo deste tipo de simulações é analisar todos os ciclos para entender as variações cíclicas que ocorrem.

A metodologia de simulação é a seguinte:

1. Para o ciclo 1, é utilizada uma taxa de queima estimada e não é realizada análise de pressão.

2. Para o ciclo 2 e além, a simulação de execução para frente "pausará" no início de cada ciclo e calculará a taxa de queima aparente usando as condições no cilindro nesse ponto (tipicamente IVC) juntamente com o perfil de pressão medido. O perfil de injeção (se um injetor estiver presente) e a taxa de transferência de calor são retirados dos resultados do ciclo anterior.

3. A simulação continua e a taxa de queima aparente calculada no passo anterior é imposta durante o ciclo.

4. Os ciclos são repetidos até alcançar a convergência no estado estacionário.

O principal benefício desta abordagem é que todas as quantidades medidas no cilindro são preditas pela simulação, incluindo a taxa de queima e a fração residual.

As desvantagens desta abordagem são que os dados medidos adicionais são necessários e que os cálculos são mais lentos devido à necessidade de executar ciclos de simulação até a convergência. Esta abordagem é recomendada para qualquer ponto de operação onde a fração residual ou taxa de captura não é conhecida ou facilmente estimada.

Para calcular o atrito do motor o GT-Suite® usa o modelo Chen-Flynn de acordo com a Equação [2.16:](#page-34-0)

<span id="page-34-0"></span> $FMEP = C + (PF * Pmax) + (MPSF * Speedmp) + (MPSSF * Speedmp)$  2.16

Na qual FMEP é pressão efetiva média de fricção, Pmax a pressão máxima do cilindro, Speedmp a velocidade média do pistão, C a parte constante do FMEP, PF o fator de pressão do cilindro de pico, MPSF o fator de velocidade médio do pistão e MPSSF o fator médio quadrado de velocidade do pistão.

Este é um modelo empiricamente derivado que indica que o atrito total do motor é uma função da pressão máxima do cilindro, da velocidade média do pistão e da velocidade média do pistão ao quadrado. Existem valores recomendados no Manual de Referência que são adequados para aproximar o atrito típico de um motor. No entanto, se as medições laboratoriais do atrito do motor foram feitas, elas podem ser utilizadas para melhorar os valores especificados para o modelo Chen-Flynn. Existem dois métodos comuns de medição do atrito: um teste de dinamômetro de motor e comparação do torque indicado (calculado a partir da pressão do cilindro) com o torque do freio.

#### 2.1.3.3 Modelagem tridimensional do motor

A [Figura 2.8](#page-35-0) mostra um volume de controle típico e sua vizinhança. Observa-se que o volume ilustrado é simétrico, porém na maioria dos casos da engenharia esse volume tem variações em sua forma.

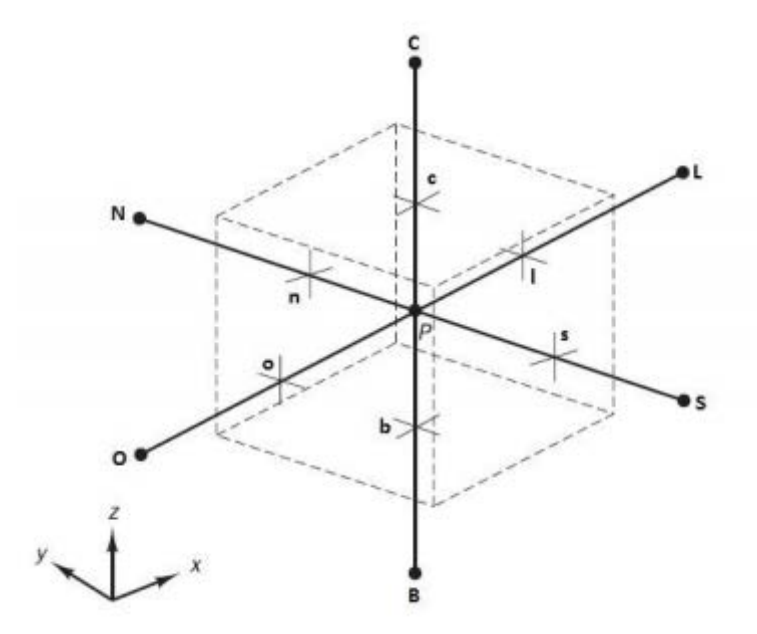

<span id="page-35-0"></span>Figura 2.8 - Volume finito tridimensional com representação da vizinhança FONTE: Adaptado de (MALALASEKERA, et al., 2007)

A célula contém o ponto P em seu centroide. Esta célula possui seis pontos em sua vizinhança representados pelos pontos C, B, L, O, N e S que são respectivamente os pontos acima do ponto P, abaixo, a leste, a oeste, a norte e a sul, as letras minúsculas representam a interface entre as células da vizinhança e a célula que contém o ponto P.

No manual de melhores práticas do CONVERGE são explicadas algumas características de um volume finito adequado, assim como o modo de se procurar por volumes que podem gerar erros, por serem muito diferentes de um volume adequado e então melhorá-los. As células devem possuir tamanhos bem próximos uma das outras como também apresentar boa ortogonalidade. O centroide da célula deve estar em seu interior. Células com volume muito pequeno ou que se sobrepõe também são ruins para a simulação.

As propriedades de cada volume fluido geralmente são armazenadas no centroide, mas em alguns casos a propriedade também pode ser armazenada na face, como por exemplo, a velocidade. Quando é necessário utilizar as propriedades na face, mas as propriedades estão armazenadas no centroide, é necessário utilizar algum dos tipos de aproximação, levando em consideração as propriedades de pontos vizinhos. Após a aproximação das propriedades serem realizadas as equações mencionadas anteriormente são utilizadas para o cálculo das propriedades desejadas.
#### 2.1.3.3.1 Modelagem matemática do escoamento

As equações básicas para um escoamento de fluido e transferência de calor são principalmente a de conservação de massa, quantidade de movimento e energia. Além dessas equações também é necessário às condições iniciais e de contorno para que o sistema possa ser solucionado.

A Equação 2.17 representa a equação de conservação da massa em sua forma tridimensional.

<span id="page-36-0"></span>
$$
\frac{\partial \rho}{\partial t} + \text{div}(\rho u) = 0 \tag{2.17}
$$

Na qual t é o tempo,  $\rho$  é a massa específica e u a velocidade.

Para definir a conservação de quantidade de movimento, aplica-se a segunda lei de Newton. Essa lei define que a taxa de variação da quantidade de movimento do fluido é igual à soma das forças na partícula. Através de um balanço de forças em uma partícula fluida, obtêm-se a Equação [2.18,](#page-36-0) a Equação [2.19](#page-36-1) e a Equação [2.20.](#page-36-2)

$$
\rho \frac{Du}{Dt} = \frac{\partial (-p + \tau_{xx})}{\partial x} + \frac{\partial \tau_{yx}}{\partial y} + \frac{\partial \tau_{zx}}{\partial z} + S_{Mx}
$$

<span id="page-36-1"></span>
$$
\rho \frac{Dv}{Dt} = \frac{\partial \tau_{xy}}{\partial x} + \frac{\partial (-p + \tau_{yy})}{\partial y} + \frac{\partial \tau_{zy}}{\partial z} + S_{My}
$$
 (2.19)

<span id="page-36-2"></span>
$$
\rho \frac{Dw}{Dt} = \frac{\partial \tau_{xz}}{\partial x} + \frac{\partial \tau_{yz}}{\partial y} + \frac{\partial (-p + \tau_{zz})}{\partial z} + S_{Mz}
$$

Para fluidos newtonianos supõe-se que as tensões viscosas são proporcionais as taxas de deformação, para fluidos compressíveis uma variável é utilizada para relacionar essas duas variáveis, a viscosidade dinâmica  $\mu$ . Rearranjando as equações para conservação de quantidade de movimento quando aplicadas a fluidos newtonianos temse a Equação 2.21, a Equação 2.22 e a Equação 2.23 conforme (MALALASEKERA, et al., 2007).

$$
\rho \frac{Du}{Dt} = -\frac{\partial P}{\partial x} + \text{div}(\mu \text{ grad } u) + S_{Mx} \tag{2.21}
$$

$$
\rho \frac{Dv}{Dt} = -\frac{\partial P}{\partial y} + \text{div}(\mu \text{ grad } v) + S_{My} \tag{2.22}
$$

$$
\rho \frac{\text{Dw}}{\text{Dt}} = -\frac{\partial P}{\partial z} + \text{div}(\mu \text{ grad } w) + S_{\text{Mz}} \tag{2.23}
$$

Em que  $S_{Mx}$ ,  $S_{My}$  e  $S_{Mz}$  são os termos fonte que incluem as forças de corpo nas direções x, y e z nas suas respectivas equações. As velocidades u, v e w estão respectivamente nas direções x, y e z e  $\mu$  é a viscosidade do fluido.

A equação de energia é então apresentada na Equação [2.24,](#page-37-0) sendo definida como a soma da energia interna (térmica) com a energia cinética.

<span id="page-37-0"></span>
$$
e = i + (u2 + v2 + w2)/2
$$
 2.24

Através da primeira lei da termodinâmica que mostra que a taxa de variação da energia é igual a soma do trabalho realizado no fluido com a taxa de calor entrando no sistema, considerando os efeitos do trabalho realizado pelas tensões viscosas e a taxa de variação da energia devido a transferência de calor e utilizando as equações anteriormente expostas (MALALASEKERA, et al., 2007) definiu a equação de energia interna conforme descrito na Equação 2.25.

$$
\rho \frac{\text{Di}}{\text{Dt}} = -\text{P} \text{ div } \text{u} + \text{div } (\text{k grad } \text{T}) + \varphi + \text{S}_i \tag{2.25}
$$

Na qual  $\varphi$  é a função de dissipação,  $S_i$  é um termo fonte de energia, i é a energia interna do fluido de trabalho, T a temperatura local e k a condutividade térmica do material.

Para estabelecer uma relação entre a variação de energia do fluido e a conservação de massa, primeiramente é necessário definir equações de estado, que para gases ideais temos a Equação [2.26](#page-38-0) e a Equação [2.27.](#page-38-1)

<span id="page-38-1"></span><span id="page-38-0"></span>
$$
P = \rho RT \qquad \qquad 2.26
$$

$$
i = C_v T \tag{2.27}
$$

Essas equações para escoamentos compressíveis fazem a relação entre a conservação de massa e a variação de energia. Essa relação vem da possibilidade de variações de densidade como resultado de variação de pressão e temperatura no escoamento.

De acordo com (MALALASEKERA, et al., 2007) todos os fluidos se tornam instáveis após atingir certo valor de número de Reynolds, que é a relação entre as forças de inércia e as forças viscosas. Esse regime de escoamento gera vórtices no fluído, que são responsáveis por trocas de energia e massa mais eficientes. Os maiores vórtices extraem energia do escoamento e transportam essa energia para menores vórtices até convertê-la em energia interna. Os métodos que existem para os cálculos de turbulência e consequentemente dos vórtices podem ser agrupados em três grupos: DNS, LES e RANS.

DNS (Direct numerical simulation), esse tipo de modelagem simula o escoamento e todas as flutuações de velocidade turbulentas. A malha é então suficientemente pequena para resolver os menores vórtices existentes como também possui um passo de tempo suficientemente pequeno para resolver os períodos de tempo com as mais rápidas flutuações. Esse tipo de simulação possui o maior custo computacional entre os três tipos.

LES (Large Eddy Simulation), que é o método de simulação que calcula o comportamento dos vórtices maiores, rejeitando os menores. Os efeitos dos menores vórtices no cálculo do escoamento médio do fluido somados aos efeitos dos maiores vórtices são incluídos pelo chamado modelo de sub-grid scale. Esse modelo obriga a resolução de equações para fluido instável, demandando assim um grande custo computacional.

RANS (Reynolds-averaged Navier-Stokes equations), nesse modelo a atenção é voltada para o escoamento médio e os efeitos que a turbulência gera nele. As equações de turbulência são tratadas como médias no tempo e as tensões de Reynolds tratadas com modelos de turbulência como o k-ɛ. O custo computacional com esse modelo não é elevado.

Como o modelo RANS possui o menor custo computacional, esse modelo foi escolhido para as simulações realizadas neste trabalho assim atenção é dada para o cálculo de turbulência utilizando este método.

Após o fluido atingir o valor crítico do número de Reynolds uma série de eventos aleatórios tem início. As propriedades do fluido começam então a variar, como é mostrado para a velocidade na [Figura 2.9.](#page-39-0)

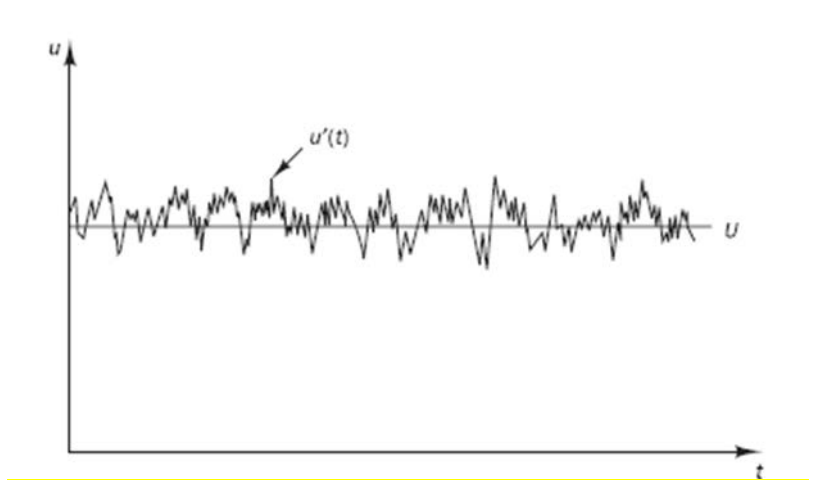

Figura 2.9 – Velocidade média e sua variação no tempo FONTE: Adaptado de (MALALASEKERA, et al., 2007)

<span id="page-39-0"></span>A velocidade média U(t) é sobreposta por uma variação de velocidade u'(t), esse tipo de decomposição é então chamado de decomposição de Reynolds. Os escoamentos turbulentos são então caracterizados pelos valores médios das suas propriedades e por flutuações desses valores determinados estatisticamente.

O surgimento dos vórtices faz com que as camadas de fluído com maior velocidade sejam desaceleradas e as camadas com menor velocidade sejam aceleradas, consequentemente essas camadas estão sofrendo tensões, chamadas de tensões de Reynolds. As equações de Navier-Stokes por médias de Reynolds para fluídos compressíveis, após substituição das grandezas decompostas, são então apresentadas a seguir, sendo a Equação 2.28 de continuidade, a Equação 2.29, a Equação 2.30 e a Equação 2.31 as equações de Reynolds e a Equação 2.32 a equação de conservação da energia.

$$
\frac{\partial \overline{\rho}}{\partial t} + div(\overline{\rho}\widetilde{U}) = 0 \qquad \qquad 2.28
$$

$$
\frac{\partial(\overline{\rho}\,\overline{\theta})}{\partial t} + div\left(\overline{\rho}\,\overline{\theta}\,\overline{\overline{\theta}}\right) = -\frac{\partial\overline{P}}{\partial x} + div(\mu\,grad(\overline{\theta})) + \left[ -\frac{\partial(\overline{\rho}u^{\prime\,2})}{\partial x} - \frac{\partial(\overline{\rho}u^{\prime\nu})}{\partial y} - \right]
$$

$$
\frac{\partial(\overline{\rho} u^j w)}{\partial z}\bigg] + S_{Mx} \tag{2.29}
$$

$$
\frac{\partial(\overline{\rho}\widetilde{v})}{\partial t} + div \left( \overline{\rho}\widetilde{v} \overrightarrow{\widetilde{U}} \right) = -\frac{\partial \overline{P}}{\partial y} + div (\mu \operatorname{grad} (\widetilde{v})) + \left[ -\frac{\partial (\overline{\rho}u'v)}{\partial x} - \frac{\partial (\overline{\rho}v'^{2})}{\partial y} - \frac{\partial (\overline{\rho}v'^{2})}{\partial z} \right] + S_{My}
$$

$$
\frac{\partial(\overline{\rho}\widetilde{W})}{\partial t} + div \left( \overline{\rho}\widetilde{W}\overrightarrow{\widetilde{U}} \right) = -\frac{\partial \overline{P}}{\partial z} + div \left( \mu \, grad \big( \widetilde{W} \big) \right) + \left[ -\frac{\partial (\overline{\rho}u'w')}{\partial x} - \frac{\partial (\overline{\rho}v'w')}{\partial y} - \frac{\partial (\overline{\rho}v'w')}{\partial y} \right] + S_{Mz}
$$

 $\partial z$ 

$$
\frac{\partial(\overline{\rho}\overline{l})}{\partial t} + div\left(\overline{\rho}\overline{l}\overline{\overline{l}}\right) = -\overline{P}div\left(\overline{\overline{l}}\right) + div\left(k \operatorname{grad}(\overline{T})\right) + \left[-\frac{\partial(\overline{\rho}u'l')}{\partial x} - \frac{\partial(\overline{\rho}v'l')}{\partial y} - \frac{\partial(\overline{\rho}v'l')}{\partial z}\right] + \varphi + S_i
$$

Nas quais as grandezas com barra indicam que é a média no tempo, as grandezas com til médias de Favre e as grandezas com apóstrofo representam flutuações.

Para que se possa simular escoamentos turbulentos com as equações médias de Reynolds e Navier-Stokes é necessário que se adicione os modelos de viscosidade da turbulência para prever as tensões de Reynolds como também os termos de transporte escalar e fechar o sistema de escoamento médio. Dos métodos mais utilizados e validados hoje em dia encontram-se os modelos k- $\varepsilon$ . Eles são baseados no pressuposto de que existe uma analogia entre as tensões viscosas e as tensões de Reynolds no escoamento médio.

Segundo (ALHO, et al., 2006), o primeiro modelo utilizado para descrever os termos de tensões turbulentas foi apresentado por (BOUSSINESQ, 1877), propondo a formulação da Equação 2.33 para o tensor de Reynolds:

<span id="page-40-0"></span>
$$
-\rho \overline{u_1' u_1'} = \mu_t \left( \frac{\partial u_i}{\partial x_j} + \frac{\partial u_j}{\partial x_i} \right) - \frac{2}{3} \rho k \delta_{ij} = 2 u_i' S_{ij} - \frac{2}{3} \rho k \delta_{ij}
$$

No qual k é a energia cinética da turbulência,  $\mu_t$  é a viscosidade da turbulência e  $\delta_{ij}$  é o delta de Kronecker.

(MALALASEKERA, et al., 2007) também apresentam uma divisão dos modelos de cálculo de turbulência pelo número de equações diferenciais a mais que devem ser resolvidas, no caso dos modelos RANS são duas equações. Entre os modelos de duas equações utilizados para a resolução da viscosidade turbulenta está o modelo RNG K- $\varepsilon$ , que de acordo com o manual de melhores práticas de (RICHARDS, et al., 2016) esse modelo capta melhor os efeitos de compressão e expansão rápidas em escala turbulenta. Uma equação diferencial é utilizado para resolver a energia cinética da turbulência k e a outra para resolver a taxa de dissipação de energia cinética da turbulência  $\varepsilon$ .

## 2.1.3.3.2 Modelagem da combustão

De acordo com (RICHARDS, et al., 2016) um mecanismo de reação química é um conjunto de reações elementares que descrevem uma reação química global. O SAGE é um modelo de cinética química detalhada que calcula as taxas de reação para cada reação elementar.

De acordo com (BARROS, 2003), a modelagem da cinética química para uma mistura de n espécies químicas (Ai), onde ocorrem simultaneamente m reações são representadas pela equação geral que envolve todas as reações do mecanismo cinético na Equação [2.34.](#page-41-0)

<span id="page-41-0"></span>
$$
\sum_{i=1}^{n} v'_{ij} A_i \underset{k_{bj}}{\overset{k_{fj}}{\rightarrow}} \sum_{i=1}^{n} v''_{ij} A_i
$$

Na qual os coeficientes  $v'_{ij}$  e  $v''_{ij}$  são os coeficientes estequiométricos dos reagentes e dos produtos,  $k_{fi}$  e  $k_{bi}$  representam as constantes de velocidade da reação i no sentido direto e j no sentido inverso, respectivamente. A é a concentração molar (número de moles/volume) da i espécie química i.

O sentido direto de uma reação é considerado da esquerda para a direita e o indireto da direita pra esquerda. As espécies químicas à esquerda da reação são chamadas reagentes e as da direita são os produtos. O mecanismo cinético é composto de uma série de reações químicas elementares que descrevem a alteração nas concentrações das espécies químicas. Um dado mecanismo representa as reações químicas mais significativas que controlam o fenômeno abordado e generalizam o termo fonte da equação. Para sistemas mais complexos, por exemplo, a queima de hidrocarbonetos, reações não elementares podem ser utilizadas com a devida correção do termo fonte apara o caso estudado. Essa reação não elementar representa uma sequência de reações, então seu termo fonte deve representar o efeito de todas essas reações intermediárias. O termo fonte mede a taxa de transformação de produtos em reagentes e vice-versa.

As constantes de velocidade da reação K podem ser calculadas, em função da temperatura, através da lei de Arrhenius modificada, na Equação [2.35:](#page-42-0)

<span id="page-42-0"></span>
$$
K = BT\alpha exp\left(-\frac{E}{\bar{R}T}\right)
$$
 2.35

Em que B, α e E são constantes, sendo E a energia de ativação necessária para a reação ocorrer. As constantes de velocidade para um sentido da reação são determinadas experimentalmente, porém, devido às dificuldades experimentais, existem grandes diferenças entre resultados de diferentes experimentos.

# 2.1.4 Combustíveis

Neste tópico são apresentados os combustíveis utilizados como fonte de energia para o motor desse trabalho.

# 2.1.4.1 Gasolina

A gasolina é um combustível fóssil que é obtido através do refinamento do petróleo. Dependendo do tipo de processo utilizado para refinar a gasolina a sua composição final pode ser significativamente alterada. Basicamente sua composição é uma mistura de hidrocarbonetos com cadeias carbônicas de quatro a doze átomos de carbono.

Um dos combustíveis utilizados neste trabalho foi a gasolina C, uma combinação de 27 % etanol anidro com o restante de gasolina A.

#### 2.1.4.2 Etanol

De acordo com (MACEDO, 2005) etanol é produzido através da fermentação de produtos agrícolas como cana-de-açúcar, milho, trigo, beterraba e mandioca, entre outros. O Programa Brasileiro de Álcool (Proalcool) foi criado em 1975 com o objetivo de reduzir as importações de petróleo, produzindo etanol a partir de cana-de-açúcar. Esse etanol é utilizado em automóveis como potenciador de octanos e aditivo oxigenado à gasolina, em motores de etanol hidratado ou em veículos multicombustíveis em execução com até E100.

(BAETA, 2006) cita como vantagens da utilização do etanol o fato dele ser um combustível renovável, possuir uma alta octanagem podendo assim trabalhar em maiores taxas de compressão, resistência a detonação, apresentar menores índices de emissões além de apresentar menores teores de enxofre.

(BAETA, 2006) cita que a combustão completa do etanol considerando ar atmosférico com massa molecular de 29 kg/kmol e o etanol com 46 kg/kmol gera uma razão de ar-combustível de 9 kg<sub>ar</sub>/kg<sub>comb</sub> utilizando a Equação [2.36](#page-43-0) que também foi utilizada para os cálculos de frações mássicas utilizada nesse trabalho.

<span id="page-43-0"></span>
$$
C_2H_5OH + 3O_2 + 11{,}28N_2 = 2CO_2 + 3H_2O + 11{,}28N_2
$$

(MARINOV, 1999) propôs um mecanismo de alta temperatura composto por 57 espécies químicas e 383 reações elementares que foi uma redução do mecanismo proposto por (RÖHL, et al., 2009). Para validação desse novo mecanismo, os resultados numéricos foram comparados aos dados experimentais de atraso da ignição e às velocidades de queima laminar, bem como os resultados obtidos com o mecanismo original. Comparando os resultados conclui-se que o novo mecanismo foi capaz de reproduzir os dados experimentais com precisão similar ao mecanismo completo, porém com menor tempo de simulação.

## 2.2 Estado da arte

São apresentados neste capítulo os principais trabalhos encontrados na literatura que contribuíram para o desenvolvimento do presente trabalho. Essa revisão ajudou na compreensão dos fenômenos físicos e químicos envolvidos além de ajudar no desenvolvimento da metodologia.

(ADAMS., 1978) em seu trabalho constatou que a queima de misturas muito pobres é muito lenta, isso pode acarretar em perda de eficiência como também perda de torque. Para resolver esse problema foi então instalada uma pré-câmara de combustão no motor, sabendo que o tempo de combustão é altamente afetado pelos coeficientes de *tumble* e *swirl* e que a pré-câmara pode ser projetada para geração e dissipação de turbulência no tempo e duração corretos. Testes depois da instalação da pré-câmara mostraram uma redução nos índices de emissões de HC e NOx. A variação de parâmetros geométricos forneceu controle sobre a taxa de queima, a taxa de variação da pressão como também dos coeficientes de *tumble* e *swirl*. Baseado nas geometrias testadas o aumento do coeficiente de *swirl* na região da válvula de exaustão mostrou-se eficiente para a melhora de desempenho do motor.

(YAVUZ, 2000) em seu trabalho simulou o comportamento do coeficiente de *swirl* em um motor de combustão interna. Antes de se utilizar o método LES foi feita uma extensa revisão de dados simulados e medidos das escalas relevantes de turbulência para se identificar qual a melhor escala para se utilizar, também foram feitos testes utilizando diferentes malhas com modelo k-ɛ para se prever tal escala. Os testes com o modelo k-ɛ mostraram ser uma boa alternativa para prever o perfil de velocidades e as linhas de corrente do escoamento médio do fluido no interior dos motores, já os mecanismos de turbulência foram estudados utilizando LES, mostrando que a turbulência gerada durante a admissão é rapidamente extinguida durante a compressão e que o projeto do *bowl* na cabeça do pistão influencia diretamente na geração de turbulência. As simulações finais conseguiram capturar turbilhões de grandes escalas com boa precisão quando comparados com dados experimentais, atenção deve ser dada a variação apresentada pelos ciclos que não puderam ser calculadas nesse trabalho.

(SÁ, 2001) estudou as características construtivas de uma pré-câmara e sua adaptação em um motor monocilíndrico e comparou seus resultados com o motor original. Em seu trabalho foi desenvolvida uma metodologia para o projeto e construção

de uma pré-câmara de combustão. Foi constatado que havia um superaquecimento e assim foi necessária a injeção de uma maior quantidade de combustível, fazendo com que a eficiência fosse afetada.

(GOMES, 2004) após uma extensa revisão bibliográfica, adaptou um motor de quatro cilindros, dezesseis válvulas com três diferentes pre-câmaras de combustão. Além disso, foi instalada no motor uma central eletrônica reprogramável para que os parâmetros necessários pudessem ser alterados (tempo de injeção e avanço de ignição). Através desse estudo é demonstrado que com a utilização da central eletrônica e da injeção de combustível eletrônica foi possível aumentar o torque máximo para a rotação de 2750 rpm em até 12%. Foi constatado que a geometria com configuração com quatro furos foi menos eficiente do que as demais testadas, justificando esse fato com o desalinhamento dos furos em relação à câmara principal e às válvulas, evidenciando a necessidade de estudos numéricos para a adaptação do motor com pré-câmaras de combustão levando em consideração o escoamento dentro do motor.

(SMITS, 2006) utilizou o programa comercial Fluent para modelar o escoamento de fluido em um motor de combustão interna e comparar os resultados com dados experimentais obtidos utilizando a técnica PIV (Particle Image Velocimetry). Nesse trabalho foram testados diferentes modelos de turbulência como RANS e LES com diferentes resoluções de malha. Na região próxima a cabeça do pistão observou-se que os resultados para o perfil de velocidades foram condizentes entre as simulações e os resultados experimentais, mas à medida que se afastava do pistão os resultados começavam a divergir, isso foi parcialmente associado às funções de modelo para escoamento perto das paredes que fez com que as velocidades fossem superestimadas.

(BAPTISTA, 2007) teve como seu principal foco a redução do consumo de combustível. Em seu trabalho ele utilizou uma pré-câmara classificada como homogênea e uma central eletrônica reprogramável. Seus resultados mostram que essa adaptação pode levar o motor a trabalhar com misturas mais pobres e com menores avanços de ignição, fato atribuído a maior velocidade de queima de combustível e a maior turbulência gerada. Em seu trabalho foi constatado que a adaptação a este sistema possui a dificuldade de trabalhar em regimes com pouca abertura de borboleta, quando o motor trabalhou a 10% de abertura de borboleta ocorreu uma queda acentuada no torque, fato atribuído à irregularidade da limpeza dos gases residuais na pré-câmara ocasionando falhas na combustão.

(MOREIRA, 2009) propôs uma solução para a lavagem dos gases da pré-câmara utilizando uma injeção de ar na mesma. No mesmo trabalho foi proposta uma injeção direta de combustível, instalada na pré-câmara. Para resolver o problema de sobreaquecimento dos trabalhos anteriormente desenvolvidos no CTM-UFMG, foi proposto que a pré-câmara fosse instalada em contato com a galeria de arrefecimento do motor. O problema de sobreaquecimento foi então solucionado e o sistema de injeção direta na pré-câmara anteriormente proposto foi desenvolvido.

(LI, 2009) teve como objetivo de seu trabalho desenvolver um algoritmo para melhorar a precisão da simulação de spray em motores de combustão interna utilizando o método LES e com modelo de malha adaptativo. A modelagem LES foi utilizada, pois comparada ao tradicional modelo RANS ela possui a capacidade de captar maiores detalhes do escoamento por resolver estruturas de larga escala que são fortemente afetadas pela geometria. Os dados obtidos na simulação foram validados através da comparação com a penetração do *spray* em um motor do ciclo de ignição por compressão. Foi notado que em geral a simulação sem o movimento de válvulas ou usando uma malha mais refinada obtém resultados melhores do que as com malha mais grossa ou com movimento de válvulas. Baseado no código KIVA foi implementado o modelo LES de turbulência acoplado a detalhes da química do processo para simulação do modelo de *spray* juntamente com um modelo de malha adaptativo para prever melhor a interação entre gás e líquido, com essa malha conseguiu-se obter resultados com a mesma precisão, mas com gasto computacional menor.

(LANZANOVA, 2013) adaptou um motor a Diesel para trabalhar no ciclo Otto. O motor adaptado possuía uma pré-câmara de combustão e seu objetivo era testar diferentes concentrações de água no etanol utilizado como combustível. No seu trabalho também foi criado um modelo em GT-Suite® para a análise da combustão. Foi constatado que o motor pode operar com misturas de até quarenta por cento de água em volume no etanol e ser mantido em condições estáveis de operação e os resultados do modelo criado foram capazes de prever fielmente condições de trabalho do motor através de uma metodologia que foi chamada de "*Phasing*", na qual a centelha era ajustada no modelo matemático para obtenção da curva de pressão no cilindro mais próxima da real.

(BORGHIA, et al., 2014) escrevem sobre a modelagem de um motor com précâmara de combustão. A simulação foi realizada com o objetivo de analisar a interação fluidodinâmica entre as câmaras (câmara de combustão principal e pré-câmara). O motor possui quatro cilindros, mas as simulações foram realizadas para um único cilindro devido às condições de contorno que foram obtidas somente para este cilindro, para uma condição de *motoring.* Os resultados numéricos foram então validados experimentalmente, as análises identificaram a influência do *tumble* e da energia cinética da turbulência com a inserção da pré-câmara.

(RIBEIRO, 2014) fez uma análise numérica do escoamento em um motor de combustão interna com o objetivo de verificar a aplicação de diferentes modelos de turbulência. Foram realizadas simulações para testar a independência da malha para modelos k-ε realizável, RNG k-ε e k-ω SST, e comparando-se os modelos foi escolhido o melhor para modelagem da simulação do escoamento dentro do motor. Nesse trabalho ele concluiu que a modelagem utilizando o modelo RNG k-ε possui o menor custo computacional e resultados mais confiáveis.

(AMORIM, 2014) em seu trabalho utilizou o programa STAR-CD para simular o escoamento de ar em um motor de combustão interna para avaliar a influência dos modelos de turbulência. Foram analisados três modelos, k-ε realizável, RNG k-ε e k-ω SST, e os resultados mostraram que os modelos da família k-ε obtiveram resultados mais confiáveis que o modelo k-ω SST, e ainda possuíram um custo computacional menor.

(FONSECA, 2014) utilizou o programa comercial STAR-CD com o módulo ES-ICE para a caracterização do escoamento de ar no volume interno de um motor de combustão interna. Para o modelo de turbulência foi escolhido o modelo RNG k-ɛ por reproduzir com boa concordância um escoamento dentro de um cilindro quando comparados a resultados experimentais. O objetivo foi calcular os coeficientes de *tumble* e *swirl* como também determinar a quantidade de ar admitida no cilindro para diferentes ângulos de cruzamento de válvulas. Em seu trabalho foi demonstrado que o *swirl* médio apresentou vórtice predominante seguido pelo *tumble* e que o vórtice de *cross tumble* foi importante para apenas alguns casos. Os resultados monstraram que para um ângulo de cruzamento de 30°, os vórtices foram mais estáveis e também mais intensos, concluindo assim que este ângulo pode oferecer maior eficiência para combustão.

(ROGRIGUES FILHO, 2014) adaptou um motor do ciclo Otto com uma précâmara com carga estratificada de furo único e central. Foi mostrado em sua metodologia o passo a passo do procedimento de inserção da pré-câmara na galeria de refrigeração. Seus resultados mostraram que o tempo de queima de um motor adaptado diminui em ate 41%, evitando problemas relacionados a pré-reações que podem causar o fenômeno de detonação. Os resultados também mostraram uma redução no consumo específico como também uma queda na emissão de poluentes.

(MOREIRA, 2014) adaptou um motor do ciclo Otto com uma pré-câmara homogênea de furo único e central. Em seu trabalho foi desenvolvida uma metodologia para análise numérica tridimensional do sistema de arrefecimento das pré-câmaras. Utilizando-se de um modelamento unidimensional do sistema e uma posterior calibração dos parâmetros do sistema físico ele também utilizou um programa comercial para predizer alguns resultados do motor real, como por exemplo, a emissão de poluentes. Em seus resultados ele constatou que o sistema além de aumentar a eficiência térmica também diminuía a emissão de poluentes como o NOx.

(BRAGA, 2015) apresentou em seu trabalho uma análise numérica 3D, utilizando o programa STAR-CD do escoamento de ar dentro de um motor monocilíndrico de pesquisa com acesso ótico através de uma parede de quartzo. Foram testadas algumas simplificações nas geometrias, como por exemplo, a simetria, e foi provado que sem as simplificações o gasto computacional foi maior, mas os resultados foram mais próximos dos experimentais, como por exemplo, o pico de pressão no cilindro com as simplificações apresentou uma diferença de 21% em relação ao experimental enquanto que o sem simplificações apresentou 7%.

(ALVAREZ, et al., 2015) tiveram como objetivo propor uma metodologia para o cálculo da geometria da pré-câmara e discutir o impacto da geometria na capacidade de liberação de energia para a câmara de combustão principal. As hipóteses adotadas e as principais equações consideradas pelo autor são que a análise foi restrita ao período entre o fechamento da válvula de admissão e a abertura da exaustão, não foram consideradas entrada nem saída de massa pela injeção de combustível ou blow-by, considerando assim somente a massa dos dois volumes sem trocas com o exterior. As variáveis com sub-índice p indicam que ela faz referência a câmara principal, com subíndice pc a pré-câmara. Os cálculos têm início no PMI passando pelo PMS e retornando novamente ao PMI quando os cálculos se encerram. Com base nessa metodologia foi desenvolvido um código utilizando o programa MATLAB para resolução das equações nos volumes de controle mencionados.

(RADICCHI, 2015) teve como objetivo de seu trabalho a simulação do escoamento a frio de um motor monocilíndrico de pesquisa, com pré-câmara, utilizando o programa STAR-CD. A validação dos dados em seu trabalho demonstrou diferenças menores do que 2% em relação aos dados extraídos do motor em bancada dinamométrica. Em seu trabalho ele também verificou que a pré-câmara foi capaz de aumentar o valor dos coeficientes de *swirl* e *cross-tumble* em até 20% e 15% respectivamente, nos instantes próximos a ignição, o que contribui para a homogeneização da mistura ar/combustível.

(CRUZ, 2015) em seu trabalho teve como objetivo estudar os parâmetros geométricos das pré-câmaras de combustão, como diâmetro do orifício e volume interno. Sua análise foi feita com um modelo zerodimensional desenvolvido para representar os processos termodinâmicos que ocorrem no interior do motor. O código escrito em Matlab utilizou a lei de Wiebe para representar a combustão. Em seu trabalho foi constatado que orifícios de menor diâmetro favorecem a transferência de energia cinética, porém atuam como uma restrição à vazão mássica prejudicando a passagem de fluido. Os resultados também mostraram que o aumento do volume interno da pré-câmara foi desvantajoso para os parâmetros globais do motor.

(DA COSTA, 2015) utilizou o trabalho de (ALVAREZ, et al., 2015) para a definição dos parâmetros geométricos de uma pré-câmara de combustão e assim adaptou um motor monocilíndrico de pesquisa com o sistema de ignição por lança chamas para trabalhar com misturas pobres de etanol hidratado. O dispositivo foi projetado, construído e testado no Centro de Tecnologia da Mobilidade. O processo de combustão foi então avaliado utilizando-se de técnicas ópticas de visualização.

(THELEN, et al., 2015) explicam que a ignição por jato turbulento é um método de aprimoramento de ignição de pré-câmara que produz uma fonte de ignição distribuída através do uso de um jato turbulento quimicamente ativo que pode substituir a vela em um motor de ignição por centelha convencional. Neste trabalho, a visualização e caracterização da combustão foram realizadas para a combustão de uma mistura de propano/ar pré-misturada, iniciada por um sistema de ignição por jato turbulento, sem injeção auxiliar de combustível, em uma máquina de compressão rápida. Três diferentes diâmetros de orifícios de 1,5 mm, 2 mm e 3 mm foram testados para a pré-câmara de ignição turbulenta em uma faixa de ar para proporções de combustível. O desempenho do sistema de ignição por jato turbulento com base no

diâmetro do orifício do bocal foi caracterizado considerando-se as durações de queima de 0-10% e de 10-90% e do aumento de pressão no cilindro devido à combustão. Verificou-se que o orifício de 1,5 mm exibiu a menor duração de queima de 0-10%, o que correspondeu ao início mais rápido da chama. O diâmetro do orifício não afetou significativamente a duração da queima de 10-90% próxima ao ar estequiométrico para as razões de combustível. Além dos resultados experimentais, uma visão mais aprofundada do processo de combustão foi obtida através da modelagem dinâmica de fluidos computacional, que mostrou propagação de chama e estrutura de jatos semelhantes.

(THELEN, et al., 2015) utilizaram o programa comercial CONVERGE para simular uma máquina de compressão rápida adaptada com pré-câmara de combustão. Para tal um modelo de cinética química detalhado e o modelo de turbulência RANS foram utilizados para simular o escoamento no dispositivo de ignição a jato turbulento de orifício único. Simulações de combustão alimentada com propano são comparadas com dados coletados na máquina de compressão rápida opticamente acessível na qual a geometria do modelo é baseada para fazer a validação dos dados simulados e verificar as limitações das simulações e comparar o comportamento das diferentes razões arcombustível que são usadas nas simulações.

(GILLESPIE, 2016) afirma que esse sistema tem sido amplamente estudado pelas montadoras e universidades visto que é promissor para a otimização dos motores de combustão interna em vários sentidos. Atualmente as equipes de Fórmula 1 já têm utilizado esse sistema para gerar maior potência em seus motores. O sistema chamado de CVCC (*Compound Vortex Controlled Combustion*) foi aplicado nos motores da Mercedes e também da Ferrari e aumentou significantemente a potência dos motores como também a eficiência térmica.

(BORGHATI, 2017) desenvolveu uma metodologia numérica para predizer o fenômeno de detonação utilizando o programa GT-Suite®. O motor utilizado em seu trabalho foi o motor monocilíndrico de pesquisa da AVL. Inserindo os dados geométricos do motor, juntamente com as condições de contorno fornecidas pela equipe que realizou os experimentos na bancada dinamométrica, fenômenos como a transferência de calor, a taxa de queima, o atrito, a eficiência volumétrica foram reproduzidos com boa correlação entre experimento e simulação. O modelo desenvolvido foi validado para casos onde ocorreu detonação, detectando o fenômeno

sempre que ele ocorria. Esse modelo foi então implementado em uma simulação preditiva para prever o fenômeno da detonação mesmo em condições onde a capacidade estrutural do motor era um fator limitante.

(FARIA, 2017) utilizou o CONVERGE para a realização da simulação numérica tridimensional. Em seu trabalho ele testou duas diferentes razões de compressão para o motor. Para validação dos dados simulados um ajuste na taxa de queima foi realizado para que a pressão dentro do cilindro fosse similar na simulação e no experimento. Foi possível concluir em seu trabalho que a razão volumétrica de compressão de 12:1 apresentou melhor desempenho do que a 11:1 e que a adaptação do motor alterou drasticamente a estrutura de fluxo no interior do motor.

## 2.3 Considerações finais da revisão bibliográfica

Após a exposição da revisão bibliográfica para entendimento da teoria na qual os modelos presentes neste trabalho foram baseados e dos principais trabalhos relacionados, a metodologia pode ser mais bem compreendida.

Este trabalho pode ser considerado pioneiro no sentido de contribuir para o desenvolvimento de um protótipo de motor com pré-câmara de mistura homogênea, que junto com técnicas experimentais e outras tecnologias, pode contribuir para a redução do consumo de combustível e das emissões de poluentes gasosos em motores de combustão interna.

# 3 METODOLOGIA

Este capítulo apresenta a metodologia utilizada para a simulação tridimensional do motor original como também adaptado com pré-câmara, funcionando a gasolina e a álcool. As etapas para obtenção dos dados necessários para essa simulação são apresentadas nos parágrafos a seguir.

A primeira etapa é a obtenção do domínio computacional utilizado nas simulações, que é a geometria interna do motor. Depois é apresentada a metodologia experimental de obtenção do diagrama de válvulas. Em seguida apresenta-se o tratamento das condições iniciais e de contorno de temperatura e pressão nós pórticos, obtidas experimentalmente. Em seguida é apresentada a metodologia para obtenção da curva de coeficiente de descarga das válvulas em função do levante da válvula usando o programa Converge. Essas curvas são condições necessárias para a simulação unidimensional. A etapa seguinte é a geração e validação do modelo unidimensional. Este modelo é utilizado para gerar condições iniciais e de contorno de pressão e temperatura na câmara de combustão, que não foram obtidas experimentalmente e que são necessárias para a simulação tridimensional. No final, este modelo unidimensional foi usado também para analisar os dados gerados pelo experimento. A última etapa é a inserção dos dados gerados pelo modelo unidimensional no modelo tridimensional, para simulação, geração da malha, teste de malha e comparação dos resultados com os dados experimentais e com o modelo zerodimensional. O modelo zerodimensional foi utilizado neste trabalho apenas para comparação dos resultados, ilustrando as vantagens e desvantagens de cada tipo de modelagem. Finalmente, uma vez validado, o modelo tridimensional foi utilizado para obter resultados de duas novas geometrias de précâmara propostas com o objetivo de melhorar a homogeneização da mistura e da combustão.

Foram obtidos dados experimentais do motor funcionando a gasolina para uma rotação de 1500 rpm e carga de 7,3 BMEP. Para etanol foram fornecidos dados para uma rotação de 2250 rpm e carga de 5,39 BMEP e todas as condições para mistura estequiométrica, sendo esses dados selecionados para validação da metodologia. A posição do pistão é referenciada pela posição angular do virabrequim onde  $0^{\circ}$  representa o PMS de compressão. A [Figura 3.1](#page-53-0) ilustra os passos da metodologia utilizada.

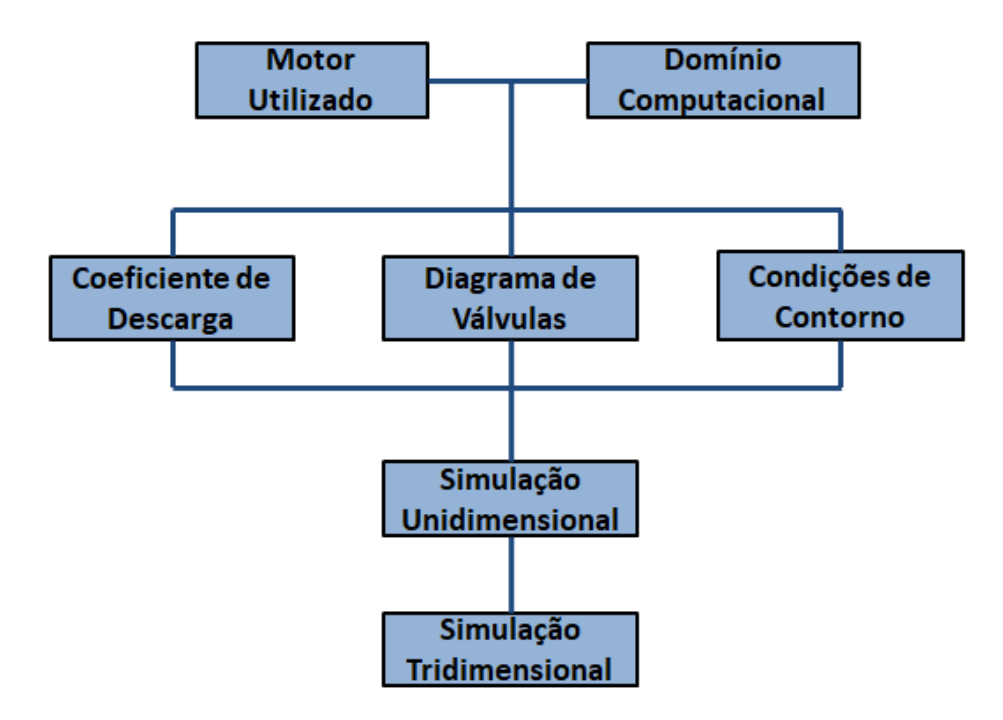

Figura 3.1 – Diagrama mostrando a metodologia utilizada

<span id="page-53-0"></span>3.1 Motor utilizado e obtenção da geometria para simulação

O objeto de estudo foi o motor de combustão interna Ford Sigma 1.6 Flex, que possui quatro cilindros e dezesseis válvulas. Este motor possui injeção PFI e razão volumétrica de compressão de 11:1.

Alguns dados do motor necessários para a simulação são mostrados na [Tabela](#page-53-1)  [3.1.](#page-53-1)

<span id="page-53-1"></span>Tabela 3.1 – Resumo dos principais parâmetros do motor e da simulação Fonte: Adaptado de (LIMA, et al., 2017)

| Diâmetro do cilindro | $79.0$ [mm]  |
|----------------------|--------------|
| Curso do pistão      | $81.4$ [mm]  |
| Comprimento da biela | $136.9$ [mm] |

A primeira etapa do trabalho consistiu na obtenção de sua geometria interna. Para tal, borracha de silicone azul, catalisador de 3% e silicone *spray* como desmoldante são utilizados. O silicone *spray* é aplicado na superfície antes da inserção da borracha de silicone. O catalisador é então misturado à borracha de silicone na proporção

recomendada pelo fabricante e em seguida essa mistura é inserida no cabeçote do motor, para obter a geometria da câmara de combustão. Com o término da reação, que depende da mistura utilizada, o silicone ficou enrijecido, assim foi possível retira-lo de dentro do motor com o formato da geometria necessária. Conforme ilustrado na [Figura 3.2](#page-54-0) e na [Figura 3.3.](#page-54-1)

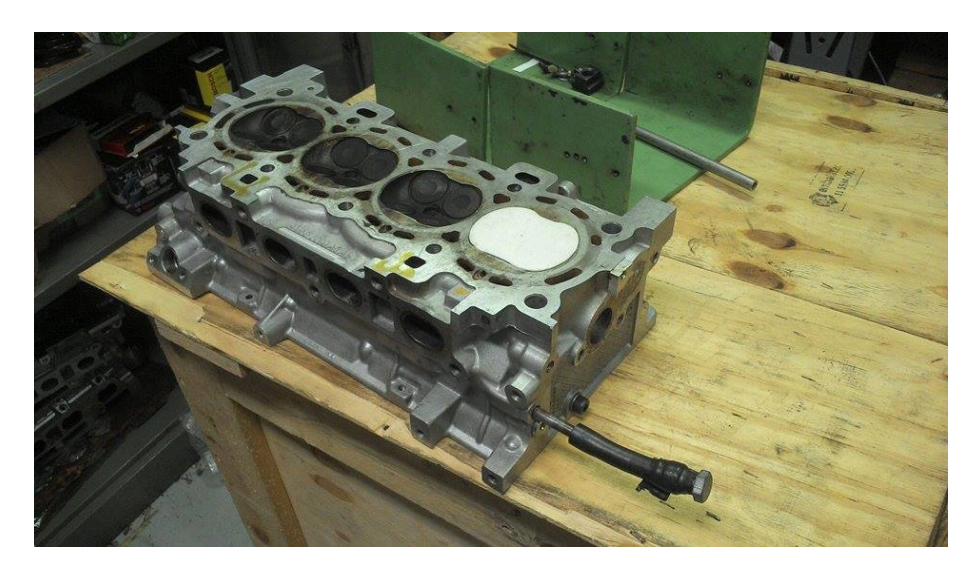

Figura 3.2 – Silicone inserido no cabeçote do motor para obtenção da geometria interna

<span id="page-54-1"></span><span id="page-54-0"></span>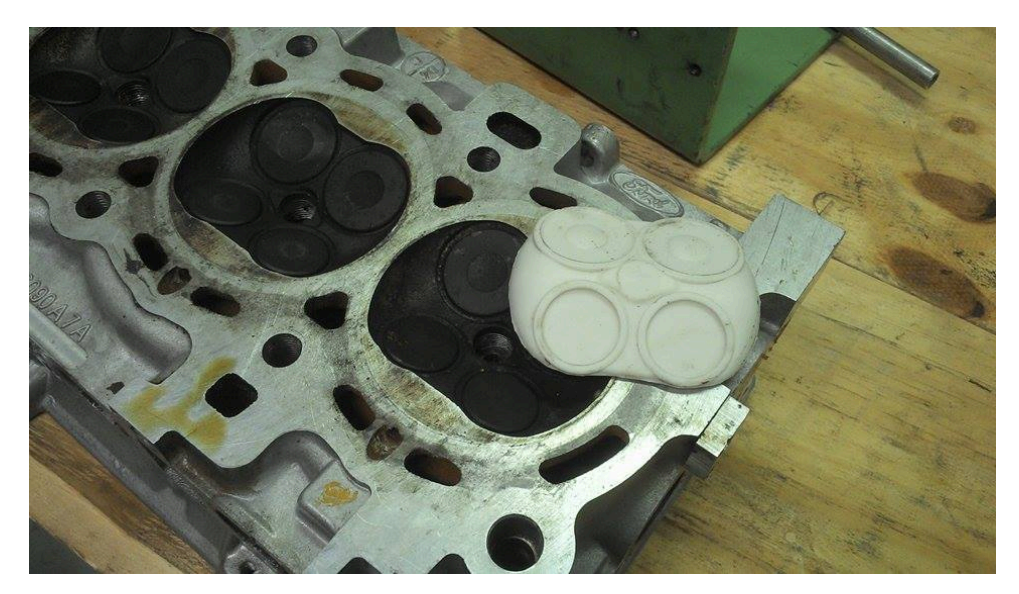

Figura 3.3 – Silicone retirado do cabeçote do motor para modelar a geometria interna da câmara de combustão Fonte: Retirado de (LIMA, et al., 2017)

É importante salientar que antes de inserir silicone no cabeçote foi colocada massa de modelar na tentativa de se retirar a geometria interna. Porém ao ser retirada do cabeçote ela ressecou, perdeu volume e apresentou rachaduras, fato ilustrado na [Figura](#page-55-0)  [3.4.](#page-55-0) A massa de modelar foi então utilizada somente para vedar as vias que poderiam deixar o silicone vazar enquanto se enrijecia.

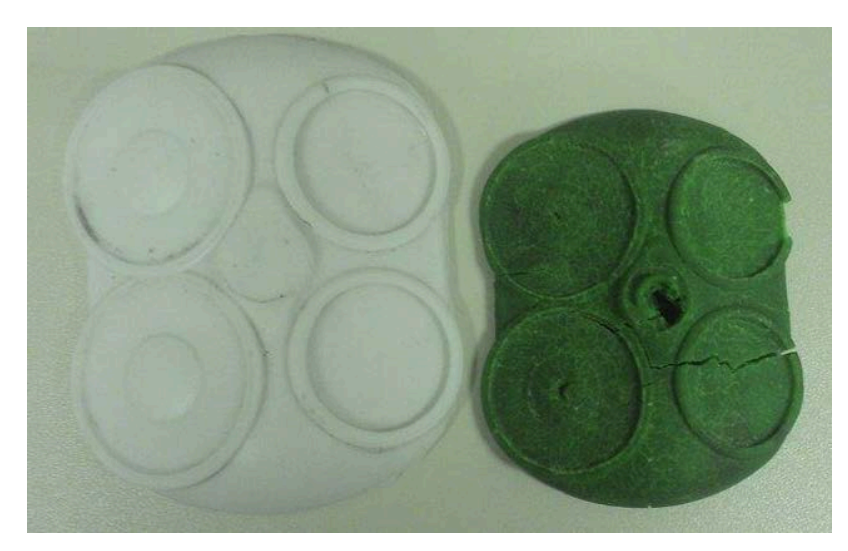

Figura 3.4 – Diferença entre silicone e massa de modelar para obtenção da geometria da câmara de combustão

<span id="page-55-0"></span>O mesmo procedimento foi realizado para obtenção da geometria dos pórticos e dos dutos de admissão e de exaustão. Procedimento ilustrado na [Figura 3.5](#page-55-1) e na [Figura](#page-56-0)  [3.6.](#page-56-0)

<span id="page-55-1"></span>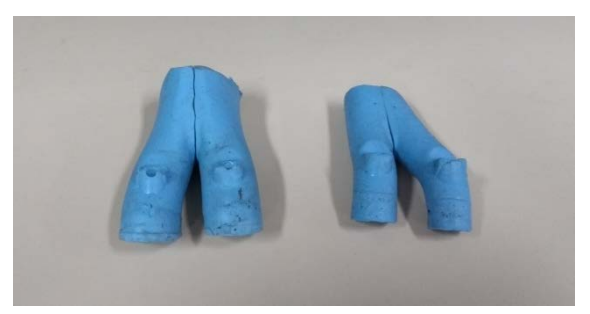

Figura 3.5 – Silicone para extração da geometria dos pórticos Fonte: Retirado de (LIMA, et al., 2017)

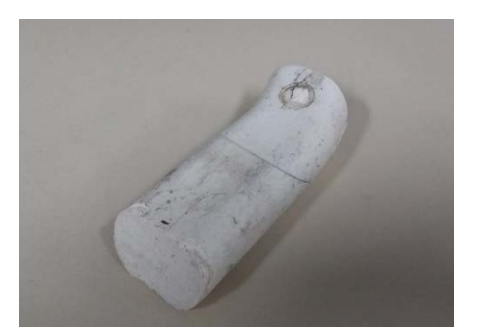

Figura 3.6 – Silicone para extração do duto de admissão Fonte: Retirado de (LIMA, et al., 2017)

<span id="page-56-0"></span>As peças de silicone são montadas em um Scanner 3D, disponibilizado no CEA (Centro de estudos aeronáuticos), assim foi possível importar uma nuvem de pontos que auxiliaram no desenho 3D da geometria no programa Solidworks. Esse processo é ilustrado na [Figura 3.7,](#page-56-1) [Figura 3.8](#page-57-0) e [Figura 3.9.](#page-57-1) O volume da câmara de combustão obtido é de  $36,6$  cm<sup>3</sup>.

<span id="page-56-1"></span>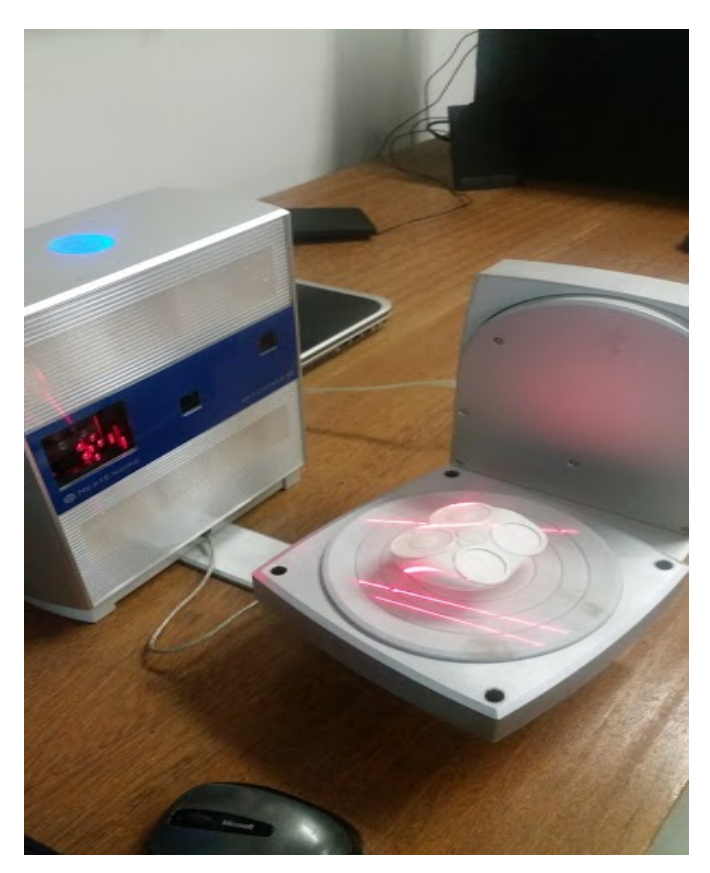

Figura 3.7 – Montagem do silicone no Scanner 3D Fonte: Retirado de (LIMA, et al., 2017)

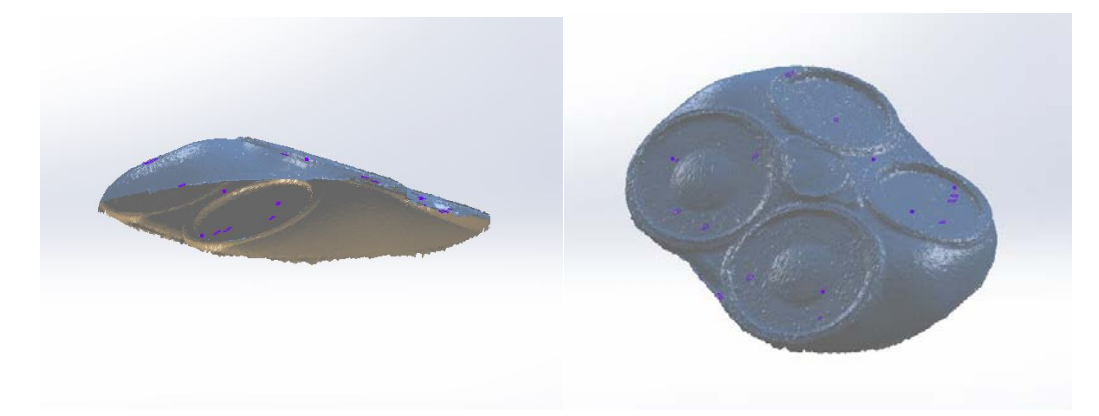

Figura 3.8 – Duas vistas da nuvem de pontos exportada para o Solidworks

<span id="page-57-0"></span>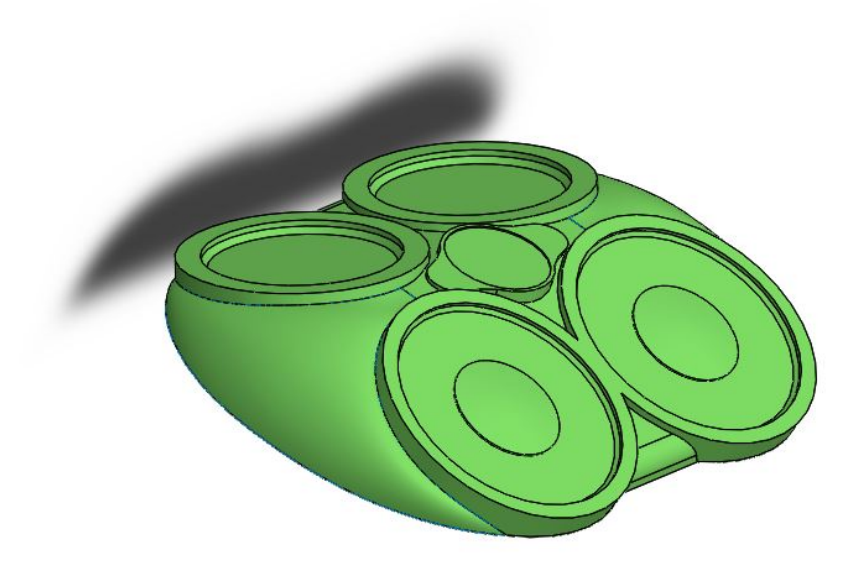

Figura 3.9 – Desenho 3D da geometria da câmara de combustão

<span id="page-57-1"></span>Para obter a geometria do volume interno da pré-câmara foram utilizados os desenhos do projeto de (ROGRIGUES FILHO, 2014): vela de ignição, injetor e précâmara. Essa etapa é ilustrada na [Figura 3.10,](#page-58-0) [Figura 3.11,](#page-58-1) [Figura 3.12](#page-59-0) e [Figura 3.13.](#page-59-1) Essa configuração, de furo único, é ilustrada na [Figura 3.10,](#page-58-0) [Figura 3.11](#page-58-1) e [Figura 3.12.](#page-59-0) A [Figura 3.13](#page-59-1) apresenta o volume interno final da pré-câmara. Essa pré-câmara possui um furo único de diâmetro central de 6 mm e foi utilizada experimentalmente para os testes com gasolina C. Estes dados são utilizados para validação do modelo tridimensional. O volume da pré-câmara de furo único é de  $3,05$  cm<sup>3</sup>, o que representa 7,7% do volume da câmara principal, medida essa realizada no software Solidworks.

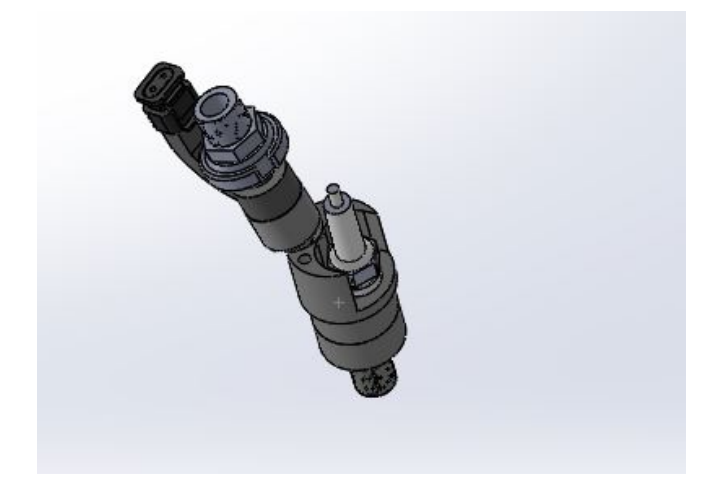

Figura 3.10 – Montagem do injetor, vela de ignição e pré-câmara

<span id="page-58-1"></span><span id="page-58-0"></span>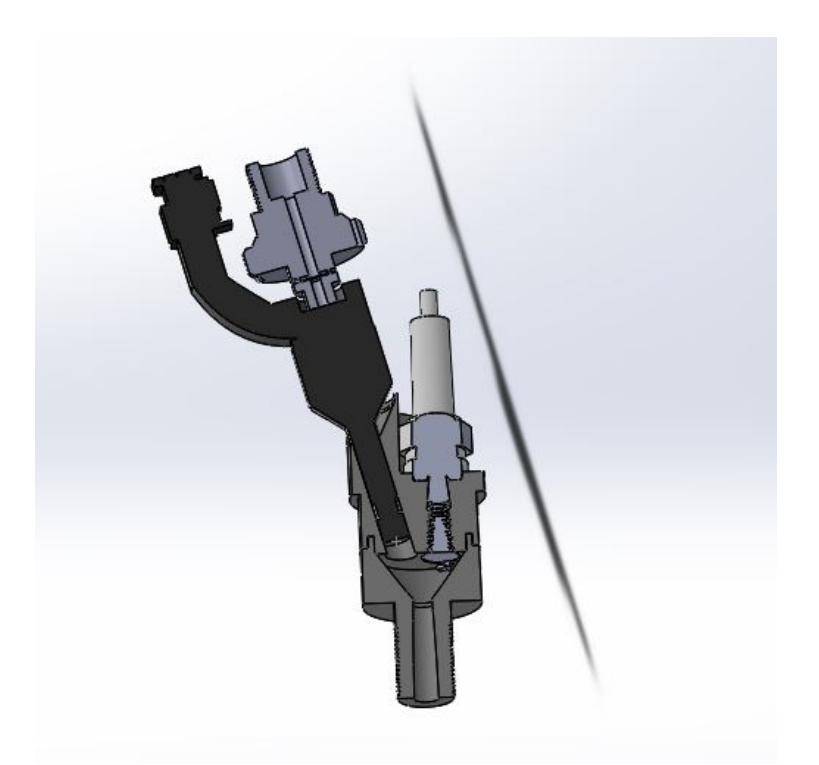

Figura 3.11 – Vista em corte da montagem do injetor, vela de ignição e pré-câmara

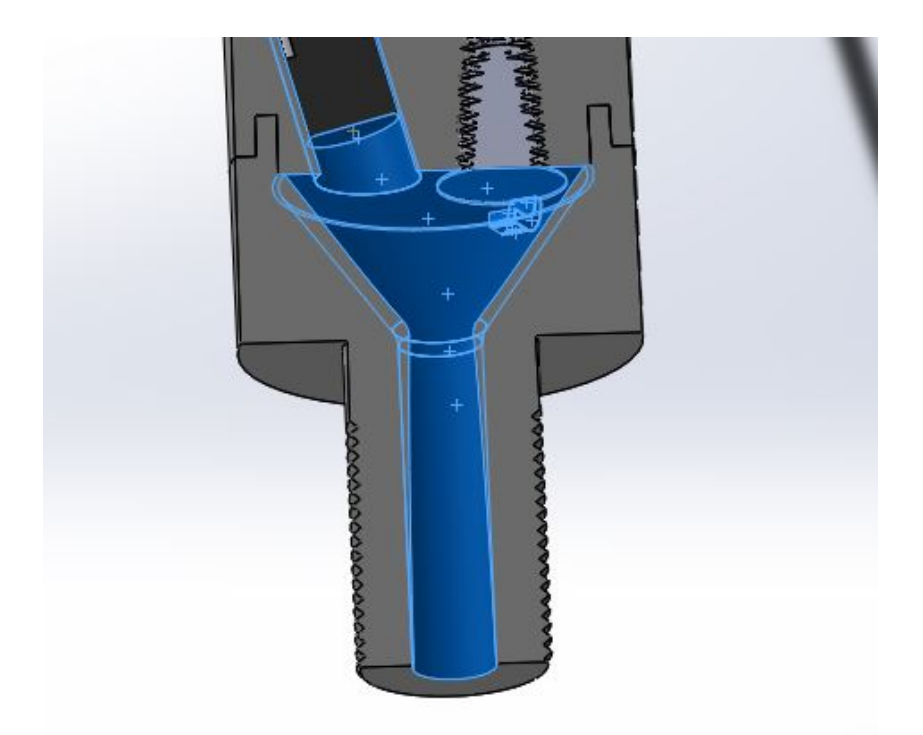

Figura 3.12 - Vista em corte da montagem do injetor, vela de ignição e pré-câmara com ênfase no volume interno

<span id="page-59-0"></span>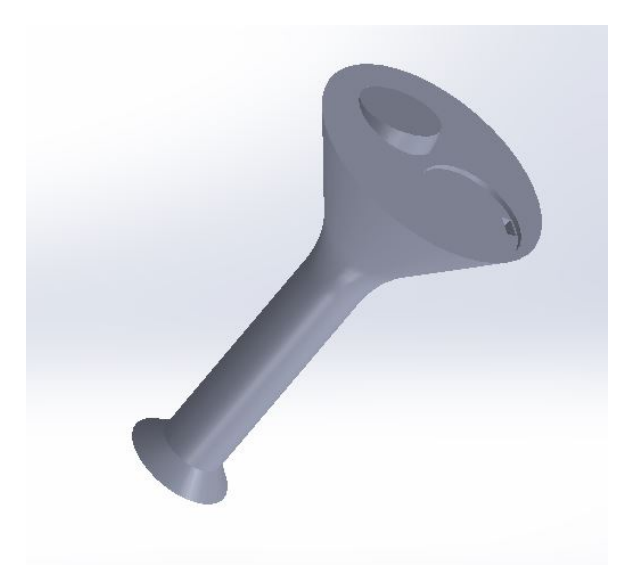

Figura 3.13 – Volume interno da pré-câmara Fonte: Retirado de (LIMA, et al., 2017)

<span id="page-59-1"></span>O segundo modelo de pré-câmara, assim como o primeiro, foi projetado pela equipe experimental diretamente no Solidworks antes da sua construção e é ilustrado na [Figura 3.14.](#page-60-0) Mais detalhes do projeto se encontram no trabalho de (DUARTE, 2018). Esta pré-câmara, diferentemente da pré-câmara de furo único que trabalhou com

gasolina C, foi testada experimentalmente para dados com etanol e é denominada de projeto inicial, pelo fato de ser a primeira pré-câmara multifuros testada pela equipe. Esse novo projeto de pré-câmara possui um volume de 0,99 cm3 e representa 2,63% do volume da câmara principal, medida essa realizada no programa solidworks. A [Figura](#page-60-0)  [3.14](#page-60-0) apresenta o volume interno final da pré-câmara multifuros usada para o etanol. A pré-câmara ilustrada na [Figura 3.14](#page-60-0) possui furo central de 2 mm de diâmetro, com 4 furos laterais de 1 m.

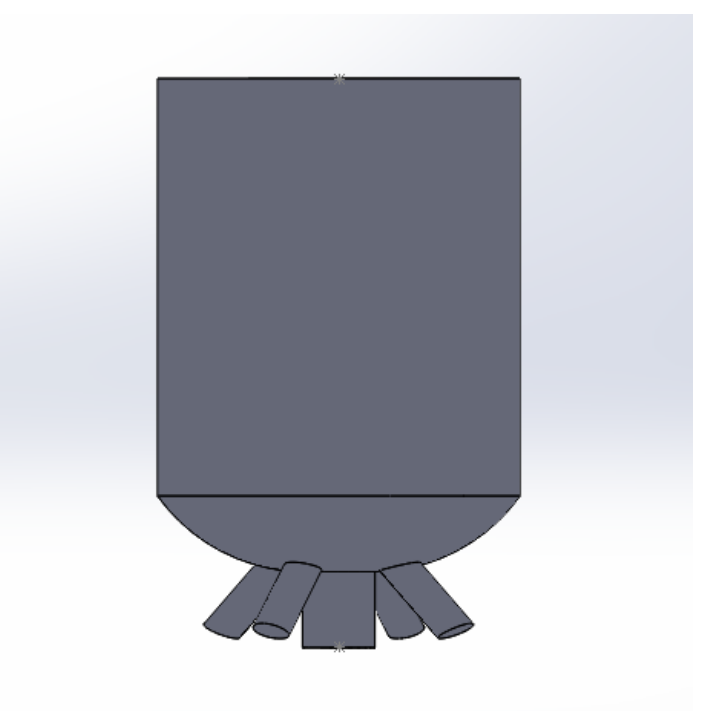

Figura 3.14 – Projeto inicial de pré-câmara multifuros utilizada para etanol

<span id="page-60-0"></span>A partir da configuração do projeto inicial de pré-câmara testada com etanol são propostas duas novas configurações para tentar melhorar a homogeneização da combustão. A [Figura 3.15](#page-61-0) (a) representa o volume interno dos furos de interconexão de uma das novas propostas de pré-câmara, baseada na proposta de cinco furos utilizada no projeto inicial para o etanol. Nessa proposta, os furos apresentam seu diâmetro alterado, diminuindo o furo central para 1,2 mm e aumentando os furos laterais para 1,3 mm. Com o mesmo objetivo, a [Figura 3.15](#page-61-0) (b) apresenta o volume interno dos furos de interconexão de uma segunda proposta de pré-câmara, na qual os furos foram inclinados em 45<sup>o</sup> em relação à pré-câmara do projeto inicial, mantendo o diâmetro original de todos os furos. As duas novas configurações propostas são analisadas para o motor utilizando etanol.

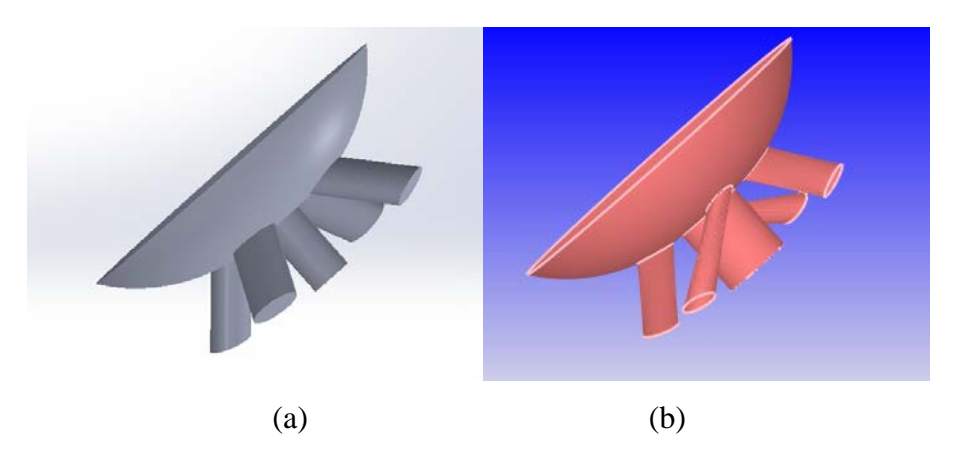

<span id="page-61-0"></span>Figura 3.15 – Novas propostas de furos de interconexão: (a) proposta 1 (b) proposta 2

Para obter a geometria da cabeça do pistão, as dimensões foram mensuradas utilizando-se um paquímetro e um relógio comparador e essas dimensões foram utilizadas no desenho 3D no programa Solidworks. O pistão e a geometria final do mesmo são ilustrados na [Figura 3.16](#page-61-1) e na [Figura 3.17,](#page-62-0) respectivamente.

<span id="page-61-1"></span>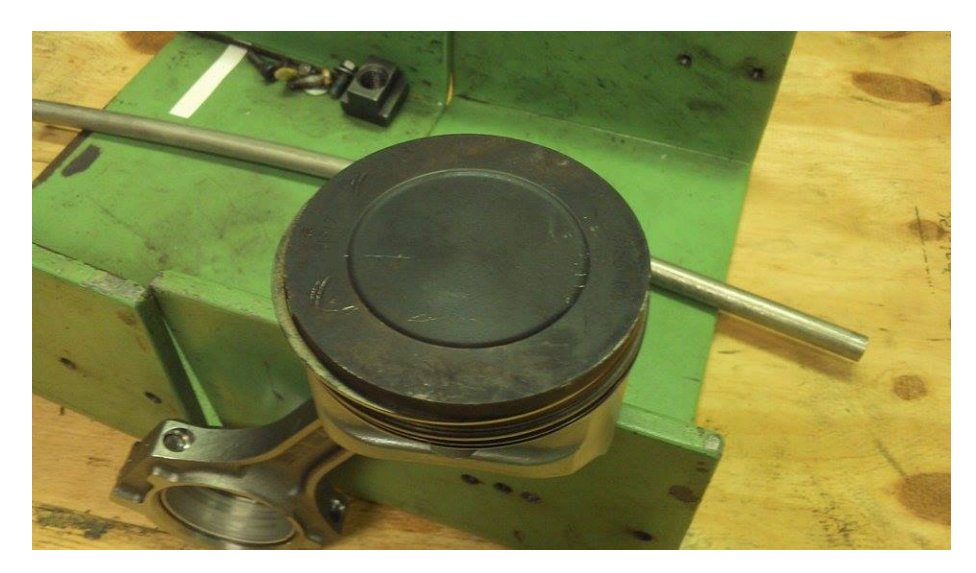

Figura 3.16 – Pistão utilizado Fonte: Retirado de (LIMA, et al., 2017)

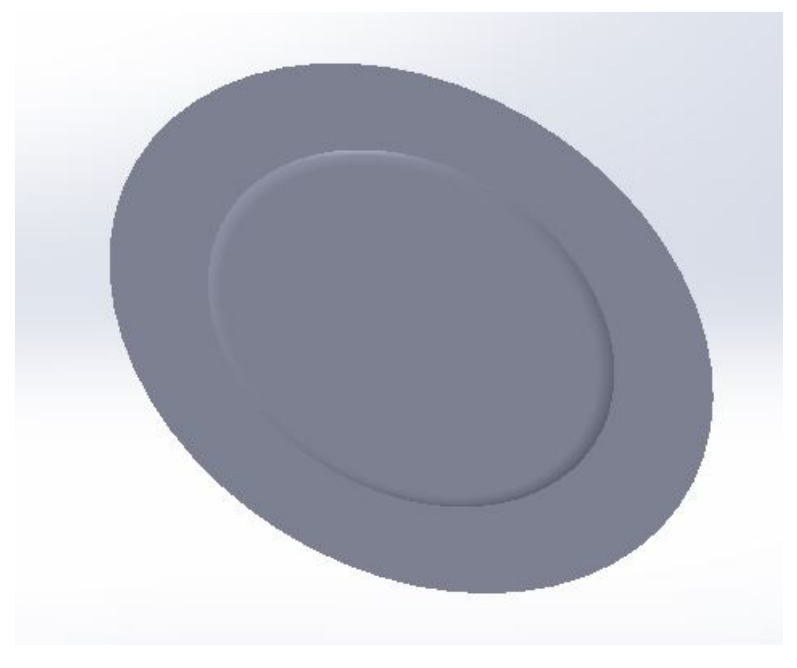

Figura 3.17 – Geometria da cabeça do pistão Fonte: Retirado de (LIMA, et al., 2017)

<span id="page-62-0"></span>A distância entre a câmara de combustão e o cilindro no PMS foi ajustada, para se obter uma razão volumétrica de compressão equivalente a do motor real, que de acordo com o manual do fabricante é de 11:1.

No motor real o bloco teve que ser usinado para diminuir o volume da câmara de combustão principal para compensar o acréscimo de volume ao sistema devido a adição da pré-câmara de combustão e assim manter a razão volumétrica de compressão de 11:1. Com a razão volumétrica de compressão equivalente a do motor original, os testes para o motor adaptado foram então realizados. Após essa etapa foram realizados novos testes com o motor sem a adaptação da pré-câmara, para tal foi necessário instalar uma junta de vedação mais grossa entre o cabeçote e o bloco para retornar o motor a razão volumétrica de compressão original. Essas variações de volume eram realizadas simplesmente se alterando a distância entre a câmara de combustão e o cilindro no PMS no caso da simulação.

A geometria da vela de ignição e das válvulas de admissão e exaustão são obtidas mensurando suas dimensões e introduzindo-as no Solidworks. Representadas na [Figura 3.18.](#page-63-0)

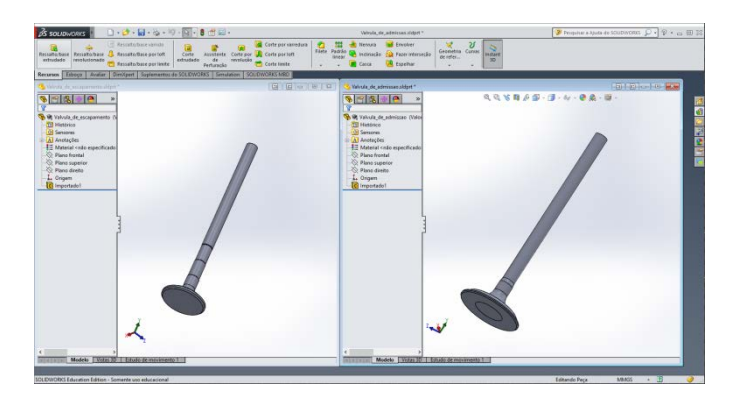

Figura 3.18 – Geometria das válvulas de admissão e exaustão Fonte: Retirado de (LIMA, et al., 2017)

<span id="page-63-0"></span>A geometria do eletrodo vela foi mensurada e desenhada conforme ilustrado na [Figura](#page-63-1)  [3.19.](#page-63-1)

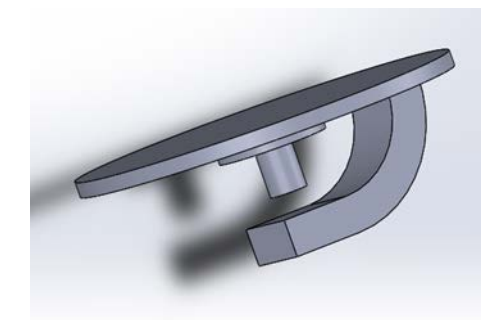

Figura 3.19 – CAD do eletrodo da vela de ignição Fonte: Retirado de (LIMA, et al., 2017)

<span id="page-63-1"></span>As partes foram então unidas utilizando-se Solidworks e a geometria das válvulas e da vela de ignição, representadas em azul, foram removidas da geometria, pois para a simulação é necessário apenas a região onde o fluido escoa. Essa operação é representada na [Figura 3.20.](#page-64-0)

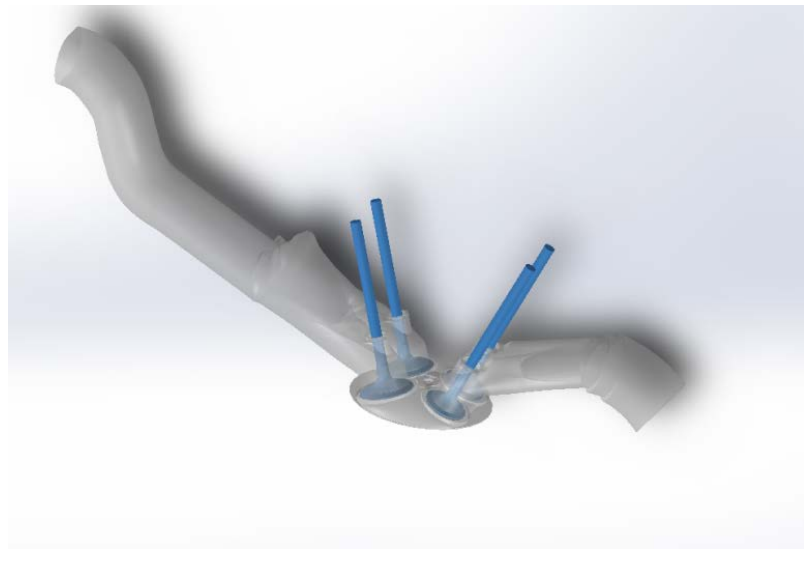

Figura 3.20 – Extração do volume das válvulas Fonte: Retirado de (LIMA, et al., 2017)

<span id="page-64-0"></span>A geometria final é ilustrada na [Figura 3.21.](#page-64-1) As geometrias foram interligadas utilizando-se o programa Solidworks. Em azul a geometria do duto de admissão, cinza o pórtico de admissão, laranja a câmara de combustão, rosa a pré-câmara, verde o pórtico de exaustão, marrom o duto de exaustão e amarelo o cilindro.

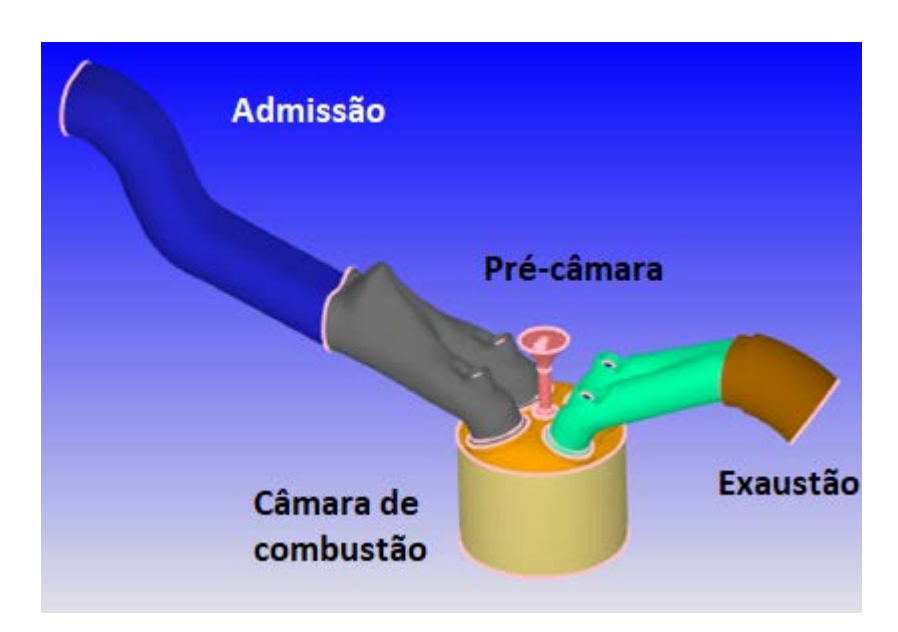

<span id="page-64-1"></span>Figura 3.21 – Geometria final Fonte: Retirado de (LIMA, et al., 2017)

#### 3.2 Obtenção do diagrama de válvulas

Para obtenção do diagrama de válvulas, um relógio comparador foi montado no cabeçote do motor, conforme a [Figura 3.22.](#page-65-0) A [Figura 3.23](#page-66-0) ilustra a montagem do goniômetro no motor, que é o círculo branco acoplado ao eixo virabrequim, na mesma figura pode-se perceber uma fonte de luz acoplada a bancada dinamométrica através de fitas pretas e uma agulha acoplada a fonte de luz, responsável por gerar uma sombra fixa no goniômetro. Após a instalação da instrumentação conforme ilustrado, o motor foi girado, e o ângulo que ele girava era medido no goniômetro através da sombra gerada pela fonte de luz e a agulha ilustrados na [Figura 3.23](#page-66-0) enquanto o deslocamento gerado pelo came era medido pelo relógio comparador para essa mesma rotação de acordo com a [Figura 3.22.](#page-65-0) Desta forma foi possível medir o deslocamento que o came gera no relógio comparador em relação ao movimento do eixo virabrequim do motor. Outro parâmetro importante observado é o momento de abertura e fechamento das válvulas, o motor possui uma marcação de quando ele se encontra no ponto morto superior, assim foi possível detectar em relação ao PMS quando o came possui o primeiro deslocamento, representando assim a abertura da válvula.

<span id="page-65-0"></span>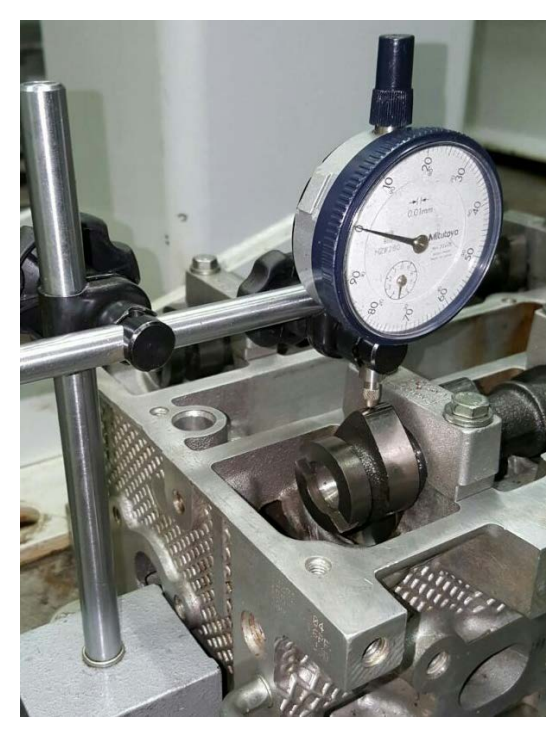

Figura 3.22 – Relógio comparador montado no came para obter o perfil do came Fonte: Retirado de (LIMA, et al., 2017)

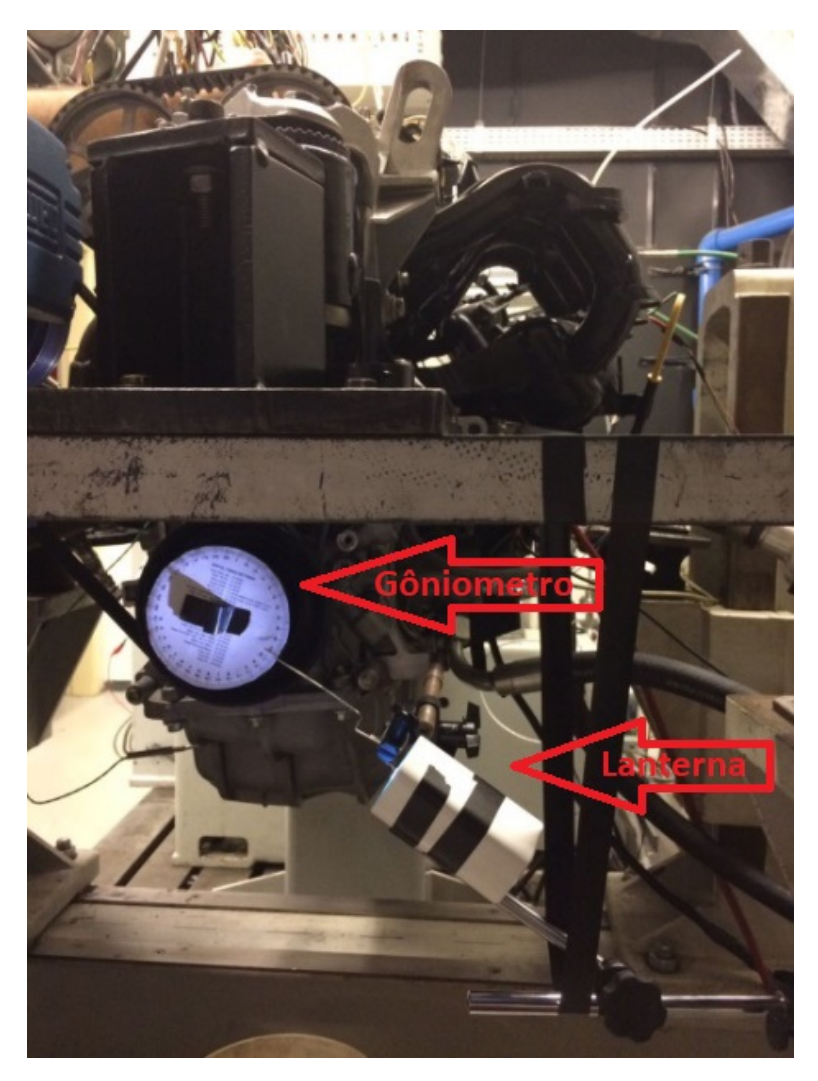

Figura 3.23 – Montagem do goniômetro no motor para obter o diagrama de válvulas Fonte: Retirado de (LIMA, et al., 2017)

<span id="page-66-0"></span>Com esses dados foi possível gerar a geometria do came de admissão e de exaustão do motor. A folga entre o came e o tucho que comanda a válvula foi medida e a geometria foi desenhada conforme ilustrado na [Figura 3.24,](#page-67-0) onde são representados o came e o tucho. Utilizando o *Solidworks motion* foi possível gerar o diagrama de válvulas, representado na [Figura 3.25.](#page-67-1)

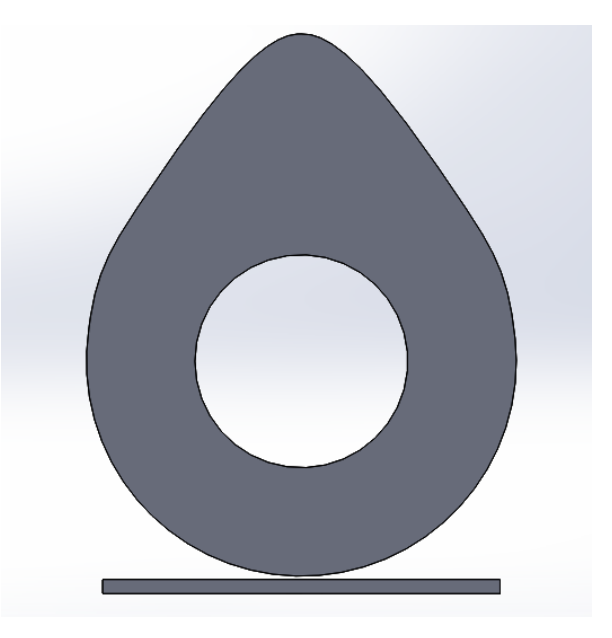

Figura 3.24 – Montagem do came com o tucho

<span id="page-67-0"></span>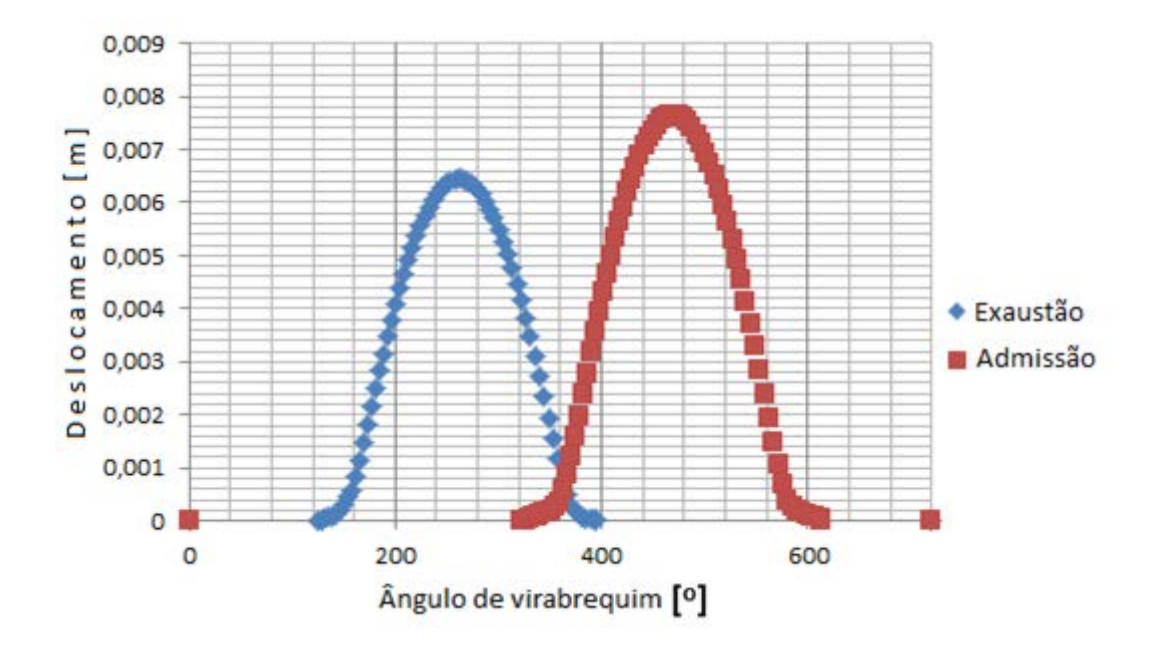

Figura 3.25– Diagrama de válvulas Fonte: Adaptado de (LIMA, et al., 2017)

<span id="page-67-1"></span>3.3 Obtenção das condições de contorno e dos dados para validação numérica

O procedimento experimental e aquisição de dados são explicados por (COUTO, 2017). Os dados necessários para inserção na simulação foram as temperaturas médias e as curvas de pressão em relação ao ângulo de virabrequim do fluido de trabalho nos

69

dutos de exaustão e admissão como também no cilindro. A pressão medida é mostrada na [Figura 3.26](#page-68-0) para o coletor de admissão e exaustão.

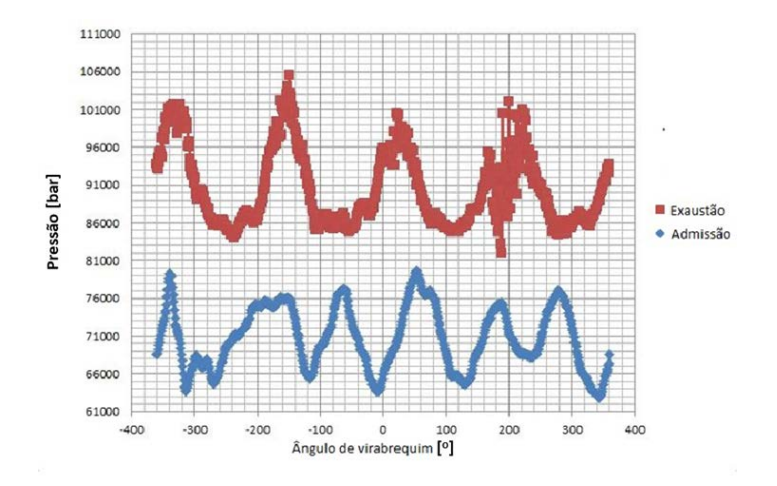

Figura 3.26 – Condições de contorno Fonte: Retirada de (LIMA, et al., 2017)

<span id="page-68-0"></span>3.4 Tratamento das curvas de pressão obtidas

A [Figura 3.27](#page-68-1) ilustra os dados de pressão retirados do experimento. Observa-se que a pressão na exaustão, que deveria ser similar a pressão no cilindro após a abertura da válvula de exaustão, está maior devido a um erro que ocorreu no sensor de pressão da exaustão.

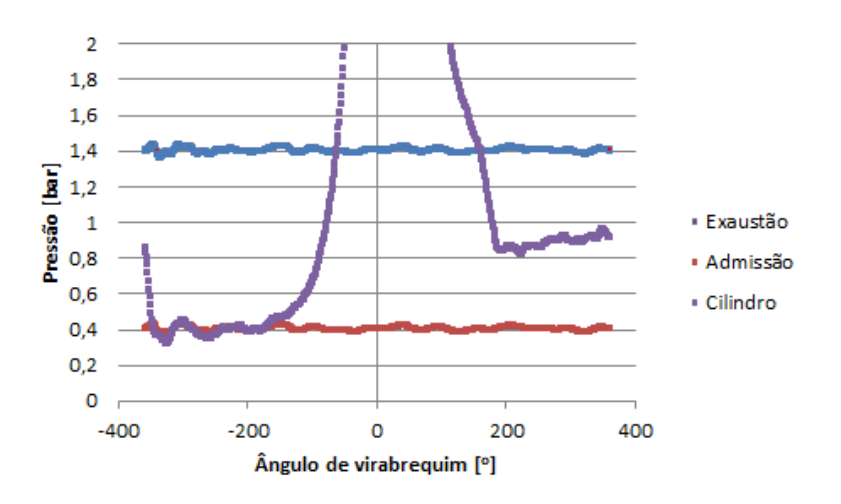

<span id="page-68-1"></span>Figura 3.27 – Pressão no cilindro, admissão e exaustão pelo ângulo de virabrequim

A pressão é ajustada para que os dados fiquem condizentes com a realidade. Para tal calculou-se a média dos valores da pressão no cilindro após a abertura da válvula de exaustão e a média dos valores da exaustão foi ajustada para ter uma média equivalente. A curva ajustada de pressão na exaustão é apresentada em azul claro na [Figura 3.28.](#page-69-0)

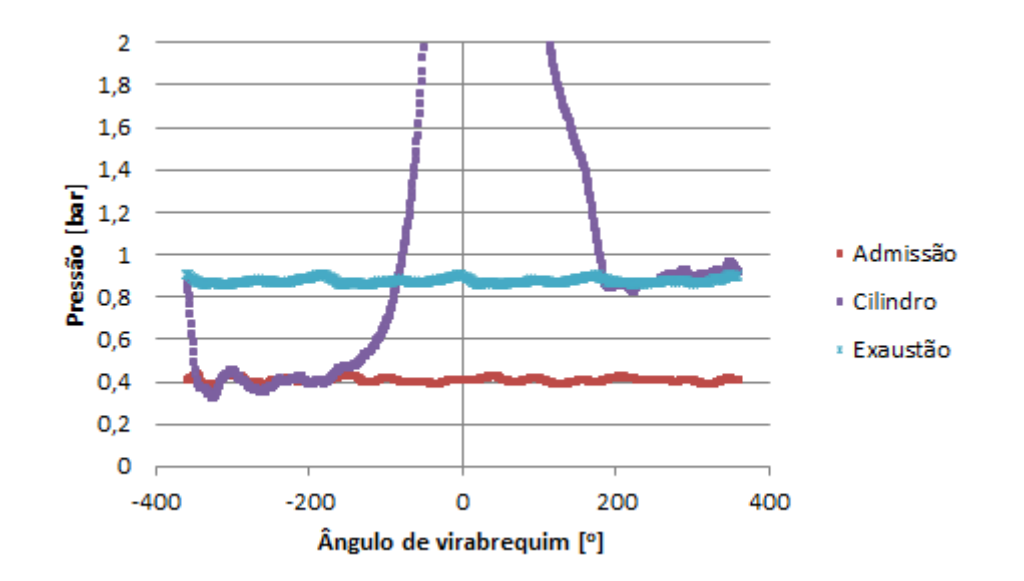

<span id="page-69-0"></span>Figura 3.28 – Pressão no cilindro, admissão e exaustão corrigida pelo ângulo de virabrequim

Esses dados foram tratados no programa Concerto. Esse passo se faz necessário para evitar a divergência dos cálculos numéricos nos programas que são posteriormente utilizados, pois conforme ilustrados na [Figura 3.30](#page-70-0) principalmente na região próxima aos 180<sup>°</sup> para PEXH, que os dados antes de serem filtrados possuem uma variação alta, levando a simulação muitas vezes a divergir. A [Figura 3.29](#page-70-1) esquematiza a montagem para filtragem dos dados, PMAN sendo a pressão na admissão, PCYL no cilindro e PEXH na exaustão. A [Figura 3.30](#page-70-0) ilustra os dados filtrados sendo os gráficos inferiores de cada parte os dados não filtrados e os superiores os filtrados e a [Figura 3.31](#page-71-0) representa uma vista ampliada com uma marcação na região de alta variabilidade que gerava divergência nas simulações.

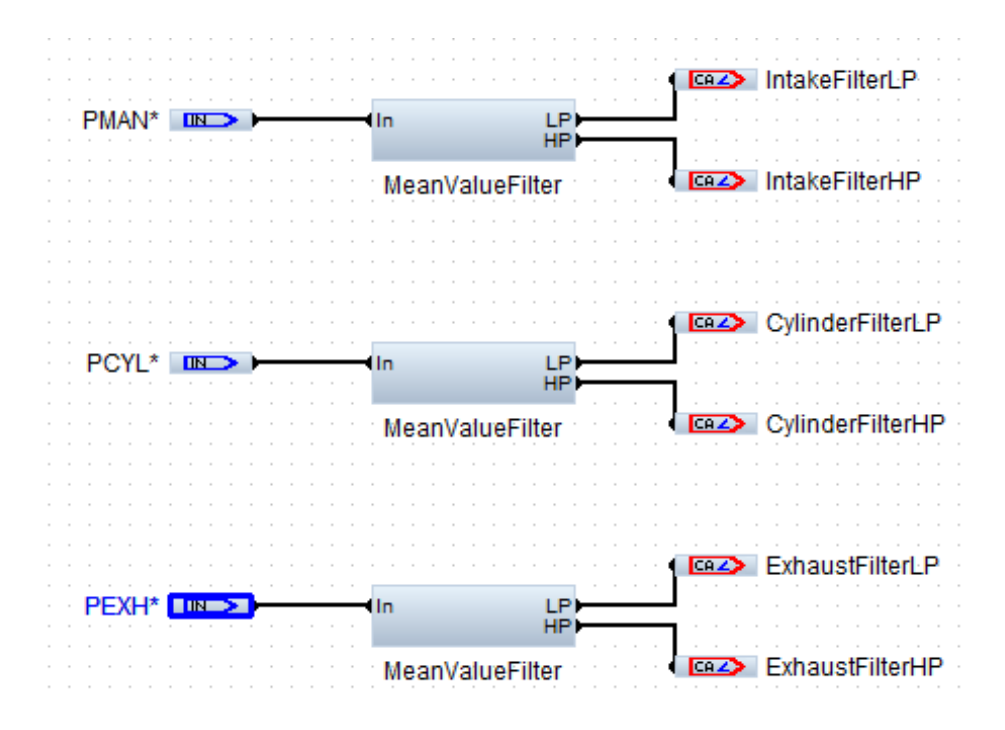

Figura 3.29 – Modelo do Concerto para filtragem dos dados

<span id="page-70-1"></span>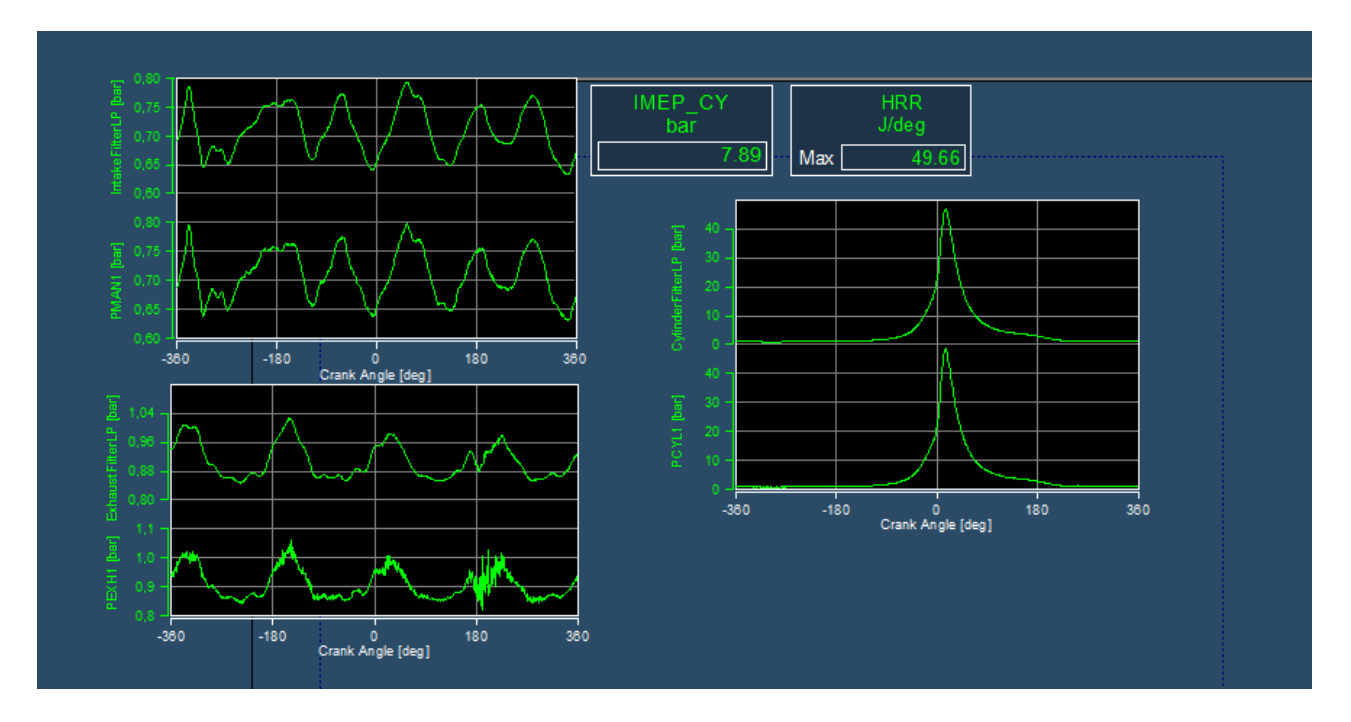

<span id="page-70-0"></span>Figura 3.30 – Representação gráfica dos dados filtrados e não filtrados no Concerto

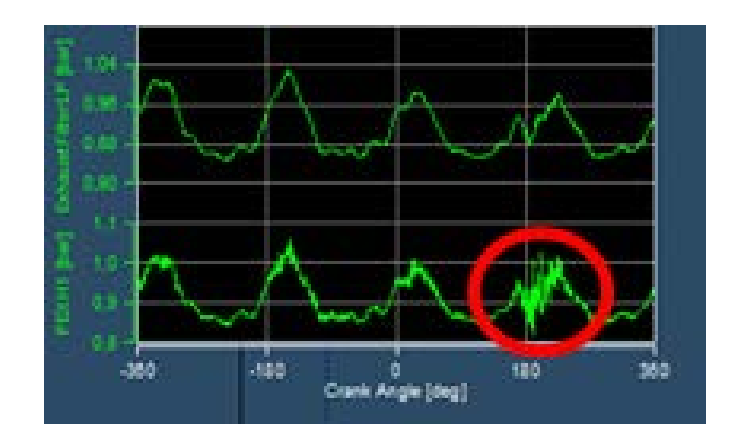

<span id="page-71-0"></span>Figura 3.31 – Vista ampliada da representação gráfica dos dados filtrados e não filtrados no Concerto

## 3.5 Metodologia de obtenção dos coeficientes de descarga

Para a obtenção dos coeficientes de descarga foi necessário adaptar a geometria para que as simulações pudessem ser realizadas no CONVERGE.

A geometria da pré-câmara foi removida assim como a do pórtico de exaustão e o duto de exaustão. O tubo de admissão foi substituído por uma semiesfera de raio 250 mm para que a entrada de ar não influenciasse nos resultados do coeficiente de descarga. As paredes do cilindro foram alongadas até um metro e o pistão foi removido transformando-se em uma passagem de ar para não haver influência no coeficiente de descarga. A geometria para a simulação dos coeficientes de descarga é ilustrada na [Figura 3.32,](#page-72-0) [Figura 3.33,](#page-72-1) [Figura 3.34](#page-72-2) e [Figura 3.35.](#page-73-0) A [Figura 3.32](#page-72-0) mostra a geometria completa utilizada, a [Figura 3.33](#page-72-1) mostra uma vista ampliada no pórtico de admissão e a [Figura 3.34](#page-72-2) e a [Figura 3.35](#page-73-0) ilustram uma vista em corte do pórtico de admissão mostrando a válvula, fechada na [Figura 3.34](#page-72-2) e aberta na [Figura 3.35.](#page-73-0)
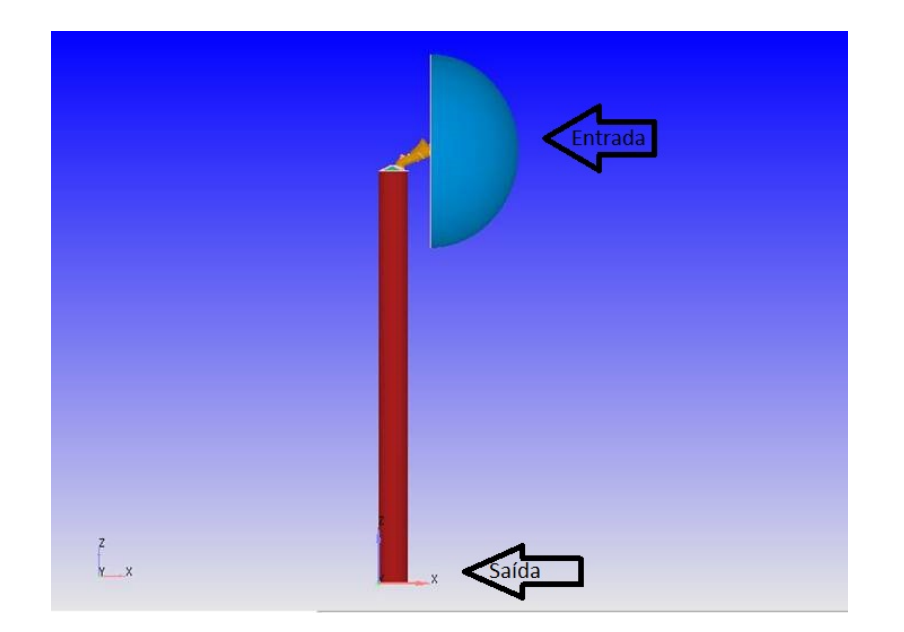

Figura 3.32 – Geometria para simulação do coeficiente de descarga

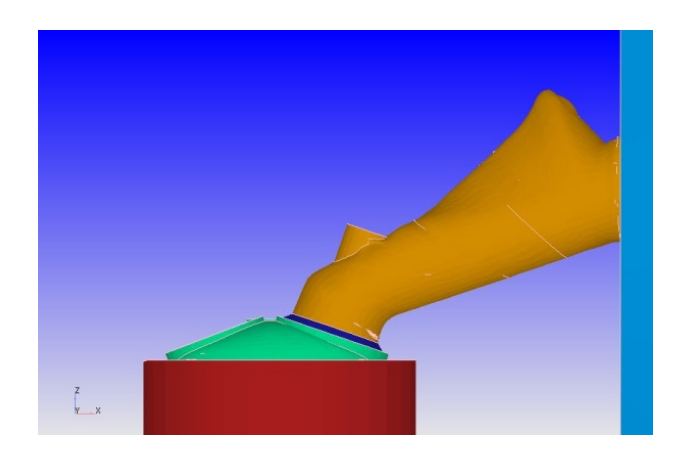

Figura 3.33 – Vista ampliada no pórtico de admissão

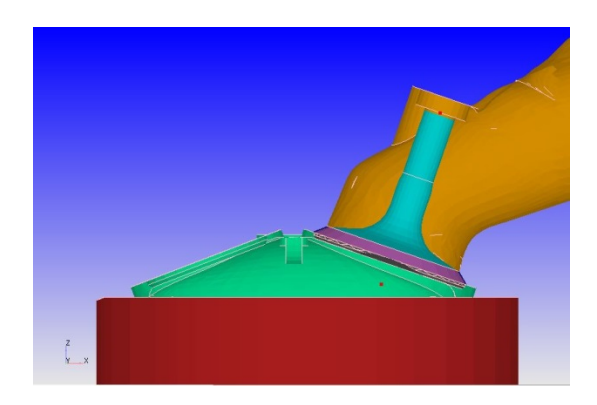

Figura 3.34 – Vista em corte do pórtico de admissão visualizando a válvula fechada

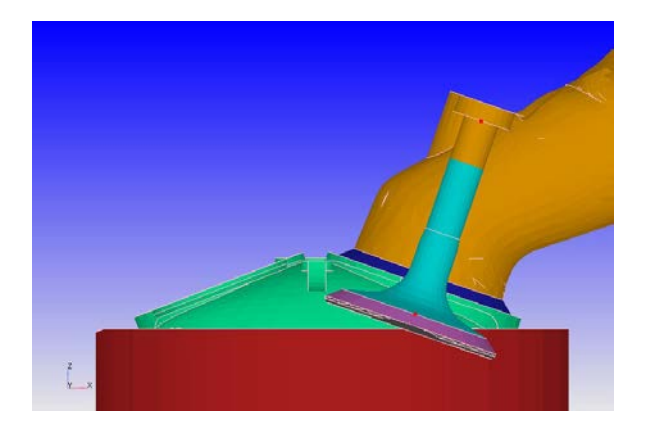

Figura 3.35 - Vista em corte do pórtico de admissão visualizando a válvula aberta

Para os cálculos dos coeficientes de descarga foi considerada passagem de ar atmosférico pelo motor a uma temperatura de 300 K, mesma temperatura considerada para as paredes. A pressão de entrada foi de 101325.0 Pa e a pressão na saída de 91192.5 Pa, que representa 90% da pressão na entrada. Para as condições iniciais de temperatura e pressão o domínio computacional foi dividido em duas partes, sendo a primeira contendo o pórtico de admissão e a semi-esfera e o segundo contendo os demais componentes. A primeira parte tem as condições iniciais iguais as condições de contorno da semi-esfera e a segunda parte condições iniciais iguais as condições de contorno da passagem de ar na parte inferior do cilindro. O tamanho base da malha foi de 4 mm, e um refinamento na região da válvula tornou o tamanho base de célula igual a 1mm.

As primeiras simulações realizadas consideraram a semi-esfera como entrada de ar e o cilindro como saída. Essas simulações foram realizadas para a válvula com abertura inicial de 1 mm. Após convergência, uma nova simulação é iniciada com um milímetro a mais de abertura da válvula até que ela atingisse seu máximo de abertura. Assim, foi possível medir o coeficiente direto de descarga para admissão.

Para medir o coeficiente reverso, a semi-esfera foi considerada saída de ar e o cilindro como entrada. Os outros parâmetros foram idênticos.

O mesmo procedimento para o calculo do coeficiente de descarga direto e reverso foi realizado para o pórtico de exaustão.

As vazões mássicas para cada simulação são ilustradas na [Figura 3.36,](#page-74-0) na [Figura](#page-74-1)  [3.37,](#page-74-1) na [Figura 3.38](#page-74-2) e na [Figura 3.39.](#page-75-0) Os dados foram ilustrados para 1mm de abertura de válvula representado pelo número 1 nas figuras, para 2 mm pelo número 2 e assim por diante até a abertura máxima.

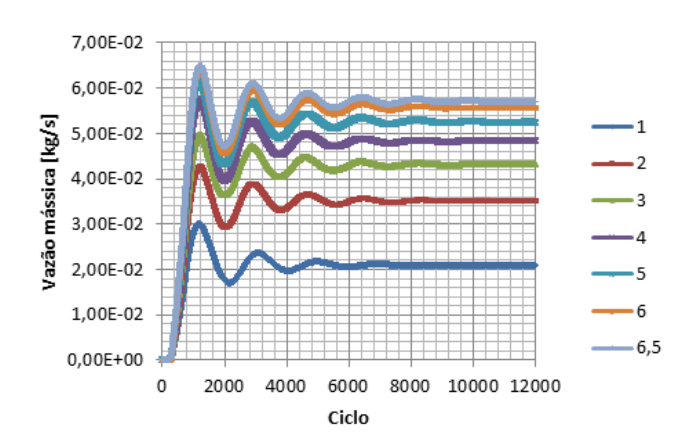

<span id="page-74-0"></span>Figura 3.36 – Vazão mássica para cálculo do coeficiente de descarga direto da exaustão

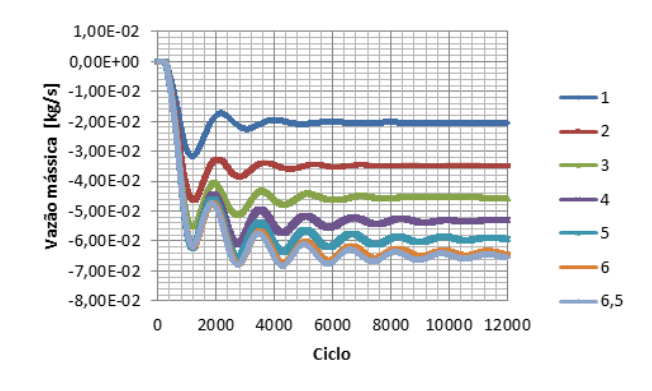

<span id="page-74-1"></span>Figura 3.37 – Vazão mássica para cálculo do coeficiente de descarga reverso da exaustão

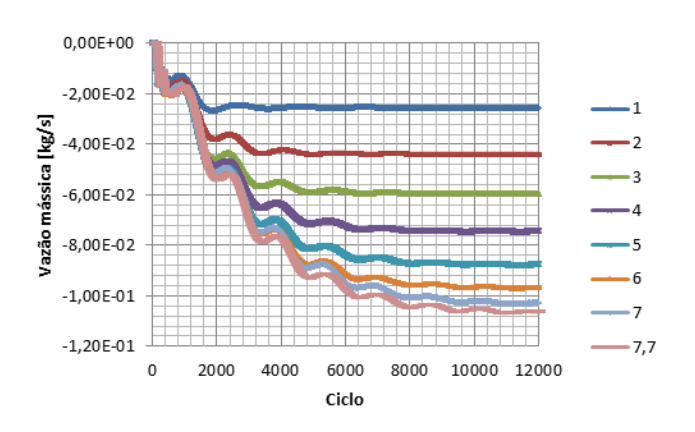

<span id="page-74-2"></span>Figura 3.38 – Vazão mássica para cálculo do coeficiente de descarga direto da admissão

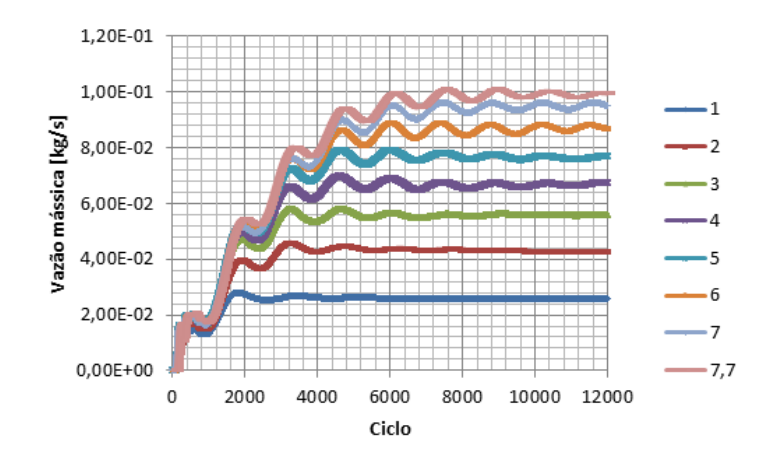

<span id="page-75-0"></span>Figura 3.39 – Vazão mássica para cálculo do coeficiente de descarga reverso da admissão

A partir dos dados de vazão mássica, considerando a pressão de estagnação  $p_0$ 101325 Pa,a temperatura de estagnação  $T_0$  300 K, a pressão na restrição p<sub>T</sub> 91192,5 Pa, a razão entre os coeficientes de calor específico a pressão constante e o calor específico a volume constante γ 1,4, a área da cortina  $A<sub>R</sub>$  452 mm<sup>2</sup> para a exaustão e 707 mm<sup>2</sup> para a admissão, a constante de gás ideal R 286,86 [J/kgK] e utilizando a Equação 2.1 para cálculo de coeficiente de descarga descrito por (HEYWOOD, 1988) obteve-se a [Tabela](#page-76-0)  [3.2,](#page-76-0) que apresenta os valores de diâmetro da válvula assim como sua abertura máxima tanto para admissão como para exaustão. Para tal os valores de vazão mássica também são apresentados na tabela, assim como seus respectivos coeficientes de descarga.

<span id="page-76-0"></span>

| Admissão         |         |         | Exaustão |                  |         |         |
|------------------|---------|---------|----------|------------------|---------|---------|
| Diâmetro         | Levante |         |          | Diâmetro         | Levante |         |
|                  | máximo  |         |          |                  | máximo  |         |
| 30               | 7,7     |         |          | 24               | 6, 5    |         |
|                  |         |         |          |                  |         |         |
| Vazão mássica    | Direto  | Reverso |          | Vazão mássica    | Direto  | Reverso |
| /levante         |         |         |          | /levante         |         |         |
| 0,000            | 0,000   | 0,000   |          | 0,000            | 0,000   | 0,000   |
| 1,000            | 0,013   | 0,013   |          | 1,000            | 0,010   | 0,010   |
| 2,000            | 0,022   | 0,021   |          | 2,000            | 0,018   | 0,017   |
| 3,000            | 0,030   | 0,028   |          | 3,000            | 0,022   | 0,023   |
| 4,000            | 0,037   | 0,033   |          | 4,000            | 0,024   | 0,027   |
| 5,000            | 0,044   | 0,038   |          | 5,000            | 0,026   | 0,029   |
| 6,000            | 0,048   | 0,044   |          | 6,000            | 0,028   | 0,032   |
| 7,000            | 0,052   | 0,048   |          | 6,500            | 0,028   | 0,032   |
| 7,700            | 0,053   | 0,050   |          |                  |         |         |
|                  |         |         |          |                  |         |         |
| Cd / Levante     | Direto  | Reverso |          | Cd / Levante     | Direto  | Reverso |
| admensionalizado |         |         |          | admensionalizado |         |         |
| 0,000            | 0,000   | 0,000   |          | 0,000            | 0,000   | 0,000   |
| 0,033            | 0,123   | 0,126   |          | 0,042            | 0,159   | 0,154   |
| 0,067            | 0,212   | 0,208   |          | 0,083            | 0,268   | 0,261   |
| 0,100            | 0,289   | 0,271   |          | 0,125            | 0,327   | 0,346   |
| 0,133            | 0,361   | 0,325   |          | 0,167            | 0,366   | 0,402   |
| 0,167            | 0,425   | 0,370   |          | 0,208            | 0,398   | 0,447   |
| 0,200            | 0,469   | 0,425   |          | 0,250            | 0,423   | 0,480   |
| 0,233            | 0,499   | 0,463   |          | 0,271            | 0,432   | 0,491   |
| 0,257            | 0,515   | 0,480   |          |                  |         |         |

Tabela 3.2 – Dados das válvulas e coeficiente de descarga

Os dados para os coeficientes de descarga são ilustrados na [Figura 3.40,](#page-77-0) [Figura](#page-77-1)  [3.41](#page-77-1) e [Figura 3.42](#page-77-2) para melhor visualização dos dados.

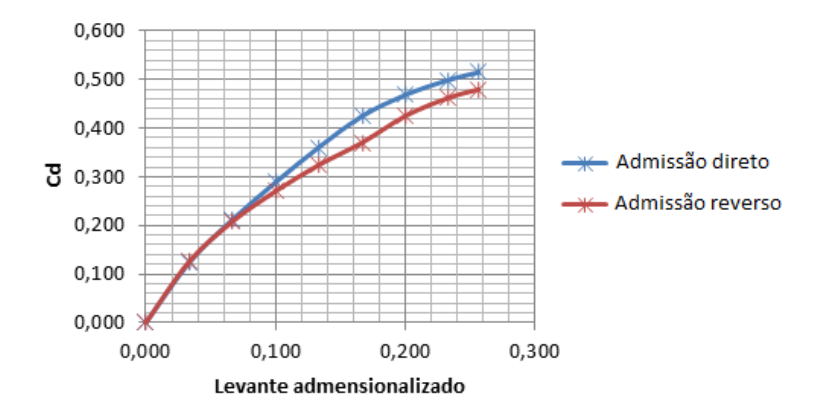

<span id="page-77-0"></span>Figura 3.40 – Comparação entre os dados de coeficiente de descarga direto e reverso para a

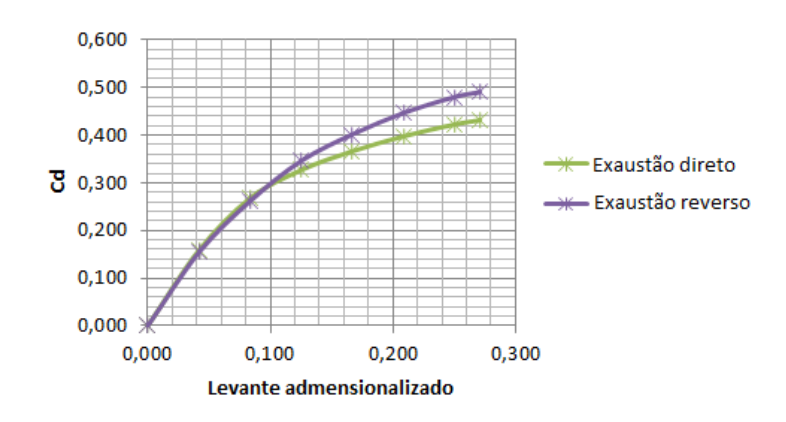

admissão

<span id="page-77-1"></span>Figura 3.41 – Comparação entre os dados de coeficente de descarga direto e reverso para a

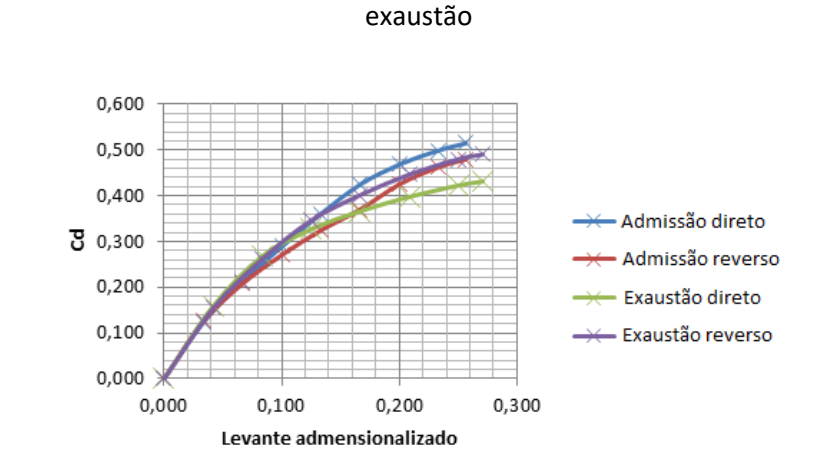

<span id="page-77-2"></span>Figura 3.42 – Comparação entre os dados de coeficiente de descarga direto e reverso

## 3.6 Modelagem unidimensional

O modelo unidimensional foi desenvolvido utilizando o programa GT-Suite® e para tal foram utilizadas as condições anteriormente expostas de pressão e temperatura na admissão, exaustão e cilindro, assim como os coeficientes de descarga e diagrama de válvulas. O objetivo dessa simulação é adquirir as condições de contorno de temperatura em todo o sistema, necessárias para a simulação tridimensional assim como validação dos dados adquiridos. Esse modelo desenvolvido também servirá de base para trabalhos futuros para modelos preditivas.

De acordo com (GAMA TECHNOLOGIES, 2015) o formato de modelagem no GT-Suite® é realizado com a estrutura orientada ao objeto. Para tal, modelos são disponibilizados para que o usuário possa entrar com os dados necessários para o seu correto funcionamento. Quando o usuário preenche os dados de determinado modelo, este modelo é então transformado em um objeto que pode ser inserido no mapa do projeto. A simulação de motores no programa GT-Suite® se da através da solução do conjunto das equações formadas pela conexão dos objetos no mapa de projeto.

Como o motor de estudo possui quatro cilindros, mas foi instrumentado em apenas um deles, o foco deste trabalho é a simulação de um único cilindro e os parágrafos a seguir foram dedicados à explicação de cada etapa da geração da simulação unidimensional.

A primeira etapa consiste na exportação da geometria do motor para o SpaceClaim para ser tratada e devidamente exportada para o programa GEM3D. A [Figura 3.43](#page-79-0) ilustra a geometria no SpaceClaim. A câmara de combustão, o cilindro, o pistão e a pré-câmara são removidos da geometria porque eles são inseridos por blocos especiais.

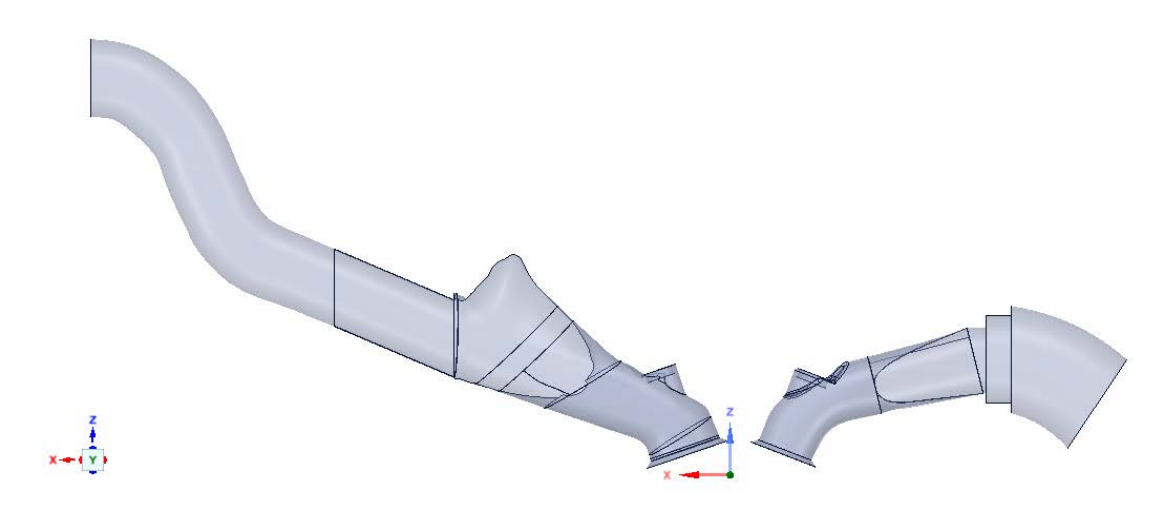

Figura 3.43 – Geometria tratada no SpaceClaim

<span id="page-79-0"></span>Após o tratamento da geometria ela foi exportada para o programa GEM3D. Nesta etapa do processo a geometria foi subdividida em dutos menores para assim ser exportada para o Programa GT-Suite® e dar sequência a simulação dos dados. A geometria com as subdivisões foi ilustrada na [Figura 3.44.](#page-79-1)

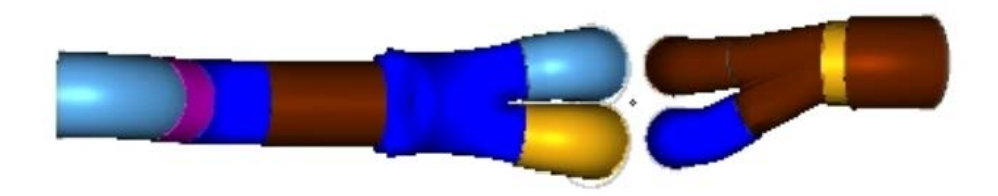

Figura 3.44 – Geometria tratada no GEM3D

<span id="page-79-1"></span>O modelo exportado é ilustrado na [Figura 3.45.](#page-79-2) Cada subdivisão da geometria foi transformada em um tipo de duto de acordo com o manual de boas práticas do programa.

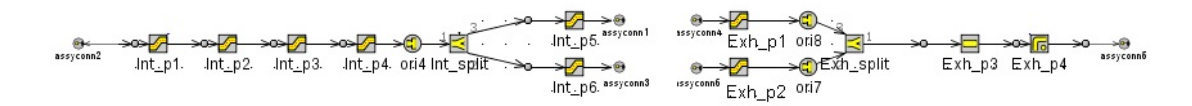

Figura 3.45– Geometria tratada no GEM3D

<span id="page-79-2"></span>Para a simulação de motores de combustão interna outros blocos são necessários e são explicados a seguir assim como sua função na simulação.

O passo seguinte consiste na inserção das condições de contorno no modelo. Após tratamento de dados a pressão e temperatura foram inseridos no objeto chamado "EndEnvironmentTPA". A composição do fluido de entrada também deve ser inserido nessa etapa, e para essa simulação foi considerado ar atmosférico, inserido no programa através de um objeto de referência pré-estabelecido no programa chamado de "air".

O injetor de combustível selecionado foi "InjAFSeqConn". Esse tipo de injetor impõe uma relação ar / combustível baseada na vazão mássica do ar detectada no objeto ao qual foi conectado. O tempo de injeção foi definido de acordo com o ângulo do virabrequim que é encontrado no objeto "EngCylinder" que é abordado neste capítulo.

Para a simulação das válvulas, o coeficiente de descarga assim como o diagrama de válvulas foram inseridos em função do ângulo de virabrequim, separadamente para as duas válvulas de admissão e para as válvulas de escape no objeto denominado "ValveCamConn". Como a medição do coeficiente de descarga foi realizada para os pórticos juntamente com as válvulas, o coeficiente de atrito nos pórticos foi considerado zero para que o atrito não fosse superestimado.

A próxima etapa é a definição do cilindro, para tal foi utilizado o objeto "EngCylinder". Nessa etapa são definidos parâmetros para a simulação do motor tais como geometria, temperatura da parede, modelo de transferência de calor e modelo de combustão. O modelo de transferência de calor utilizado foi o Woschni, que fornece estimativas de calor dentro do cilindro. O modelo de combustão utilizado foi o TPA (*Three pressure analysis*) conforme descrito na revisão bibliográfica.

O objeto "EngineCrankTrain" é utilizado para simular os parâmetros da árvore de manivela do motor. Este objeto define o tipo de motor, disposição do cilindro, velocidade do motor, ordem de ignição e outras características do bloco do motor e do virabrequim. Nessa etapa também foi inserido o modelo de atrito para o motor, para tal foi selecionado Chen-Flynn. A rotação do motor foi imposta, pois o dinamômetro no qual foram realizados os testes o motor foi mantido em rotação constante.

Para a condição de contorno da exaustão foi criado o objeto "EndEnvironmentTPA". Esse objeto foi ajustado de tal forma que quando há um escoamento reverso do ambiente para a exaustão, a temperatura do gás que entra do ambiente é igual à temperatura do gás de exaustão do último passo de tempo, em vez da temperatura ambiente.

O modelo foi então adaptado com os blocos descritos anteriormente. A [Figura](#page-81-0)  [3.46](#page-81-0) ilustra o modelo utilizado para simulação do motor.

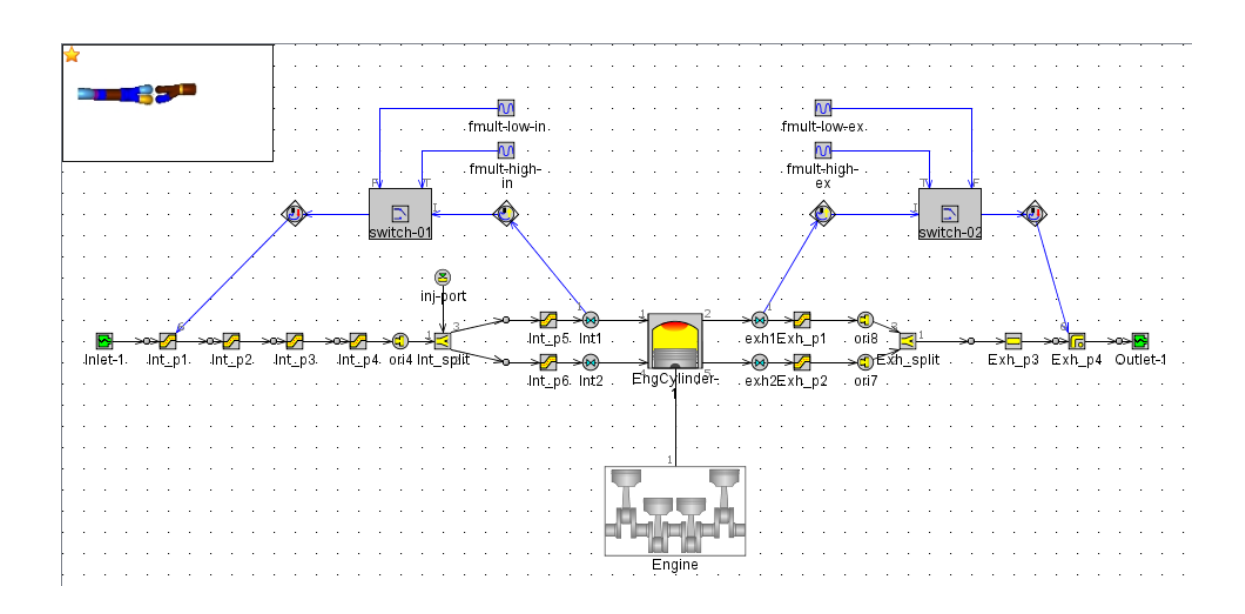

Figura 3.46 - Diagrama de blocos para simulação do motor

## <span id="page-81-0"></span>3.6.1 Validação do modelo unidimensional

Nesse capítulo são apresentados os resultados referentes à validação do modelo unidimensional. Para comparação com os dados experimentais foi utilizado à pressão no cilindro como variável.

A [Figura 3.47](#page-82-0) mostra as curvas de pressão no cilindro do motor original funcionando a gasolina, a curva experimental é ilustrada em vermelho e a simulada em azul. A [Figura 3.48](#page-82-1) mostra as curvas para o motor com pré-câmara. É possível observar boa convergência entre o modelo simulado e os dados experimentais. A pressão máxima observada nas medições experimentais para o motor original foi de 2,85 bar e a da simulação foi de 2,70 o que equivale a 5,26% de diferença e no caso do motor adaptado a pressão máxima foi de 2,04 bar no experimento e de 1,88 na simulação o que equivale a 5,59% de diferença. Observe que nos momentos de abertura e fechamento de válvulas a curva simulada tem boa concordância com a curva dos dados experimentais, isso mostra que a metodologia para obtenção das condições de contorno de temperatura e pressão na admissão e na exaustão assim como os dados de coeficiente de descarga e diagrama de válvulas foram bem representados no modelo.

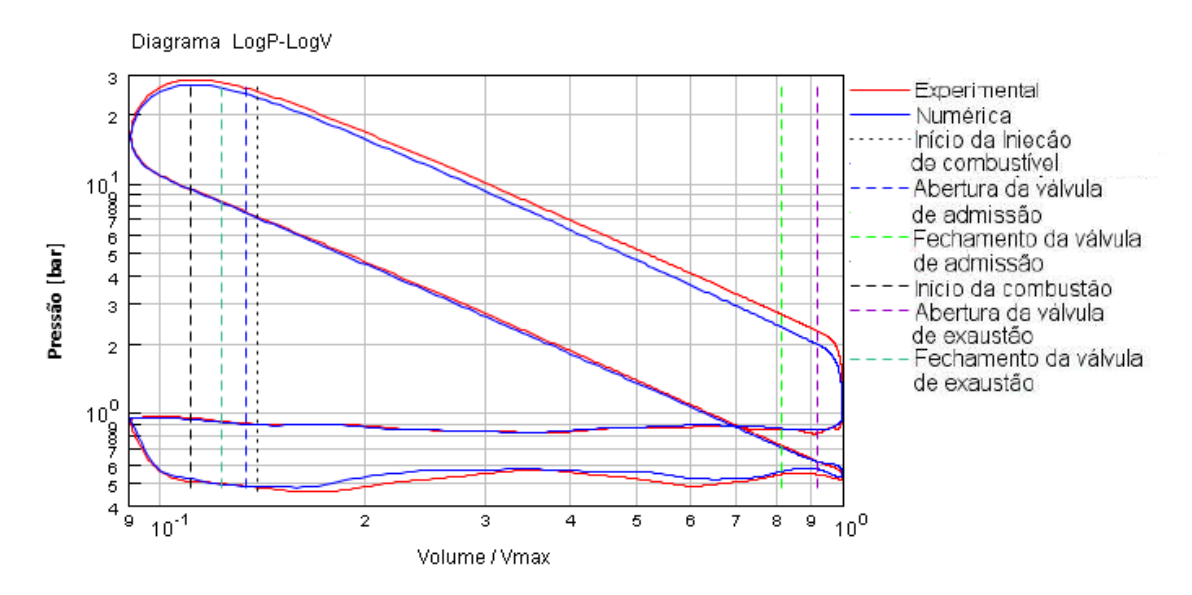

<span id="page-82-0"></span>Figura 3.47 – Pressão no cilindro experimental e simulada no motor original funcionando com gasolina

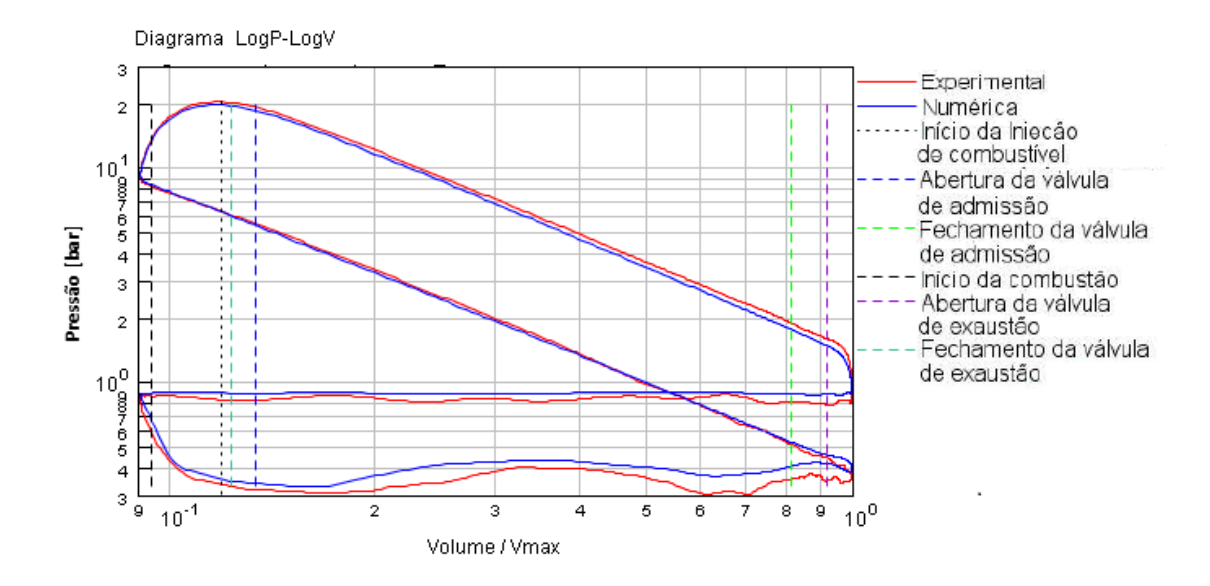

<span id="page-82-1"></span>Figura 3.48 – Pressão no cilindro experimental e simulada no motor com pré-câmara funcionando com gasolina

A [Figura 3.49](#page-83-0) mostra as curvas de pressão do motor original funcionando a etanol, em vermelho a curva medida experimentalmente e em azul a simulada. A [Figura](#page-83-1)  [3.50](#page-83-1) as curvas para o motor com pré-câmara. Foi possível observar boa convergência entre o modelo simulado e os dados experimentais. A pressão máxima observada nas medições experimentais para o motor original foi de 2,93 bar e a da simulação foi de

2,86 o que equivale a 2,38% de diferença e no caso do motor adaptado a pressão máxima foi de 3,12 bar no experimento e de 2,97 na simulação o que equivale a 4,8% de diferença.

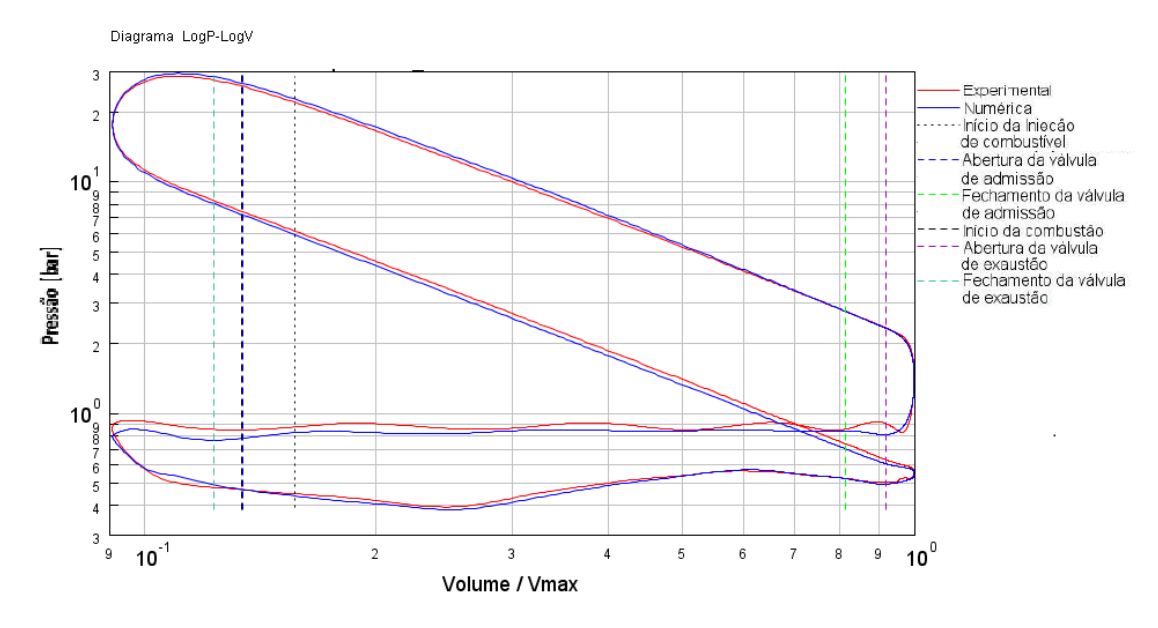

<span id="page-83-0"></span>Figura 3.49 – Pressão no cilindro experimental e simulada no motor original

funcionando com etanol

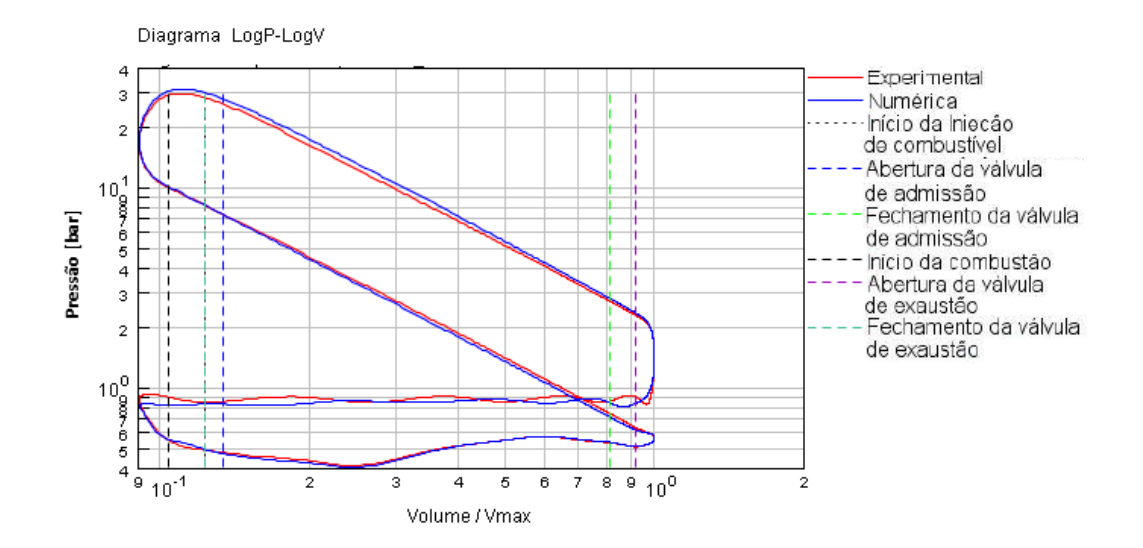

<span id="page-83-1"></span>Figura 3.50 – Pressão no cilindro experimental e simulada no motor com pré-câmara funcionando com etanol

## 3.6.2 Obtenção de dados para a simulação tridimensional

Com os dados validados, o modelo pode ser então analisado. São ilustradas neste tópico as condições retiradas para o caso de motor original funcionando a gasolina. A [Figura 3.51](#page-84-0) representa a distribuição de temperatura nos dutos e pórticos, utilizados como condição de contorno para o modelo tridimensional.

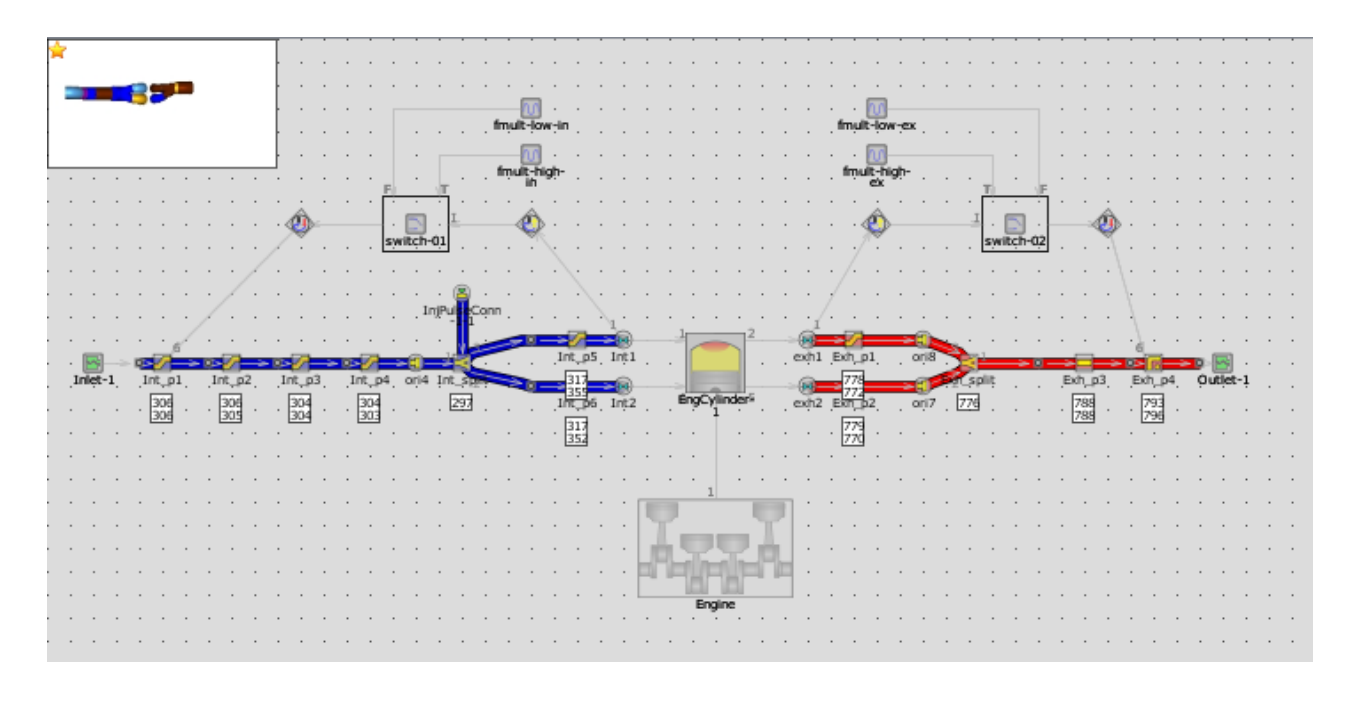

<span id="page-84-0"></span>Figura 3.51 - Distribuição de temperatura nos dutos e pórticos no programa GT-Suite®

A [Figura 3.52](#page-85-0) representa a distribuição de pressão nos dutos e pórticos e foram utilizados como condição inicial para o modelo tridimensional.

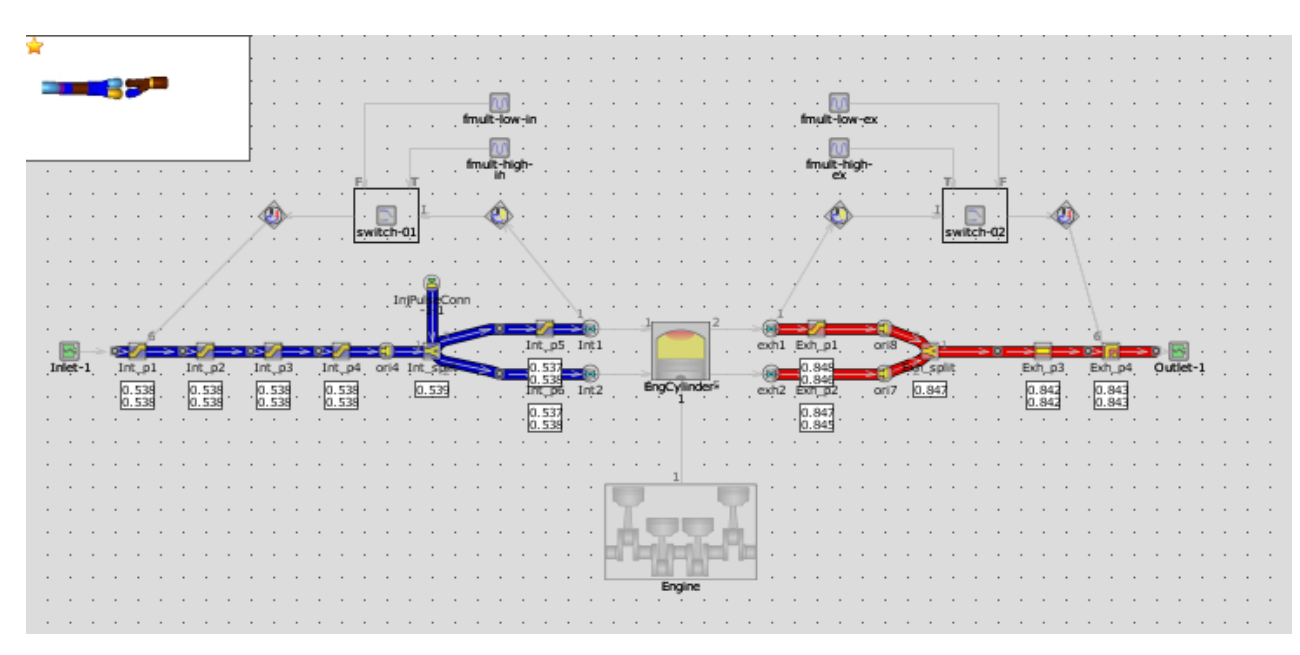

<span id="page-85-0"></span>Figura 3.52 - Distribuição de pressão nos dutos e pórticos no programa GT-Suite®

A [Figura 3.53](#page-85-1) mostra a distribuição de temperatura no cilindro, pistão, válvulas e cabeçote. Essas temperaturas foram utilizadas como dados de entrada para o modelo tridimensional com as condições de contorno necessárias.

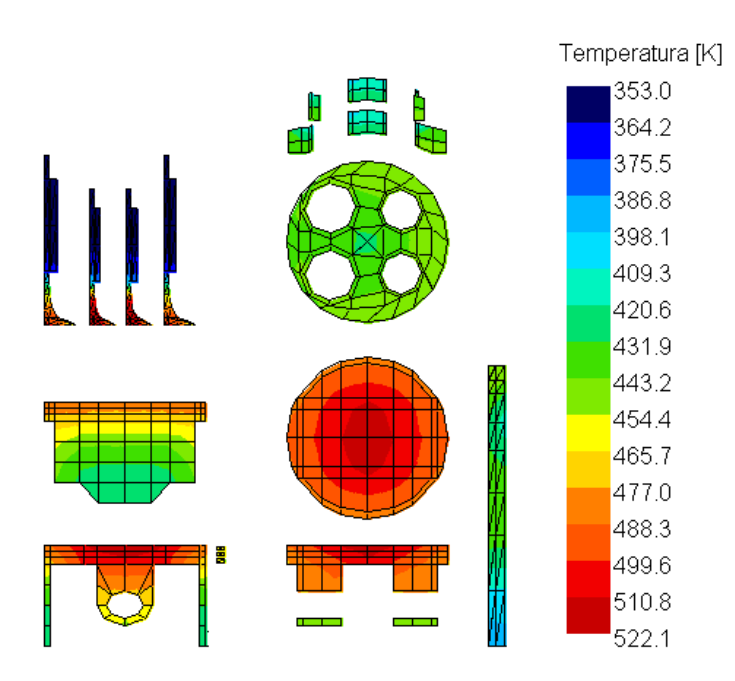

<span id="page-85-1"></span>Figura 3.53- Distribuição de temperatura na câmara de combustão no programa GT-Suite®

Essa mesma metodologia para extração das condições de contorno foi utilizada para o motor funcionando a etanol e a gasolina, tanto no motor original quanto no adaptado.

## 3.7 Modelagem tridimensional

Para a modelagem tridimensional os modelos matemáticos de energia, turbulência e de combustão expostas na revisão bibliográfica são resolvidas no domínio computacional. O objetivo da simulação tridimensional é primeiramente a validação da metodologia utilizada e então a avaliação dos projetos de pré-câmaras já existentes e assim propor melhorias.

A primeira etapa para que a simulação possa ter início é a inserção dos dados obtidos nas etapas anteriores da metodologia. Os mesmos dados inseridos na simulação unidimensional foram então inseridos no modelo tridimensional, assim como os dados obtidos pela simulação unidimensional e os demais dados apresentados neste capítulo.

A [Tabela 3.3](#page-86-0) ilustra os demais dados de entrada que foram escolhidos de acordo com (RICHARDS, et al., 2016).

Tabela 3.3 – Parâmetros da simulação

<span id="page-86-0"></span>

| Número máximo de iterações de PISO | 20                     |
|------------------------------------|------------------------|
| Tolerância de PISO                 | $1e-03$                |
| Passo de tempo mínimo              | $1e-08$ [s]            |
| Duração da simulação               | $-577$ to 1800 [graus] |

Observa-se que a simulação foi efetuada para três ciclos do motor de acordo com o parâmetro "*Simulation duration*", esse fato é discutido na sessão teste de número de ciclos.

A simulação foi iniciada em -577o de ângulo de manivela, dois graus antes da abertura da válvula de exaustão conforme (RICHARDS, et al., 2016). O modelo de turbulência utilizado foi RNG k-ɛ que é recomendado para altos valores de número de Reynolds conforme (RICHARDS, et al., 2016).

Para simular o efeito da ignição foi inserido no sistema, na região da vela, uma fonte de energia de 64 mJ, que é a energia que a vela insere no sistema durante a ignição.

O CONVERGE também possui um algoritmo de passo de tempo variável. Ele foi utilizado para que nos instantes em que não era necessário um valor muito baixo para o passo de tempo, um menos refinado fosse utilizado economizando tempo de simulação.

## <span id="page-87-0"></span>3.7.1 Mecanismo de reação

Para modelagem da combustão utilizou-se o modelo de cinética química SAGE. O primeiro combustível utilizado é a gasolina C, uma combinação de etanol anidro com a gasolina A. Assim se faz necessário fazer uma combinação entre o mecanismo de cinética química da gasolina e o do etanol. Os mecanismos de reação foram combinados utilizando-se o programa CONVERGE que permitiu combinar e simplificar o modelo, e três diferentes mecanismos foram testados. O primeiro mecanismo de reação tem 66 espécies e 215 reações, este mecanismo é desenvolvido pela combinação de etanol no mecanismo de (MARINOV, 1999), e gasolina por (LIU, 2013). O segundo mecanismo utilizado é composto por 80 espécies e 422 reações, os mecanismos de gasolina e NOx foram retirados do (RICHARDS, et al., 2016) e o etanol de (MARINOV, 1999). O terceiro mecanismo teve 63 espécies e 380 reações e é composto pela mesma gasolina e NOx que o segundo mecanismo, mas com um mecanismo reduzido de etanol derivado de (MARINOV, 1999) proposto por (RÖHL, et al., 2009). O segundo combustível utilizado é o E100 assim somente o mecanismo de etanol foi utilizado na simulação. O mecanismo de cinética química utilizado é retirado de (RÖHL, et al., 2009) contendo 38 espécies e 228 reações.

O modelo é utilizado de -60 graus do eixo virabrequim até 150 graus, para economia de cálculos durante a simulação.

Para as condições de contorno foram calculados para a gasolina C a fração mássica das espécies de entrada conforme a [Tabela 3.4](#page-88-0) e para o etanol na [Tabela 3.5,](#page-88-1) ambos considerando lambda 1.0.

<span id="page-88-0"></span>Tabela 3.4 – Fração mássica das espécies no duto de admissão para a gasolina com

lambda 1.0

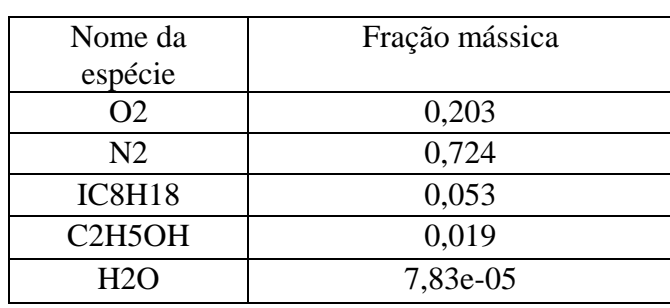

Fonte: Adaptado de (LIMA, et al., 2017)

<span id="page-88-1"></span>Tabela 3.5 – Fração mássica das espécies no duto de admissão para o etanol com

lambda 1.0

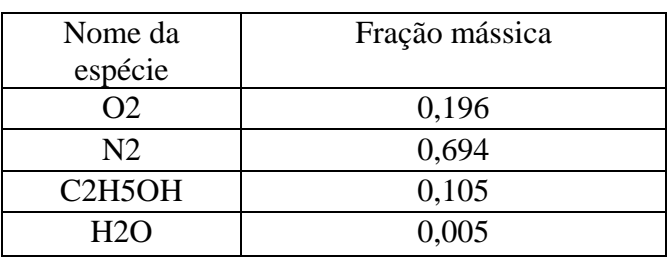

Fonte: Adaptado de (LIMA, et al., 2017)

A [Tabela 3.6](#page-88-2) mostra os componentes no duto de exaustão. Foram consideradas as espécies de saída de acordo com (RICHARDS, et al., 2016), pois o motor não foi instrumentado para medir esses parâmetros.

<span id="page-88-2"></span>Tabela 3.6 – Fração mássica das espécies no duto de exaustão

Fonte: Adaptado de (LIMA, et al., 2017)

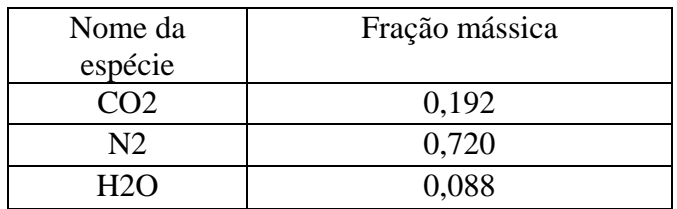

## 3.7.2 Geração e teste da malha

Para geração da malha uma malha superficial foi exportada do programa Solidworks para o programa CONVERGE.

A malha foi então tratada no programa e a partir dela é gerada uma malha volumétrica com tamanho base de 4mm que é o recomendado pelo manual do usuário do CONVERGE. Este programa possui um algoritmo de otimização da malha que gera automaticamente a malha de acordo com parâmetros locais. Esse mecanismo de adaptação foi utilizado em regiões onde os gradientes de velocidade ou a temperatura são mais elevados. Além desse mecanismo algumas regiões possuem um critério de refinamento fixo, como a região da ignição que é refinada no momento da descarga elétrica, as válvulas são refinadas no momento de abertura e fechamento, e a câmara de combustão e a pré-câmara no intervalo de tempo que ocorre a combustão. A malha superficial inserida no CONVERGE é ilustrada na [Figura 3.54](#page-89-0) com as partes já nomeadas na metodologia já com o primeiro modelo de pré-câmara instalado e ilustrando também o termo fonte representado pela palavra "*discharge*". A partir dessa malha superficial a malha volumétrica foi então gerada automaticamente pelo programa.

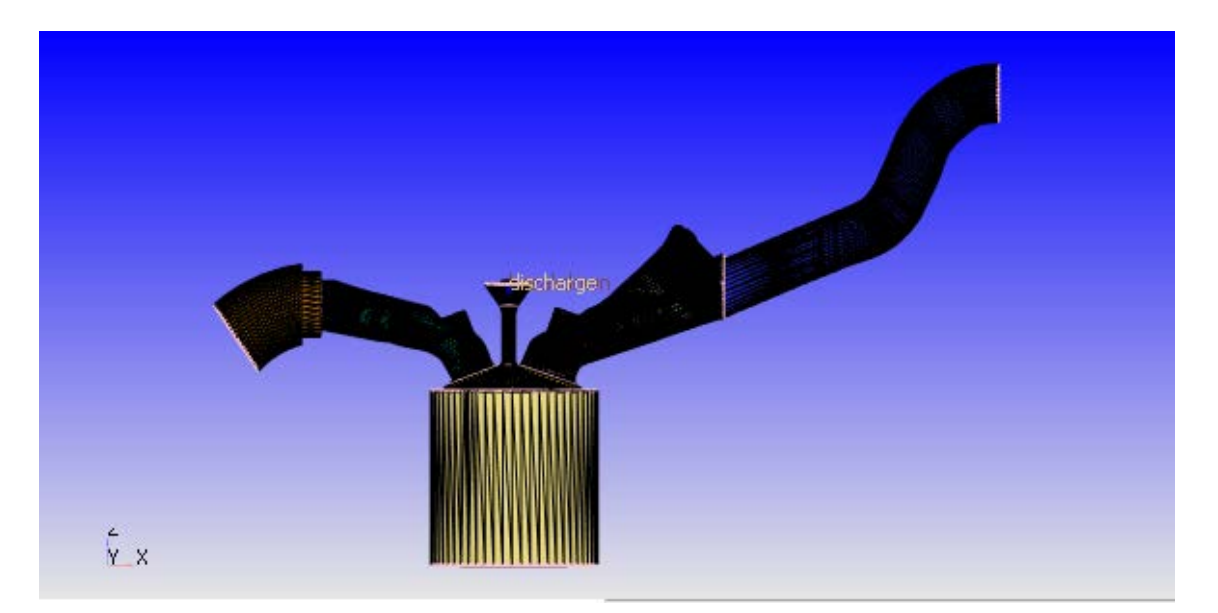

Figura 3.54 - Malha superficial inserida no CONVERGE

<span id="page-89-0"></span>Para fazer o refinamento das malhas o tamanho base da célula foi alterado em cada simulação, começando com 6,7 mm para a malha menos refinada, 5,2 mm para a segunda malha e 4 mm para a malha mais refinada. Como critério de convergência a pressão foi utilizada.

Para verificar se o resultado é independente da malha o critério utilizado é representado na Equação [3.1:](#page-90-0)

<span id="page-90-0"></span>
$$
D\%_t = \frac{(M_{N+1,t} - M_{N,t}) \times 100}{M_{N+1,t}}
$$

No qual  $D\%$ <sub>t</sub> é a diferença percentual em relação à malha menos refinada,  $M_{N+1,t}$ é o resultado da variável que está sendo analisada da malha menos refinada para o dado instante de tempo e  $M_{N,t}$  é o resultado da malha mais refinada para o mesmo instante de tempo. Como critério de convergência foi escolhido o pico de pressão.

O teste é realizado para o caso com motor original utilizando como combustível o etanol, a 2250 rpm e carga de 5,39 BMEP e a variável comparada foi a pressão no cilindro. O pico de pressão para a malha de 6,7 mm foi de 1,36 bar, para a de 5,2 mm de 1,38 bar e para a de 4 mm de 1,40 bar, o que representa uma diferença percentual máxima de 3,11 que foi entre a malha de 6,7 mm e a de 4 mm. Os dados para um ciclo completo de pressão em função do ângulo de virabrequim são representados na [Figura](#page-90-1)  [3.55,](#page-90-1) e em uma ampliação no pico de pressão na [Figura 3.56.](#page-91-0) Nas figuras a curva verde representa a malha de 4,0 mm, a vermelha a de 5,2 mm e a azul a de 6,7 mm. As malhas de 5,2 mm e 4 mm tiveram boa concordância de resultados, obtendo uma diferença no pico de pressão de 2,1%.

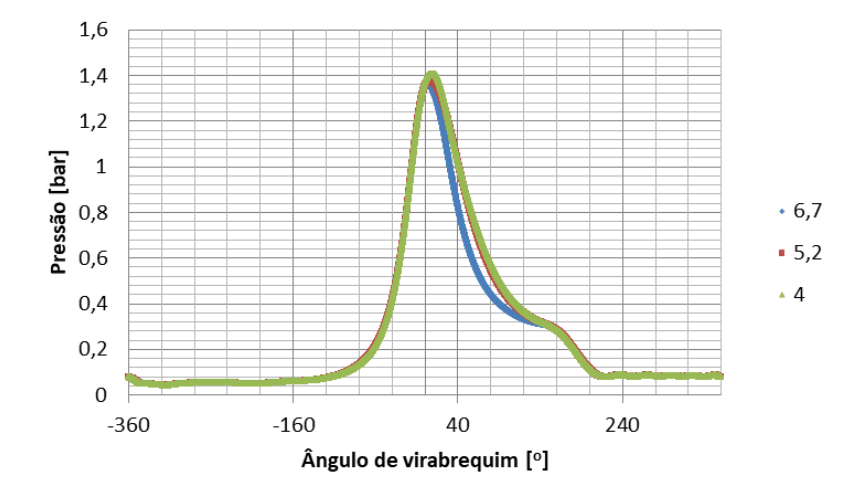

<span id="page-90-1"></span>Figura 3.55 – Pressão no cilindro para um ciclo completo para as malhas testadas

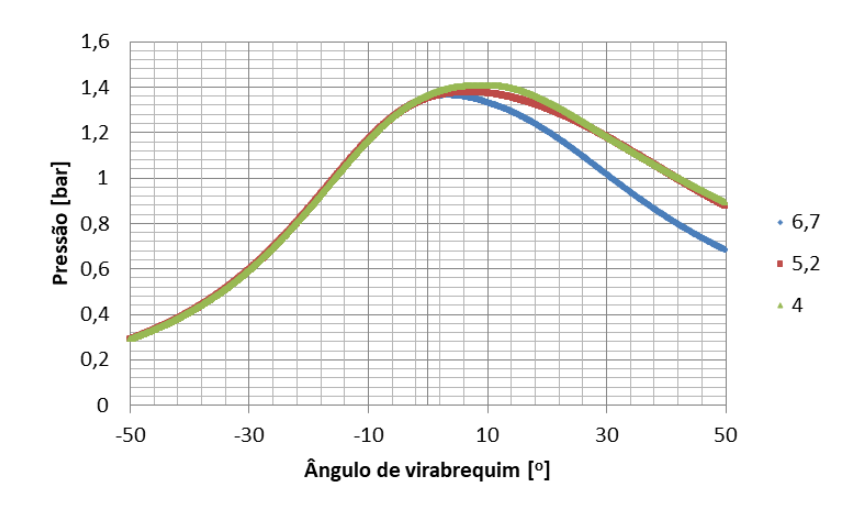

Figura 3.56 – Amplificação do pico de pressão

<span id="page-91-0"></span>Assim, apesar da malha de 5,2 ter boa concordância com a malha de 4 mm, a malha de 4 mm foi selecionada para os demais testes pois este procedimento de escolha está de acordo com o manual de boas práticas de (RICHARDS, et al., 2016) para simulações de motores de combustão interna.

## 3.7.3 Teste do número de ciclos

Para verificar a influência das condições iniciais e a variação cíclica, uma simulação foi realizada com cinco ciclos e foi verificada a variação do pico de pressão. A simulação teve início no ângulo de virabrequim de -577°, porém é considerado o ângulo de -360<sup>°</sup> para o início do ciclo. O primeiro ciclo ocorre de -360<sup>°</sup> até o ângulo de 360°, e assim a cada 720° temos um novo ciclo. A [Figura 3.57](#page-92-0) ilustra o gráfico de pressão, observa-se que no segundo ciclo a pressão é mais elevada do que nos demais ciclos, se estabilizando no terceiro ciclo, que possui uma variação de apenas 3% em relação ao quarto e quinto ciclos para o pico de pressão. Esses fatos são evidenciados na [Tabela 3.7,](#page-92-1) nessa tabela é possível observar os valores para o pico de pressão e ao lado do ciclo de pressão a diferença percentual comparado ao ciclo anterior.

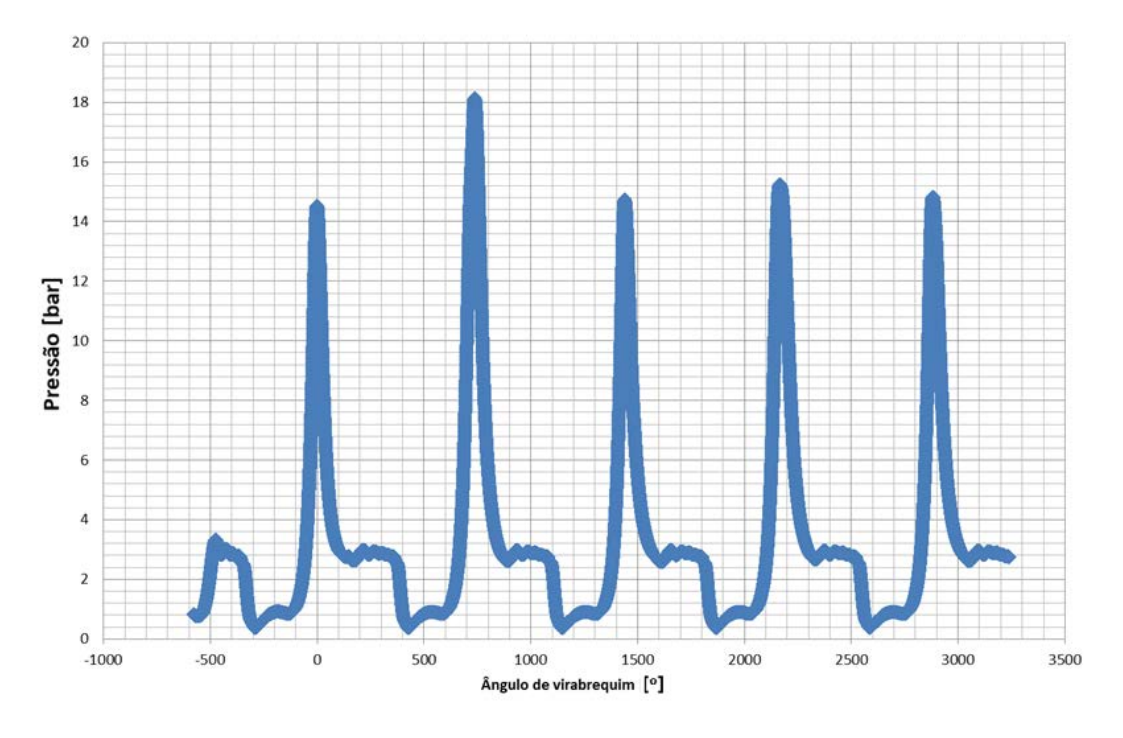

Figura 3.57 – Teste do número de ciclos

<span id="page-92-1"></span><span id="page-92-0"></span>Tabela 3.7 – Teste do número de ciclos, comparação do pico de pressão

|         |       | Pressão [bar] diferença percentual |
|---------|-------|------------------------------------|
| ciclo 1 | 14,52 |                                    |
| ciclo 2 | 18,11 | 25%                                |
| ciclo 3 | 14,71 | $-19%$                             |
| ciclo 4 | 15,23 | 3%                                 |
| ciclo 5 | 14,81 | $-3%$                              |

Assim para cada simulação apresentada nos capítulos, o terceiro ciclo é considerado.

# 3.7.4 Validação da metodologia tridimensional

Neste capítulo são apresentados os dados para validação da metodologia tridimensional. Para tal, é feita uma comparação entre os resultados da simulação tridimensional com os resultados experimentais. A validação é feita primeiramente para os casos de gasolina, do motor original e com pré-câmara, em seguida são realizados testes para a validação dos dados a etanol.

#### 3.8.4.1 Análise dos resultados do CONVERGE para gasolina

Neste tópico são analisados os dados do motor original e da pré-câmara quando o combustível utilizado é a gasolina.

## 3.8.4.1.1 Análise dos dados para o motor original

A vazão mássica de combustível medido no procedimento experimental para o motor original foi 10247,6 g / h, isto representa 0,0244 gramas por ciclo para um motor que tem 4 cilindros a 3500 rpm. A [Figura 3.58](#page-93-0) mostra o montante de combustível no cilindro para o procedimento numérico, no qual a curva em azul representa a massa de isoctano, a curva em vermelho a massa de etanol e a soma das duas é representada na curva amarela que é a massa total de gasolina C. A queda da massa de combustível observada em um ângulo de aproximadamente −180 é devido ao fluxo reverso que ocorre enquanto a válvula de admissão ainda está aberta. A segunda queda de combustível, mais acentuada, que ocorre próximo a zero graus é devido a queima de combustível. Percebe-se que a quantidade de combustível aprisionado ocorre no período de válvulas fechadas até o início do processo de combustão.

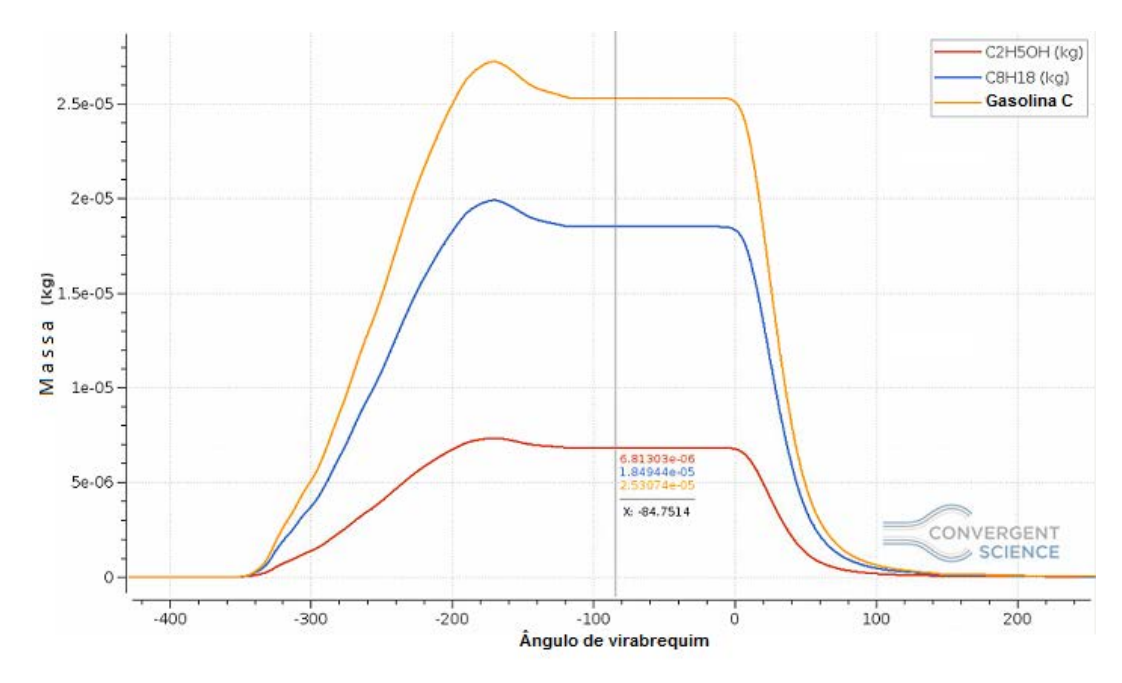

<span id="page-93-0"></span>Figura 3.58 – Massa de combustível no cilindro Fonte: Adaptado de (LIMA, et al., 2017)

O combustível total acumulado dentro do cilindro calculado pelo modelo tridimensional é de 0,0253 gramas. A diferença com o valor experimental de 3,6%. Isso mostra boa concordância entre o modelo numérico e o procedimento experimental.

A vazão mássica de ar medido pelo procedimento experimental foi de 146 kg / h, que equivale a 0,347 gramas por ciclo. A [Figura 3.59](#page-94-0) mostra o montante do ar armazenado no cilindro na simulação, são considerados somente oxigênio, representado em vermelho, e nitrogênio, representado em azul, a soma dos dois é representado em amarelo e é a massa de ar no cilindro.

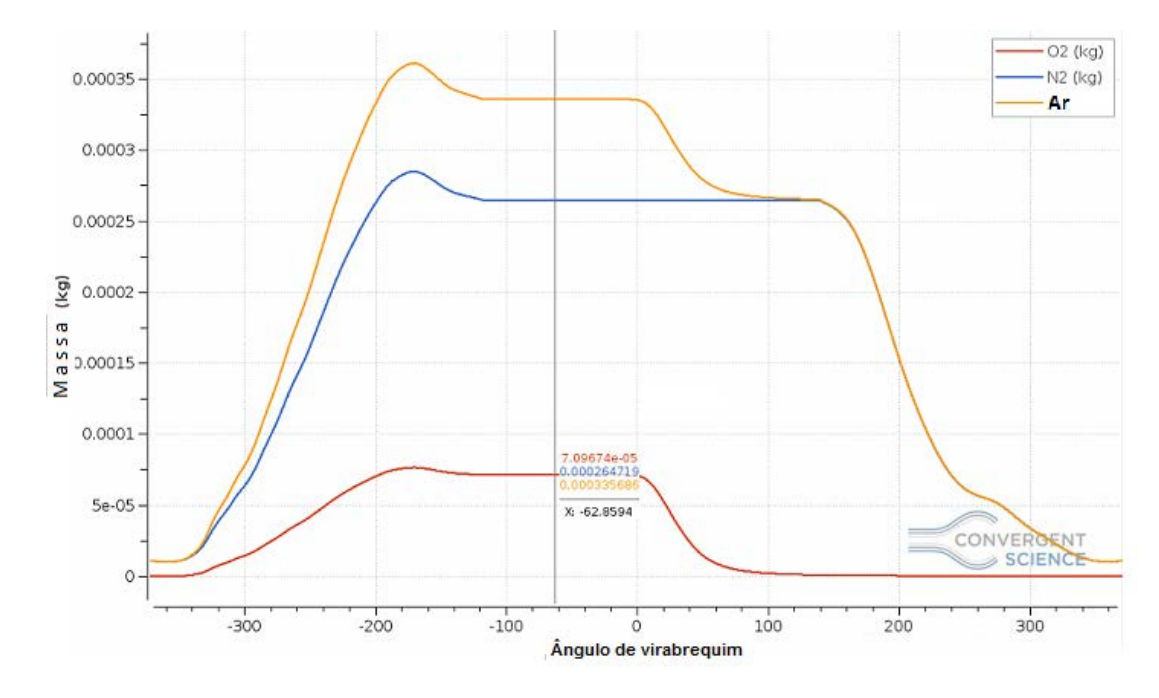

Figura 3.59 – Massa de ar no cilindro Fonte: Adaptado de (LIMA, et al., 2017)

<span id="page-94-0"></span>A massa total de ar aprisionado para o modelo tridimensional é de 0,336 gramas. A diferença entre o modelo e o experimento foi de 3,6%. Isso também mostra um bom acordo entre o modelo experimental e o numérico.

Para validação do modelo de combustão tridimensional os três mecanismos citados na seção [3.7.1](#page-87-0) para Gasolina C foram testados. Esses mecanismos são uma combinação de mecanismos usados para gasolina e etanol.

A [Figura 3.60](#page-95-0) mostra a liberação de calor integrada para os três mecanismos de reação diferentes e também para o procedimento experimental.

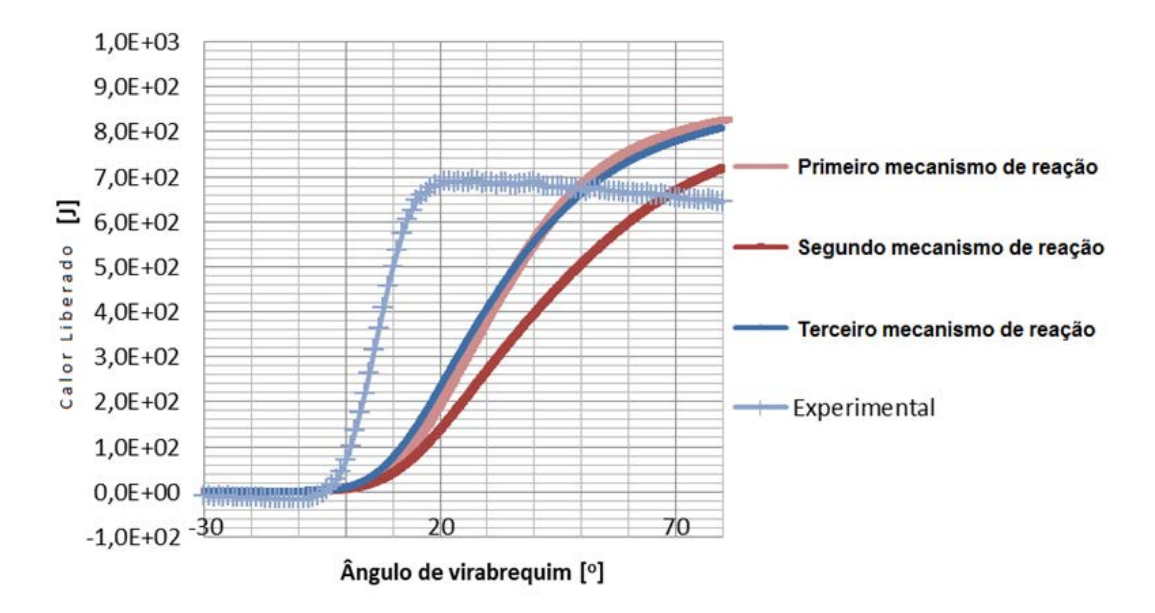

<span id="page-95-0"></span>Figura 3.60 – Liberação de calor no cilindro para três mecanismos diferentes Fonte: Adaptado de (LIMA, et al., 2017)

A [Figura 3.61](#page-95-1) mostra a pressão para os três mecanismos de reação diferentes, tal como para o experimental.

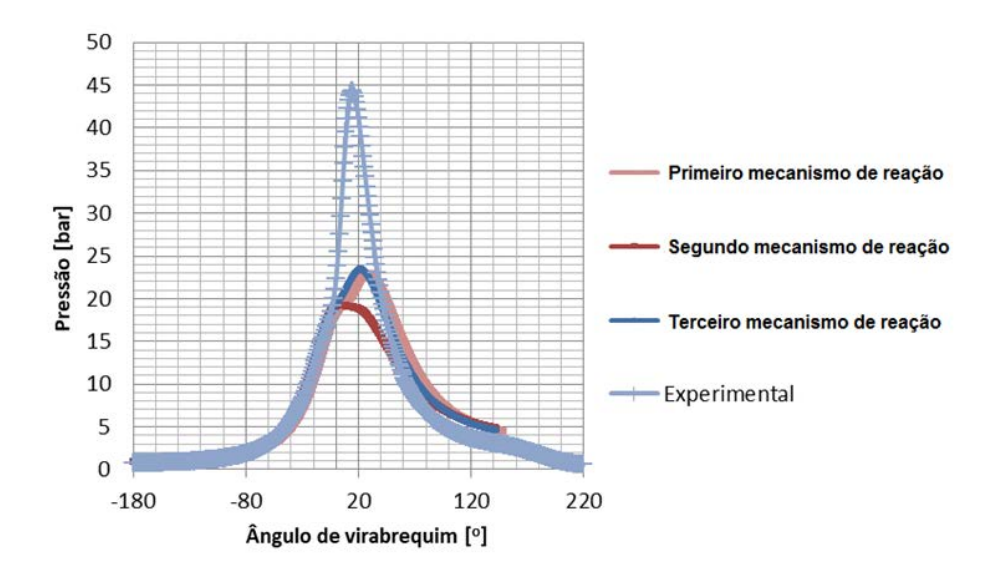

Figura 3.61 – Pressão no interior do cilindro Fonte: Adaptado de (LIMA, et al., 2017)

<span id="page-95-1"></span>Comparando estes resultados pode-se perceber que todos os três mecanismos liberaram calor de forma mais lenta que o procedimento experimental, e é também notável que o segundo mecanismo é o mais lento dos três, observa-se que a curva tem uma inclinação maior para o resultado experimental assim como um processo de início

de combustão mais adiantado que nos resultados numéricos. Essa queima mais lenta significa que o modelo apresenta um atraso de ignição elevado. Esta é a causa dos pontos de pressão serem demasiado baixos, conforme ilustrado na [Figura 3.61.](#page-95-1)

De acordo com (RICHARDS, et al., 2016) o mecanismo resultante da fusão de mecanismos de reação pode não ficar condizente com o original e assim os resultados não reproduzem corretamente o experimento, alterando, por exemplo, a velocidade de chama. Para compensar estes problemas, o avanço de ignição foi aumentado por 5, 10, 15, 20 e 25 graus do avanço de ignição original que é de 15,3 graus para o motor original. O terceiro mecanismo foi escolhido por ter apresentado menor custo computacional, e assim foi utilizado nas simulações que seguem a metodologia proposta no trabalho de (LANZANOVA, 2013). A [Figura 3.62](#page-96-0) e a [Figura 3.63](#page-97-0) mostram os resultados da liberação de calor e pressão no cilindro para esta simulação. Nas figuras, são representados os resultados experimental (oe), e os resultados numéricos,  $0^{\circ}$  (o0) representa a ignição ao mesmo tempo que o procedimento experimental,  $5^{\circ}$  (o5) como cinco graus a mais de avanço de ignição,  $10^{\circ}$  (o10) tendo mais dez graus e assim por diante. Ao analisar os dados de liberação de calor no cilindro, é possível verificar que as simulações liberaram mais calor do que no experimento, isso está relacionado com alguns aspectos como a estimativa da temperatura da parede e o montante do combustível que ficou aprisionado. É interessante observar que a liberação de calor não é medida experimentalmente e sim calculada através de um modelo zero dimensional.

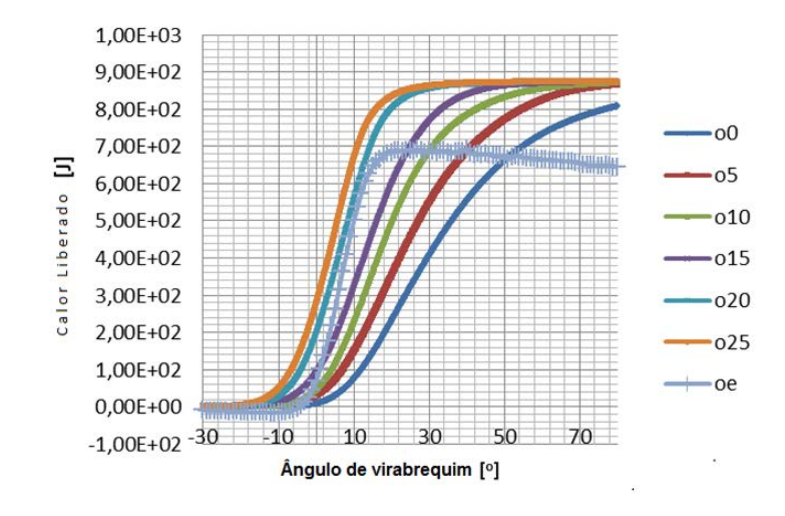

<span id="page-96-0"></span>Figura 3.62 – Liberação de calor no cilindro no ajuste de fase Fonte: Adaptado de (LIMA, et al., 2017)

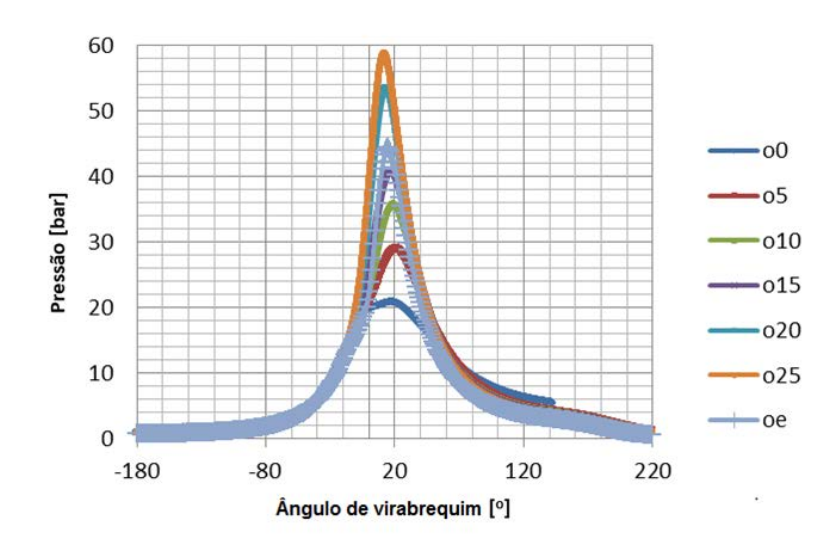

Figura 3.63 – Pressão no cilindro para o teste de avanço de ignição Fonte: Adaptado de (LIMA, et al., 2017)

<span id="page-97-0"></span>A [Figura 3.64](#page-97-1) mostra uma aproximação nos picos de pressão para uma melhor comparação. A [Tabela 3.8](#page-98-0) mostra os picos de pressão e as diferenças percentuais para essas simulações. Analisando os dados na [Tabela 3.8,](#page-98-0) na [Figura 3.62](#page-96-0) e na [Figura 3.63,](#page-97-0) a simulação que melhor representou a realidade foi a com quinze graus a mais de avanço de ignição.

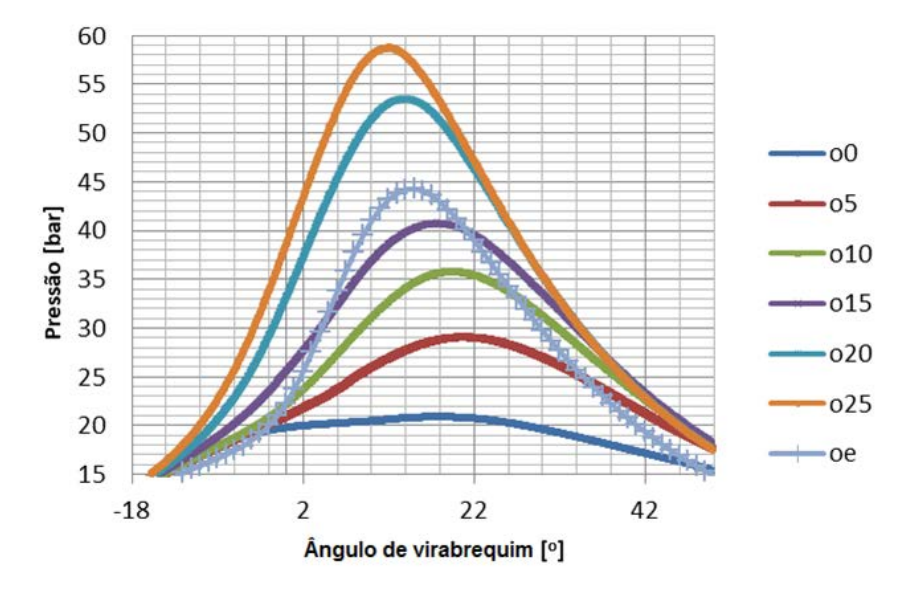

<span id="page-97-1"></span>Figura 3.64 – Vista ampliada nos picos de pressão no cilindro para o teste de avanço de ignição Fonte: Adaptado de (LIMA, et al., 2017)

#### Tabela 3.8 – Picos de pressão com diferenças percentuais

## Fonte: Adaptado de (LIMA, et al., 2017)

<span id="page-98-0"></span>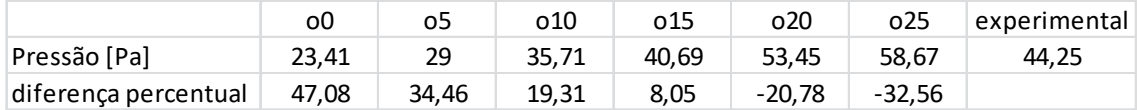

## 3.8.4.1.2 Análise dos dados para o motor com a pré-câmara

A geometria utilizada nos testes experimentais para o motor funcionando a gasolina com pré-câmara foi a de furo único central. A validação da modelagem tridimensional para esse caso foi realizada por (FARIA, 2017), que utilizou outra metodologia em seu trabalho para compensar o efeito do retardamento da frente de chama devido à fusão dos mecanismos de reação. Em seu trabalho ele utiliza o programa CONVERGE, que possui um coeficiente de ajuste para as reações e assim vários coeficientes foram testados até a validação dos dados experimentais.

A massa de combustível no interior de cada câmara para a simulação do motor adaptado é ilustrado na [Figura 3.65,](#page-99-0) em azul na câmara principal e em vermelho na précâmara. Foi possível observar que a quantidade máxima de combustível dentro da câmara principal ocorre instantes antes do fechamento da válvula de admissão, assim a queda observada no gráfico ocorreu devido ao escoamento reverso da câmara de combustão para o pórtico de admissão. Aproximadamente a -90<sup>o</sup> da árvore de manivelas é observado o início do enchimento da pré-câmara com a mistura que antes estava na câmara principal. Por esse motivo existe uma pequena queda de combustível na câmara principal nesse mesmo instante. A máxima quantidade de combustível na pré-câmara ocorre aproximadamente  $-10^{\circ}$  de ângulo de manivela e representa 6,33% do combustível aprisionado. A queda brusca de combustível na pré-câmara se deve ao fato de que a combustão teve seu início aos -16<sup>o</sup> de manivela. Observa-se que, mesmo após a centelha, a câmara ainda fica  $6^{\circ}$  com a pressão menor que a câmara principal e assim continua recebendo mistura com combustível. O pequeno aumento de combustível na câmara de combustão observado aproximadamente em  $0^{\circ}$  de manivela é devido ao fato de que o aumento de pressão na pré-câmara promove a vazão de parte da mistura ar/combustível para a câmara principal. Logo após esse fato a queima na câmara principal tem início, fato observado na queda brusca de quantidade de combustível.

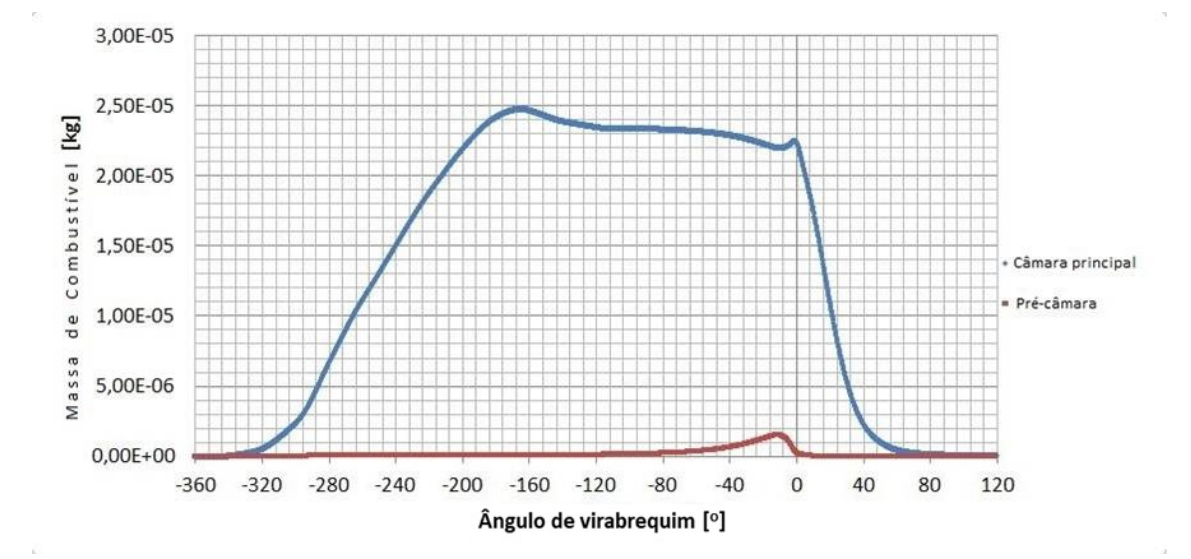

Figura 3.65 - Massa de combustível no interior das câmaras

<span id="page-99-0"></span>Para validação dos dados do modelo de combustão (FARIA, 2017) testou alguns coeficientes de ajuste para o modelo de combustão. A [Figura 3.66](#page-99-1) ilustra o ajuste para a curva de calor integrada para os dois fatores de ajustes utilizados assim como para os dados experimentais.

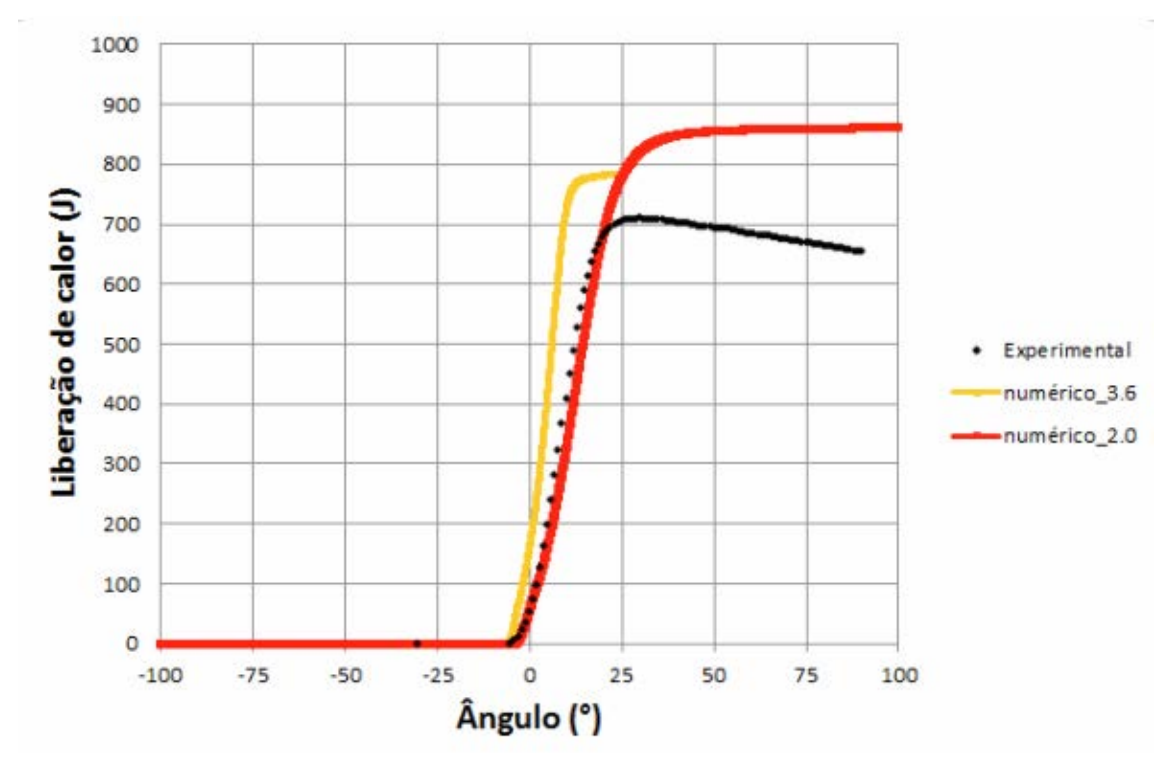

<span id="page-99-1"></span>Figura 3.66 – Liberação de calor integrada do motor adaptado

Fonte : Retirado de (FARIA, 2017)

As curvas de pressão no cilindro do motor do modelo ajustado e do experimento são apresentadas na [Figura 3.67.](#page-100-0) Note que o fator de ajuste de 2,0 foi adotado por apresentar uma maior aproximação com os dados experimentais.

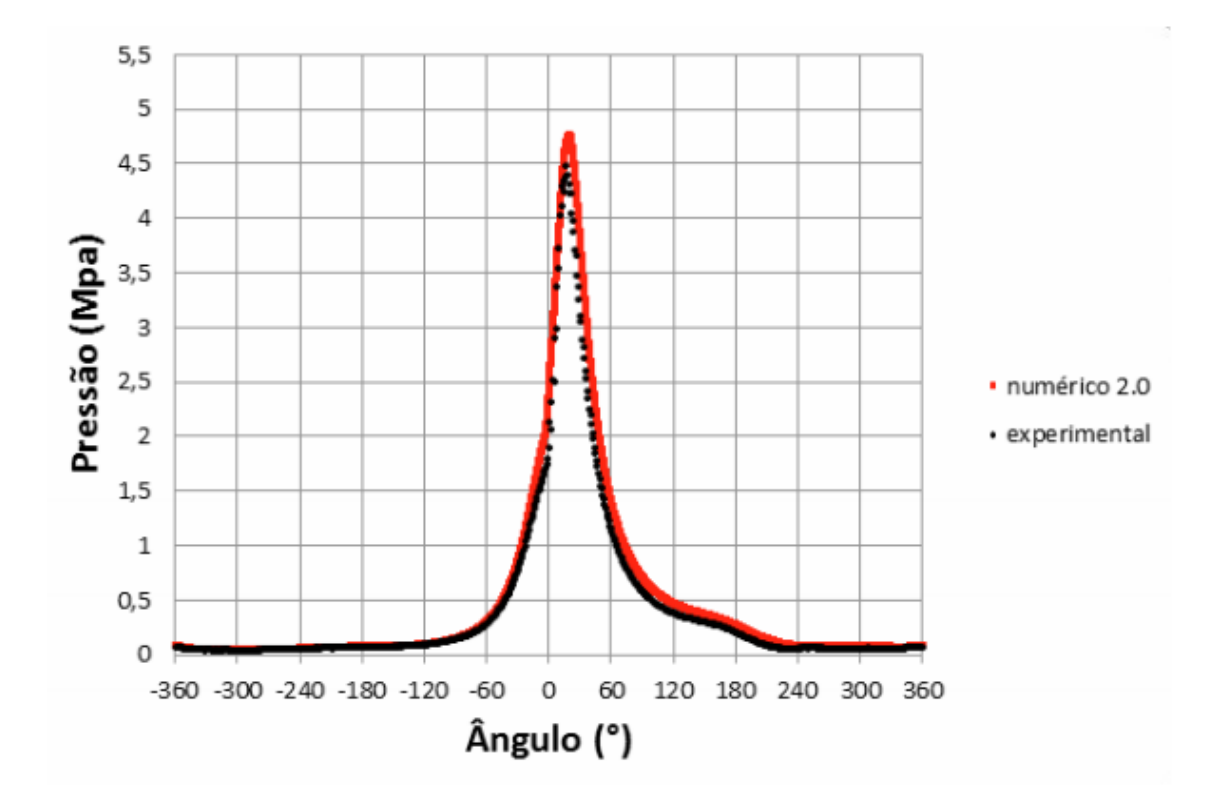

Figura 3.67 – Pressão no motor com pré-câmara

Fonte : Retirado de (FARIA, 2017)

<span id="page-100-0"></span>Observando-se esses gráficos é possível concluir que a correlação entre o modelo tridimensional simulado e o experimento foi boa, visto que o pico de pressão para o modelo foi de 4,75 e do experimento 4,83 bar, o que representa uma diferença percentual de 5,5%.

#### 3.8.4.2 Análise dos resultados do CONVERGE para etanol

Neste tópico são analisados os dados do motor original e do com pré-câmara quando o combustível utilizado foi o etanol.

## 3.8.4.3.1 Análise dos dados para o motor original

Metodologia similar à apresentada no tópico anterior foi utilizada para a análise do motor trabalhando com etanol, um aumento do avanço de ignição de 15 graus foi novamente utilizado em relação aos dados experimentais. A vazão mássica de combustível medido no procedimento experimental para o motor original foi 7857,3 g / h, isto representa 0,0291 gramas por ciclo para um motor que tem quatro cilindros a 2250 rpm.

A quantidade de combustível aprisionada dentro do cilindro para o caso numérico foi de 0,0266 g, o que representa uma diferença percentual de 8,68%. Essa porcentagem de diferença no combustível é uma fonte de erro considerável.

Observa-se na [Figura 3.68](#page-101-0) de liberação de calor que a simulação tridimensional para o motor original novamente apresentou velocidade de queima inferior a experimental. Esse fato se reflete na pressão no interior do cilindro, que no procedimento numérico tridimensional é menor do que no experimento, sendo a pressão no cilindro para o caso experimental de 28,57 bar e para o caso da simulação tridimensional de 20,75 bar com uma diferença percentual de 27,19% no pico de pressão.

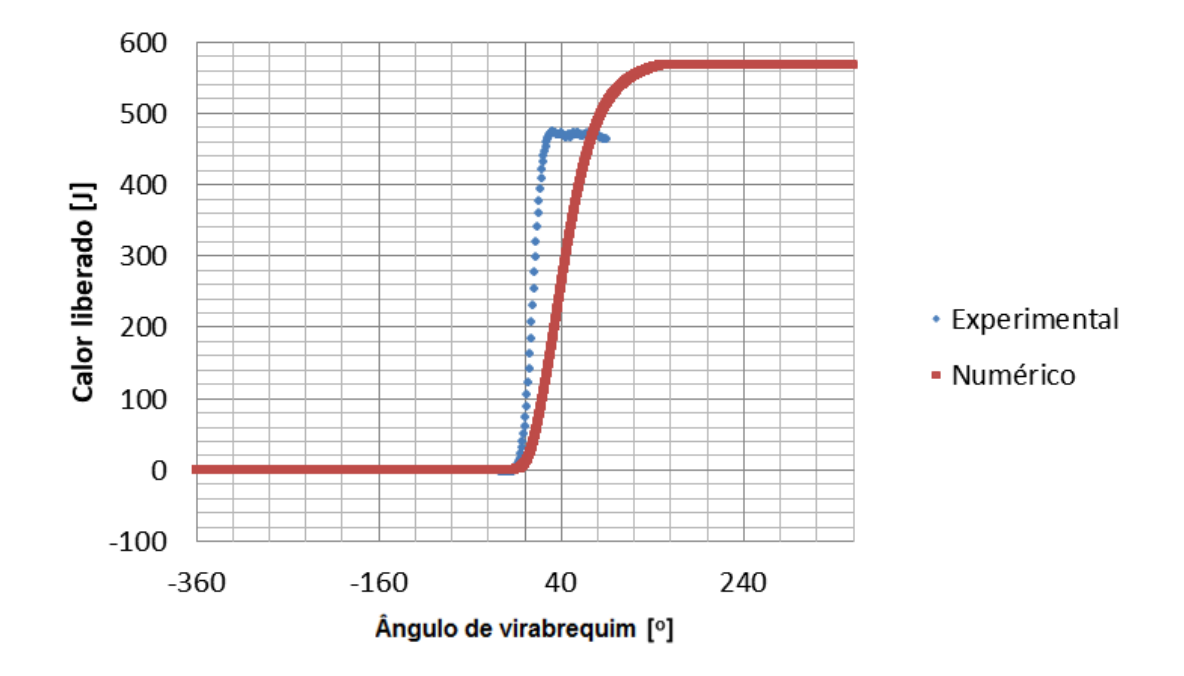

<span id="page-101-0"></span>Figura 3.68 - Comparação da liberação de calor numérica e experimental no cilindro

#### 3.8.4.3.2 Análise dos dados para o motor com a pré-câmara

O mesmo mecanismo foi utilizado para simular o motor com pré-câmara, a validação do modelo foi realizada com um acréscimo de 15 graus no avanço de ignição em relação ao caso experimental, seguindo a mesma metodologia apresentada para a gasolina C na seção anterior. A quantidade de combustível armazenada no experimento foi de 0,0287 g e no modelo tridimensional de 0,0249 g o que representa uma diferença percentual de 13,43%. Porcentagem essa que influencia diretamente nos resultados. A [Figura 3.69](#page-102-0) mostra a liberação de calor integrada para o motor com pré-câmara, em vermelho a curva do experimento e em azul a simulação. Uma pressão menor para o caso da simulação tridimensional foi observada, o experimento apresentou uma pressão no cilindro de 31,2 bar e a simulação tridimensional de 27,6 bar. A diferença percentual do pico de pressão foi de 11,63%, esses dados são diretamente influenciados pela quantidade de combustível que foi apresentada, que foi menor para a simulação em relação ao experimental.

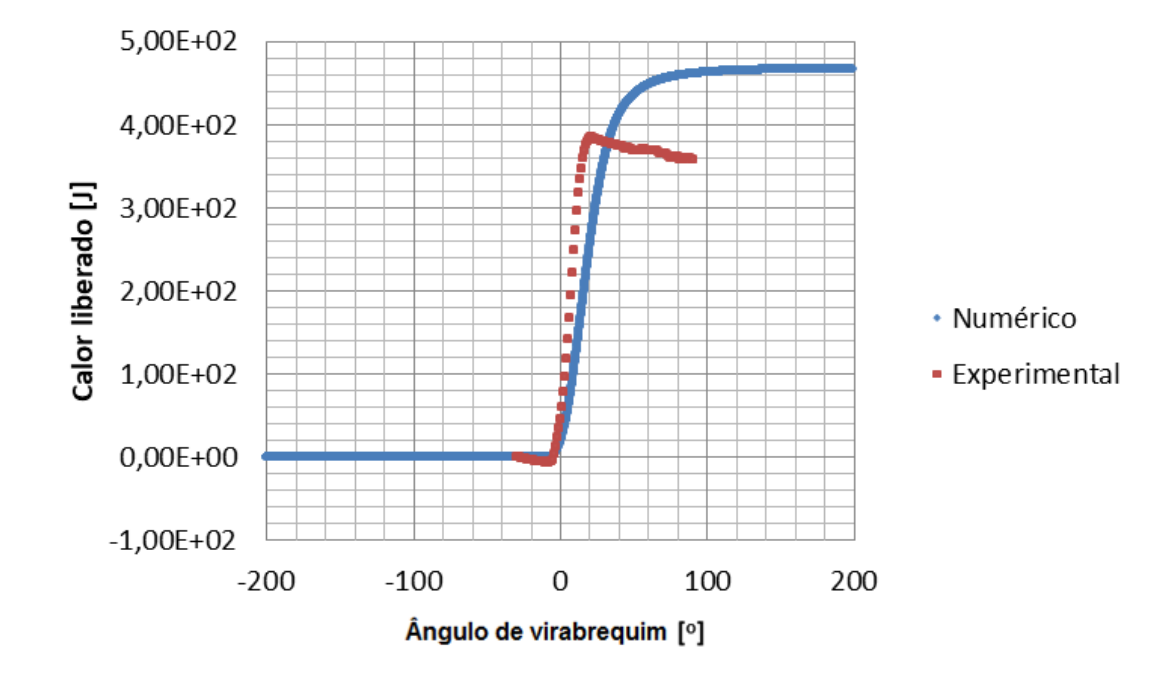

<span id="page-102-0"></span>Figura 3.69 - Comparação da liberação de calor numérica e experimental no cilindro

.

#### 3.7.5 Comparação entre os modelos estudados e os resultados experimentais

Nesta seção é feita uma comparação entre a pressão no cilindro calculada pelo modelo zerodimensional, pelo modelo unidimensional, pelo modelo tridimensional e pelo experimento, para o caso de motor movido a etanol. Essa comparação é ilustrada na [Figura](#page-103-0) 3.70, e uma ampliação é mostrada na [Figura](#page-104-0) 3.71 na região do pico de pressão. Observa-se que o modelo zerodimensional foi capaz de captar o fenômeno com boa precisão e com um custo computacional baixo, da ordem de minutos para cada simulação, com uma diferença de -3,40% para os dados experimentais. O modelo unidimensional também foi capaz de captar o fenômeno com boa precisão, com um custo computacional da ordem de minutos, com uma diferença de 4,90% para os dados experimentais. O modelo tridimensional não foi capaz de captar o fenômeno com precisão suficiente, com um custo computacional da ordem de semanas, com uma diferença de 11,63% para os dados experimentais. O IMEP medido experimentalmente para esse caso foi de 5,03 bar e para a simulação tridimensional de 4,7 bar. A diferença entre os dois casos foi de 6,68%.

<span id="page-103-0"></span>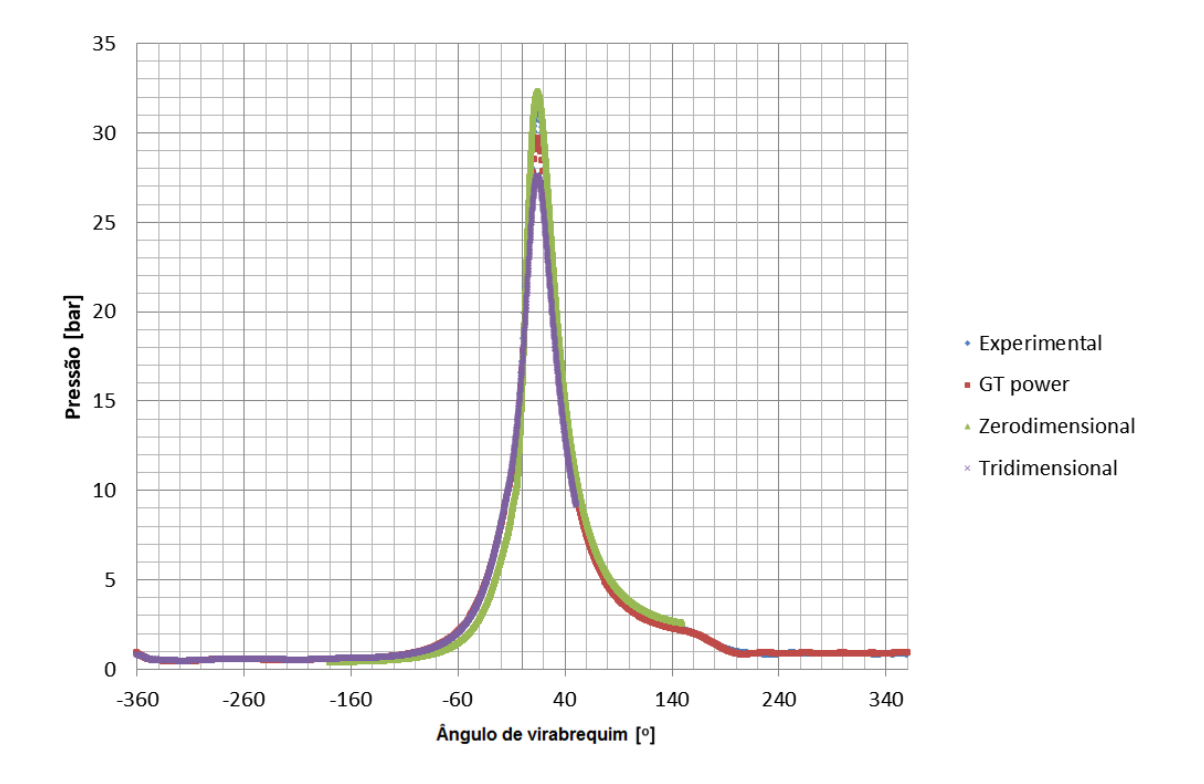

Figura 3.70 – Comparação entre os modelos numéricos e os dados experimentais de pressão no cilindro

<span id="page-104-0"></span>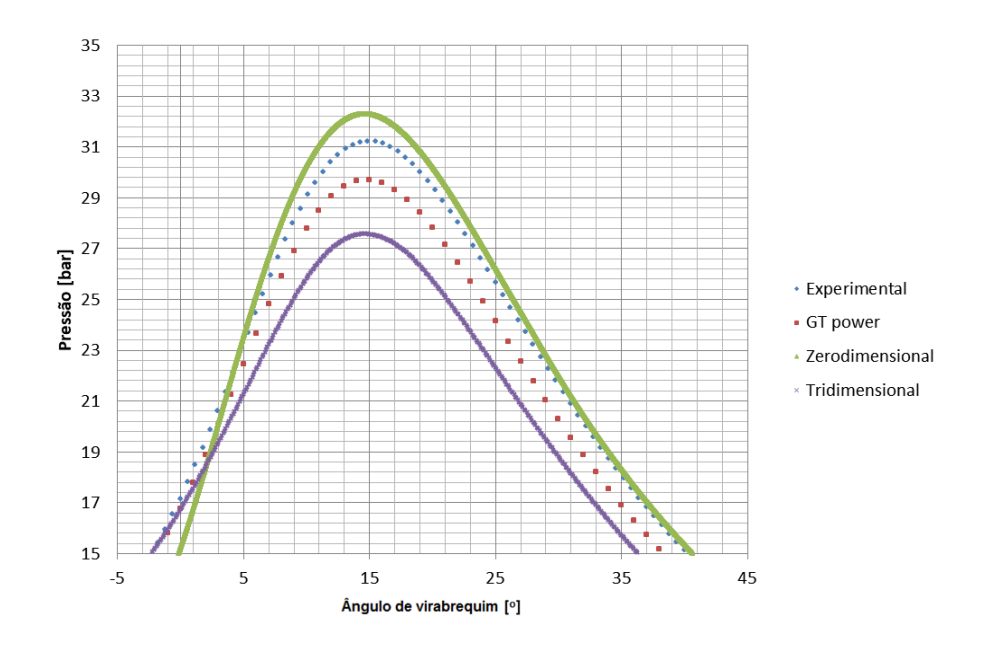

Figura 3.71 – Pico de pressão no cilindro para os dados numéricos e experimentais

A metodologia de ajustar o coeficiente de multiplicação para a reação apresentada por (FARIA, 2017) e a metodologia de ajuste de fase apresentada por (LANZANOVA, 2013) possuem um custo computacional muito elevado. Isso demonstra a necessidade de se obter um mecanismo de cinética química eficaz para a simulação de motores de combustão interna.

## 3.7.6 Resultados a obter

Depois de validada a metodologia numérica, os resultados obtidos do modelo tridimensional são analisados qualitativamente no próximo capítulo, envolvendo a vazão mássica no interior do motor e a propagação da chama para as geometrias de précâmaras descritas na metodologia. Uma análise qualitativa dos tempos de queima, das curvas de pressão e da liberação de calor também é realizada. A geometria de furo único central, simulada para gasolina é a primeira a ser analisada. Em seguida é analisada a pré-câmara de cinco furos (projeto inicial) e comparada com o motor original. Essa mesma geometria de cinco furos do projeto original é então comparada com as duas novas propostas de pré-câmara citadas na metodologia ( denominadas proposta 1 e proposta 2).

# 4 RESULTADOS E DISCUSSÕES

Neste capítulo são apresentados os resultados ilustrados no domínio computacional gerado pelas simulações tridimensionais. Os ângulos aqui expostos são em relação ao PMS de compressão sendo considerado 0°.

## 4.1 Resultados para a pré-câmara com furo único

A [Figura 4.1](#page-105-0) ilustra a concentração mássica de combustível no domínio computacional no instante da centelha (-16°) para o domínio computacional que foi validado para gasolina por (FARIA, 2017). É interessante observar que a fração mássica na região da vela, marcada pelo círculo cinza, é menor que no restante da pré-câmara e câmara de combustão, esse é um dos problemas do projeto que pode ser observado pela simulação tridimensional. A região mais próxima de uma coloração vermelha indica maior quantidade de combustível e a azul menor quantidade. A direita temos o pórtico de exaustão e a esquerda o de admissão.

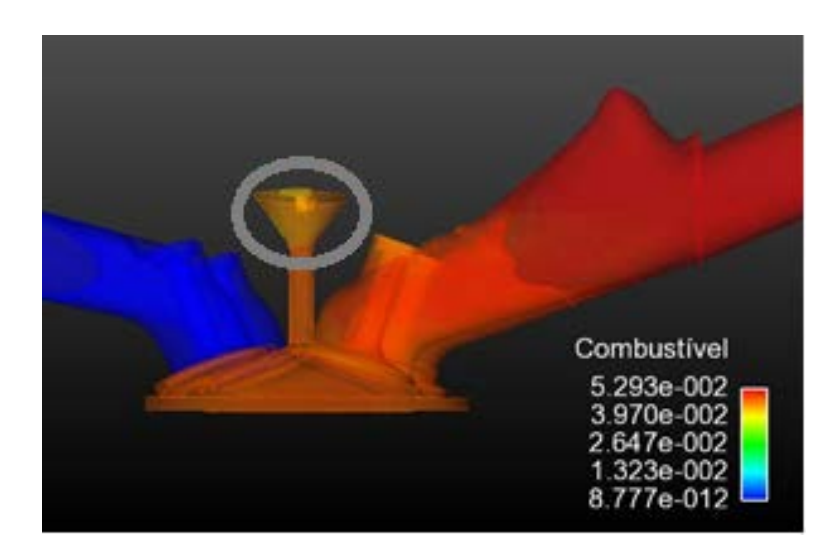

Figura 4.1 – Fração mássica de combustível no instante da centelha

<span id="page-105-0"></span>A [Figura 4.2,](#page-106-0) a [Figura 4.3,](#page-106-1) a [Figura 4.4](#page-106-2) e a [Figura 4.5](#page-107-0) ilustram a propagação da chama no domínio computacional, respectivamente a -8°,  $0^\circ$ ,  $2^\circ$  e 18° de ângulo de virabrequim. A parte em branco representa a frente de chama, e a temperatura no domínio é representada pelas cores. Observe que a frente de chama propaga através da pré-câmara e incide diretamente sobre a cabeça do pistão. Essa frente de chama pode causar desgaste pré-maturo do pistão, assim deve ser corrigida, redirecionando o jato, ou dividindo o mesmo em vários furos para que nenhuma peça do motor fique comprometida.

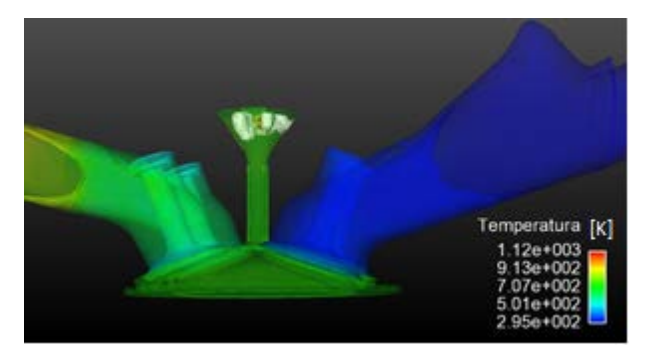

Figura 4.2 - Propagação da frente de chama (-8º)

<span id="page-106-0"></span>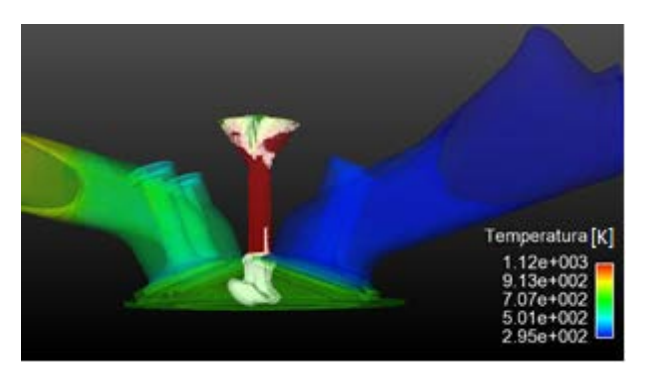

<span id="page-106-1"></span>Figura 4.3 - Propagação da frente de chama atingindo a cabeça do pistão  $(0^{\circ})$ 

<span id="page-106-2"></span>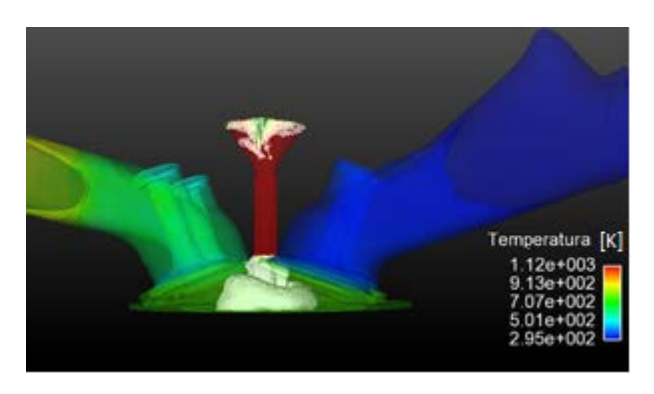

Figura 4.4 - Propagação da frente de chama espalhando na câmara principal (2°)

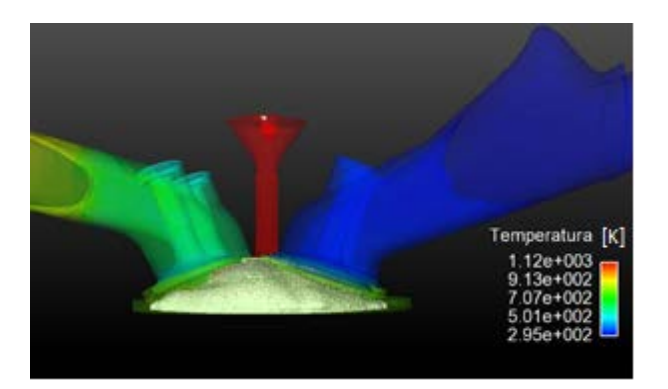

Figura 4.5 - Propagação da frente de chama na câmara principal (18°)

<span id="page-107-0"></span>Observando tais fatos foi possível então desenvolver uma segunda pré-câmara com cinco orifícios de interconexão e assim otimizar a distribuição das frentes de chama.

4.2 Resultados para a pré-câmara com múltiplos furos (projeto inicial)

A [Figura 4.6,](#page-108-0) [Figura 4.7,](#page-108-1) [Figura 4.8](#page-109-0) e a [Figura 4.9](#page-109-1) mostram para o etanol os vetores de velocidade no cilindro para os ângulos de -90<sup>o,</sup> -70<sup>o</sup>, -20<sup>o</sup> e -12<sup>o</sup>, durante a compressão, respectivamente, no plano normal ao eixo y, passando pelo centro do cilindro. Pode-se observar que durante a compressão o escoamento força parte da mistura no interior do cilindro a entrar na pré-câmara.
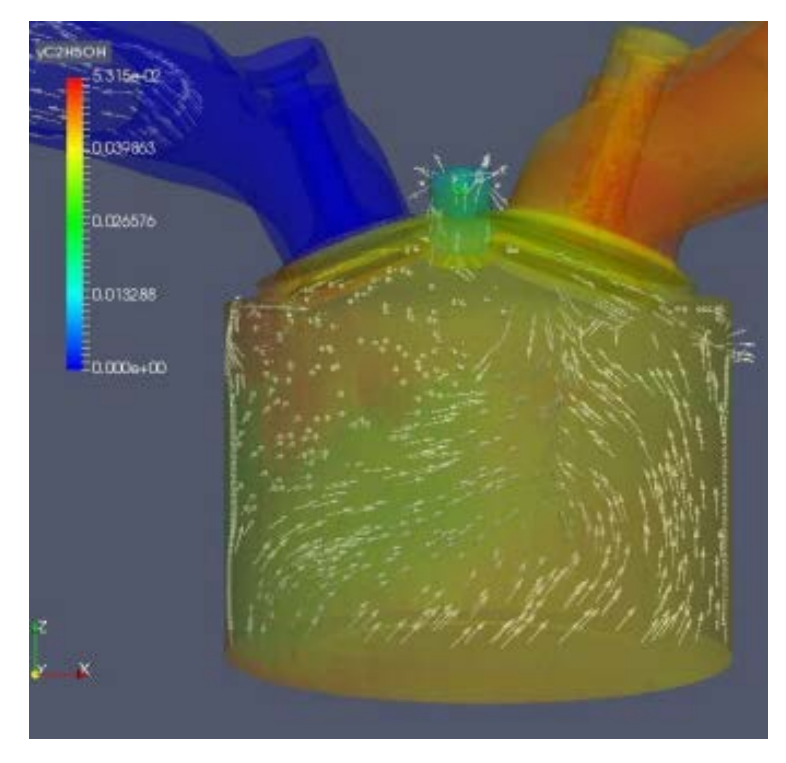

Figura 4.6 – Campo de velocidade no plano y (escala representa quantidade de combustível) no instante de -90<sup>o</sup>

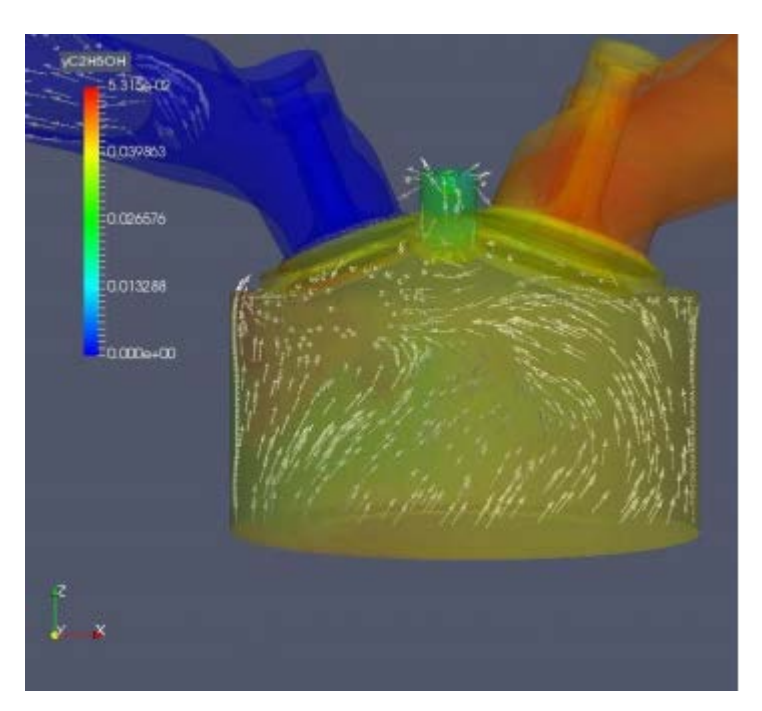

Figura 4.7 - Campo de velocidade no plano y (escala representa quantidade de combustível) a -70<sup>o</sup>

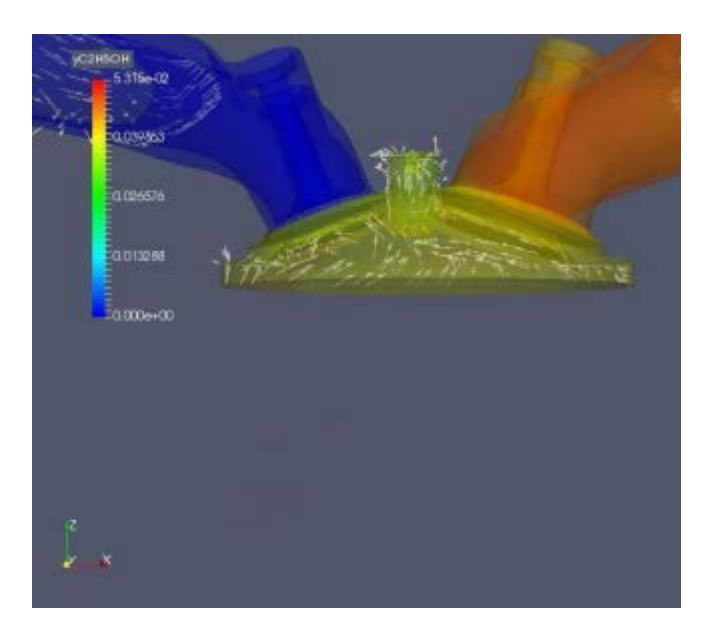

Figura 4.8 - Campo de velocidade no plano y (escala representa quantidade de combustível) a -20<sup>o</sup>

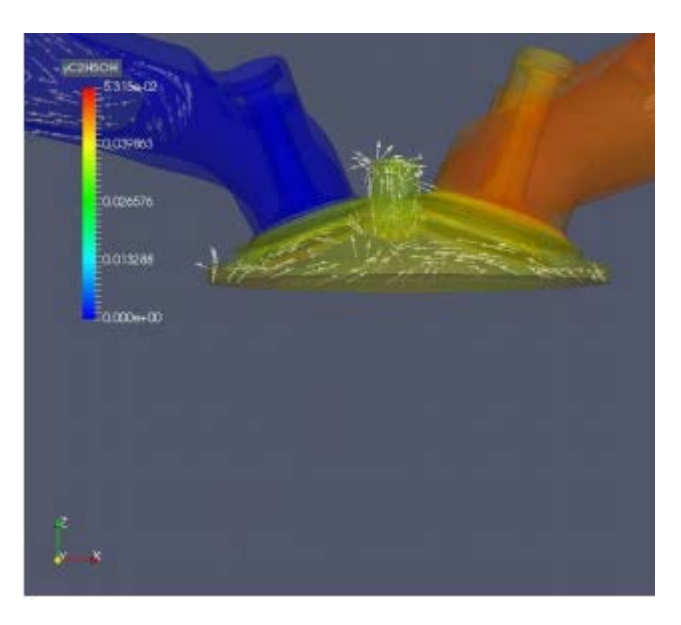

Figura 4.9 - Campo de velocidade no plano y (escala representa quantidade de combustível) a -12<sup>o</sup>

Esse escoamento de mistura é direcionado para a parte superior esquerda da précâmara, que gera não só uma concentração de combustível nessa região, mas faz com que o início da combustão seja também voltado para essa direção, tornando a combustão menos homogênea na pré-câmara. O escoamento direcionando a mistura para essa região é ilustrado de uma forma melhor pelos vetores de velocidade na pré-câmara e no furo de interconexão. Para um ângulo de virabrequim de  $-18<sup>o</sup>$  no plano normal ao eixo y, a [Figura](#page-110-0) 4.10 ilustra os vetores de velocidade na pré-câmara. A [Figura 4.11](#page-110-1) ilustra os

<span id="page-110-0"></span>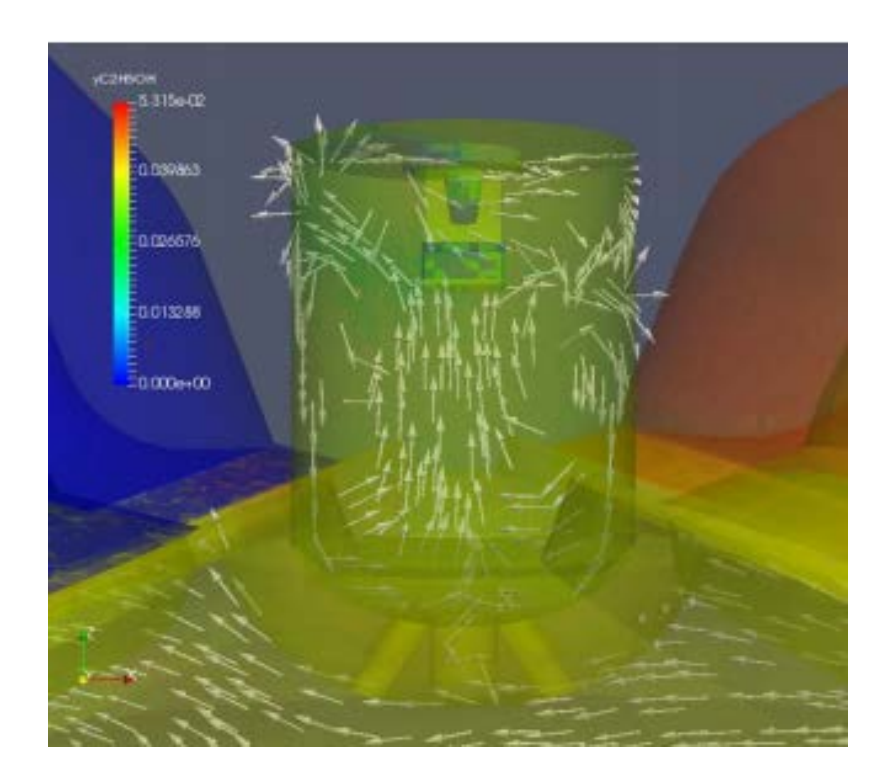

vetores de velocidade no plano a 45° em relação ao plano y na pré-câmara. Estas imagens evidenciam o comportamento do escoamento no interior da pré-câmara.

<span id="page-110-1"></span>Figura 4.10 - Campo de velocidade no plano y na pré-câmara (-18°)

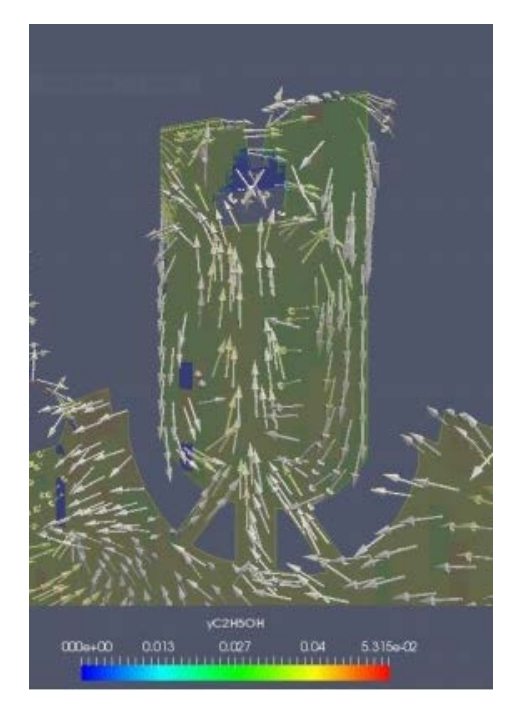

Figura 4.11 - Campo de velocidade no plano a 45° do plano y na pré-câmara (-18°)

A [Figura 4.12,](#page-111-0) a [Figura 4.13](#page-112-0) e a [Figura 4.14](#page-112-1) mostram os vetores de velocidade e a fração mássica (yC2H5OH) em um plano normal ao eixo z, que passa pela vela de ignição, uma vista em corte da pré-câmara, na região próxima à vela de ignição. A [Figura 4.12](#page-111-0) mostra uma concentração maior de combustível na região à esquerda da vela (região mais clara) antes da centelha. A [Figura 4.13](#page-112-0) ilustra a concentração de combustível no instante da centelha, mostrando que, mesmo com uma concentração mais homogênea, ainda apresenta uma concentração maior do lado esquerdo. A [Figura](#page-112-1)  [4.14](#page-112-1) mostra a ausência de combustível instantes depois da centelha na região onde a concentração de combustível era maior antes da centelha, mostrando que a combustão foi direcionada para aquela região, constituindo uma combustão não homogênea na précâmara.

<span id="page-111-0"></span>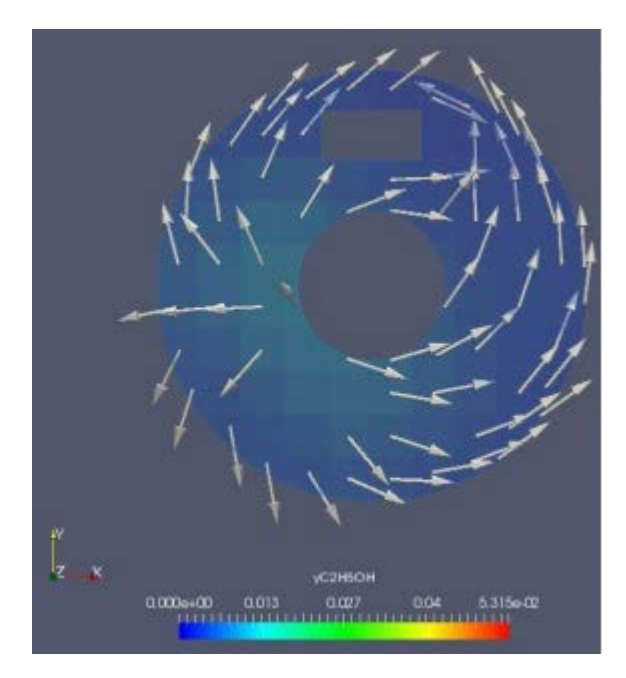

Figura 4.12 - Campo de velocidade e concentração de combustível no plano z na précâmara na região da vela de ignição a -50° (antes da centelha)

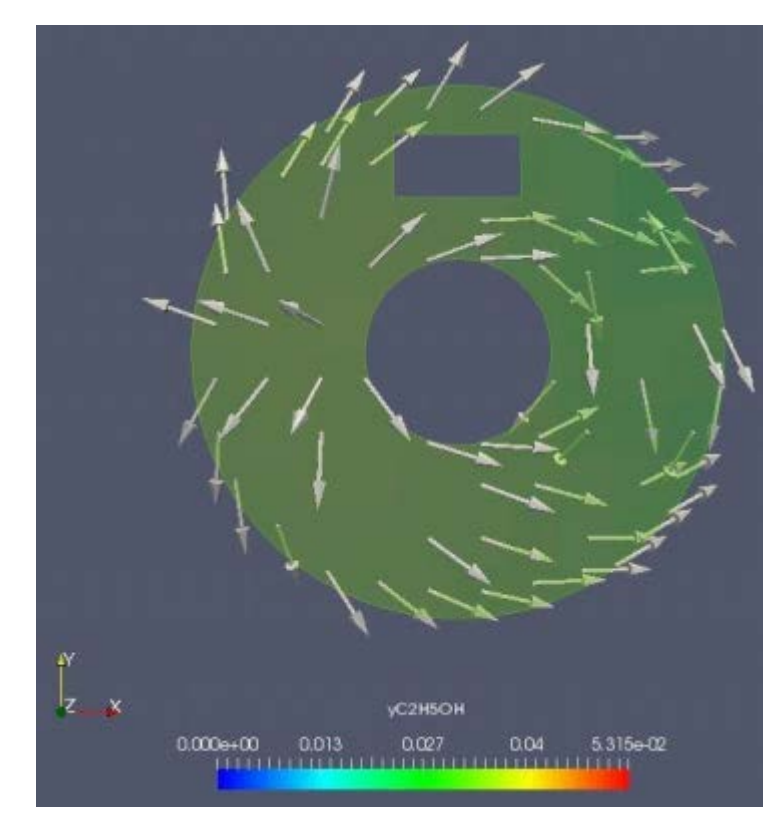

<span id="page-112-0"></span>Figura 4.13 - Campo de velocidade e concentração de combustível no plano z na précâmara na região da vela de ignição a -18° (no instante da centelha)

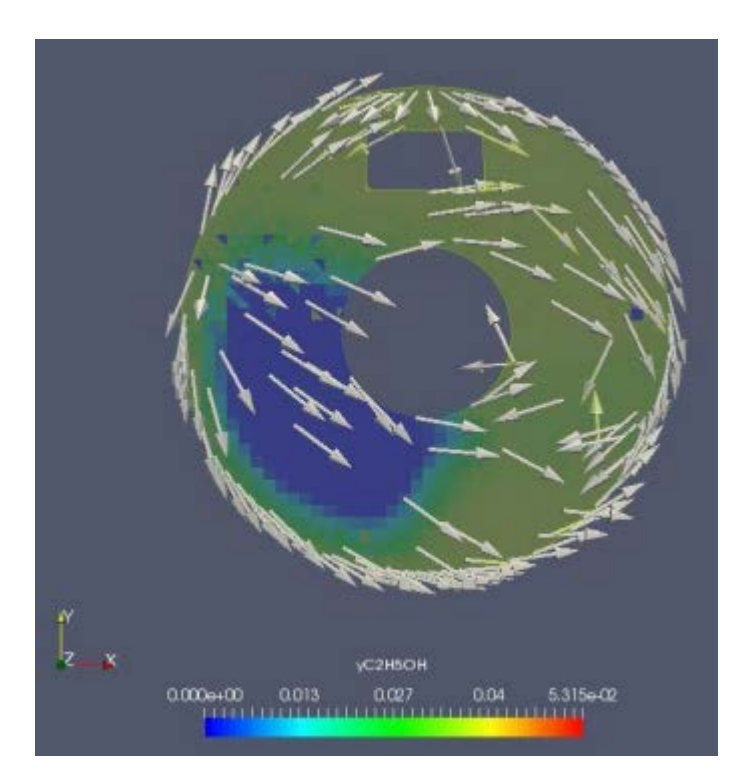

<span id="page-112-1"></span>Figura 4.14 - Campo de velocidade e concentração de combustível no plano z na précâmara, na região da vela de ignição a -14<sup>o</sup> (depois da combustào)

Este fato induziu uma distribuição heterogênea de pressões dentro da pré-câmara e provocou um deslocamento do jato de gases para a parte esquerda da câmara principal, proporcionando também uma queima não homogênea na câmara principal, como ilustrado na [Figura 4.15,](#page-113-0) [Figura 4.16,](#page-113-1) [Figura 4.17,](#page-114-0) [Figura 4.18](#page-114-1) e [Figura 4.19,](#page-114-2) as quais apresentam uma evolução da combustão na pré-câmara e na câmara principal. Como pode-se observar na [Figura 4.17,](#page-114-0) o jato de gases proveniente da pré-câmara já atingiu a câmara principal pelo orifício central e pelos orifícios da esquerda, o que vai provocar o início da combustão mais acentuada do lado esquerdo da câmara principal, como pode ser observado nas figuras subsequentes.

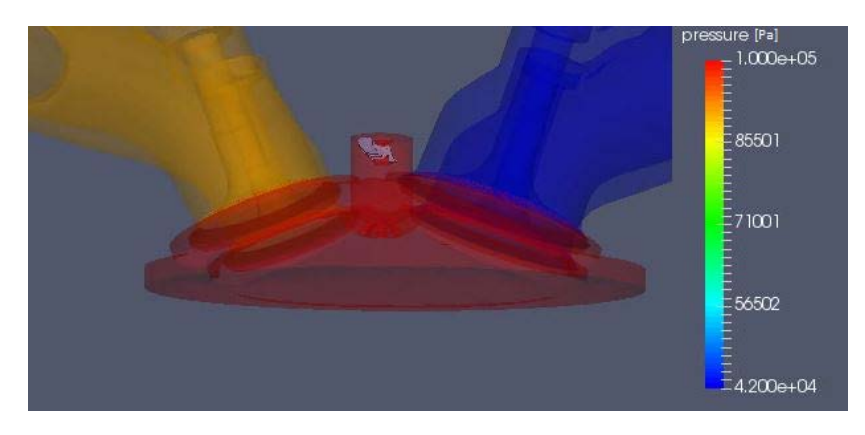

<span id="page-113-0"></span>Figura 4.15 – Propagação da chama (escala de pressão) a -14<sup>o</sup> (4<sup>o</sup> depois da centelha)

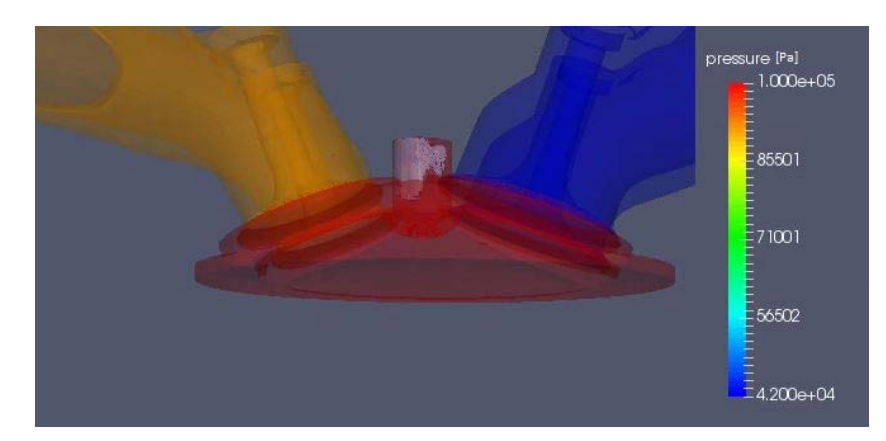

<span id="page-113-1"></span>Figura 4.16 – Propagação da chama a -8<sup>o</sup>

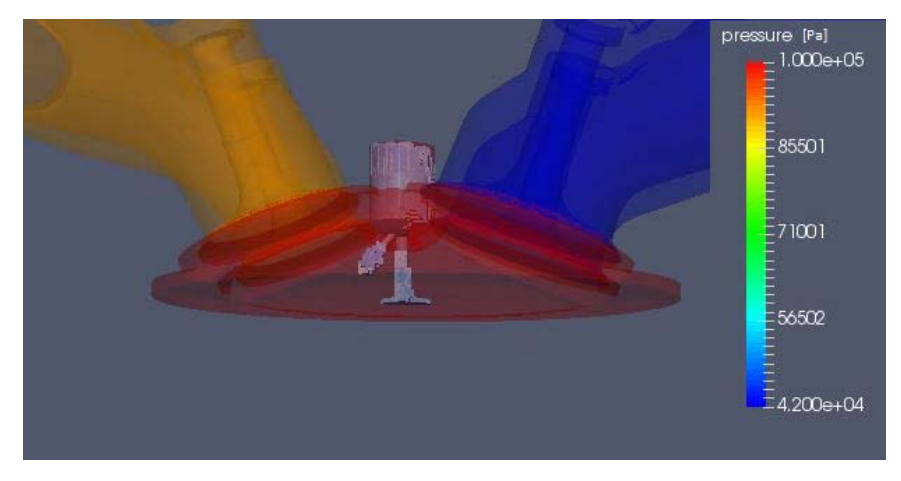

Figura 4.17 - Propagação da chama a -2<sup>o</sup>

<span id="page-114-0"></span>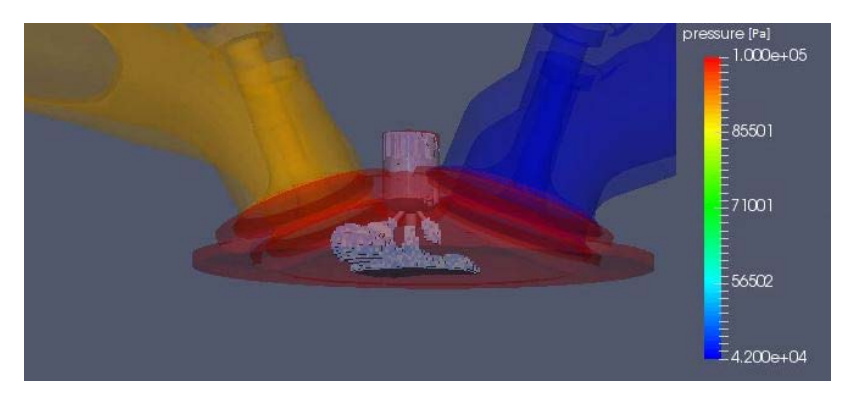

Figura 4.18 - Propagação da chama (escala de pressão) 4<sup>°</sup>

<span id="page-114-1"></span>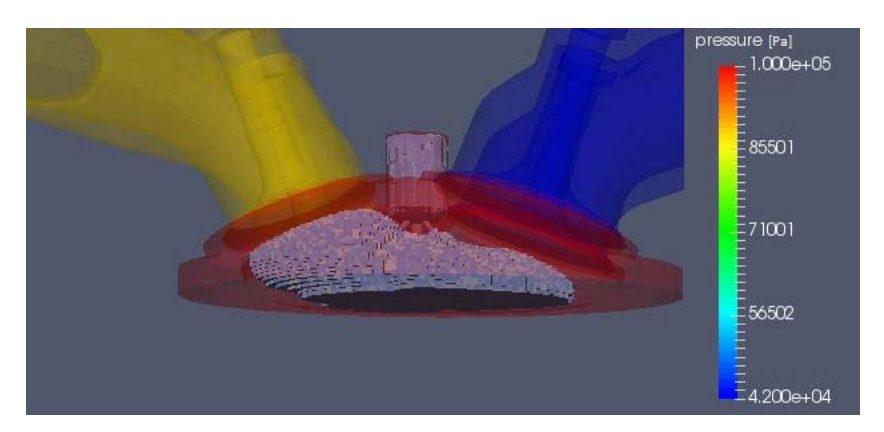

Figura 4.19 - Propagação da chama (escala de pressão) 10°

<span id="page-114-2"></span>4.3 Resultados da comparação do motor original com a pré-câmara de múltiplos furos

A [Figura 4.20](#page-115-0) ilustra a configuração do motor original (sem pré-câmara) a -28°. Observa-se que a frente de chama é deslocada no sentido da exaustão (em azul), pois

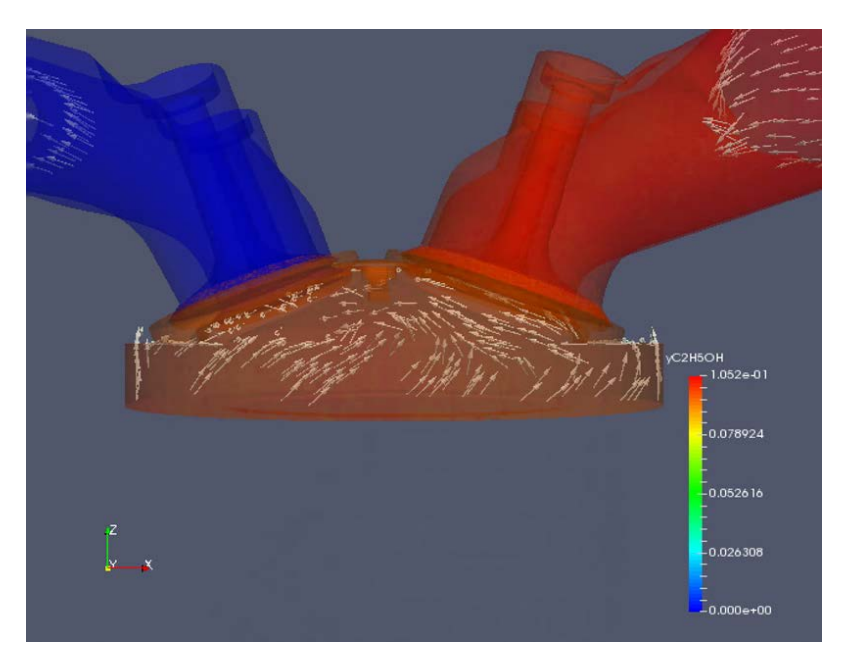

<span id="page-115-0"></span>Figura 4.20 – Campo de velocidades ilustrando o *Squish* no motor original a -28o

A [Figura 4.21](#page-117-0) ilustra uma comparação da frente de chama do motor original (à esquerda) e do motor com pré-câmara (à direita). As imagens correspondem ao intervalo entre o instante da centelha do motor original a -30°, ilustrando instantes após a centelha do motor com pré-câmara que foi a -18° até o instante do término da combustão no motor sem pré-câmara 38°, instante no qual o motor original ainda não havia completado a combustão, mostrando que a combustão é mais rápida no motor com pré-câmara.

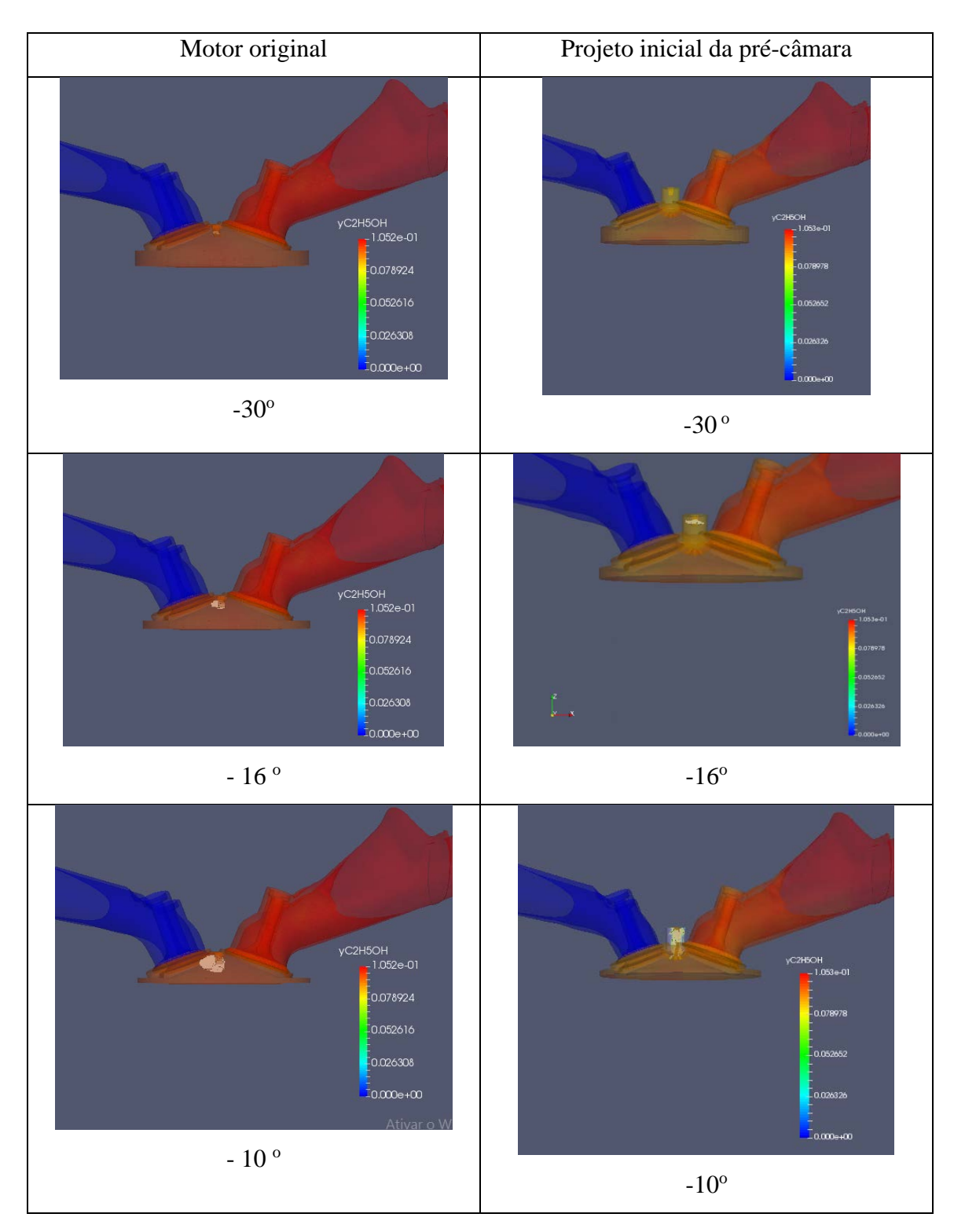

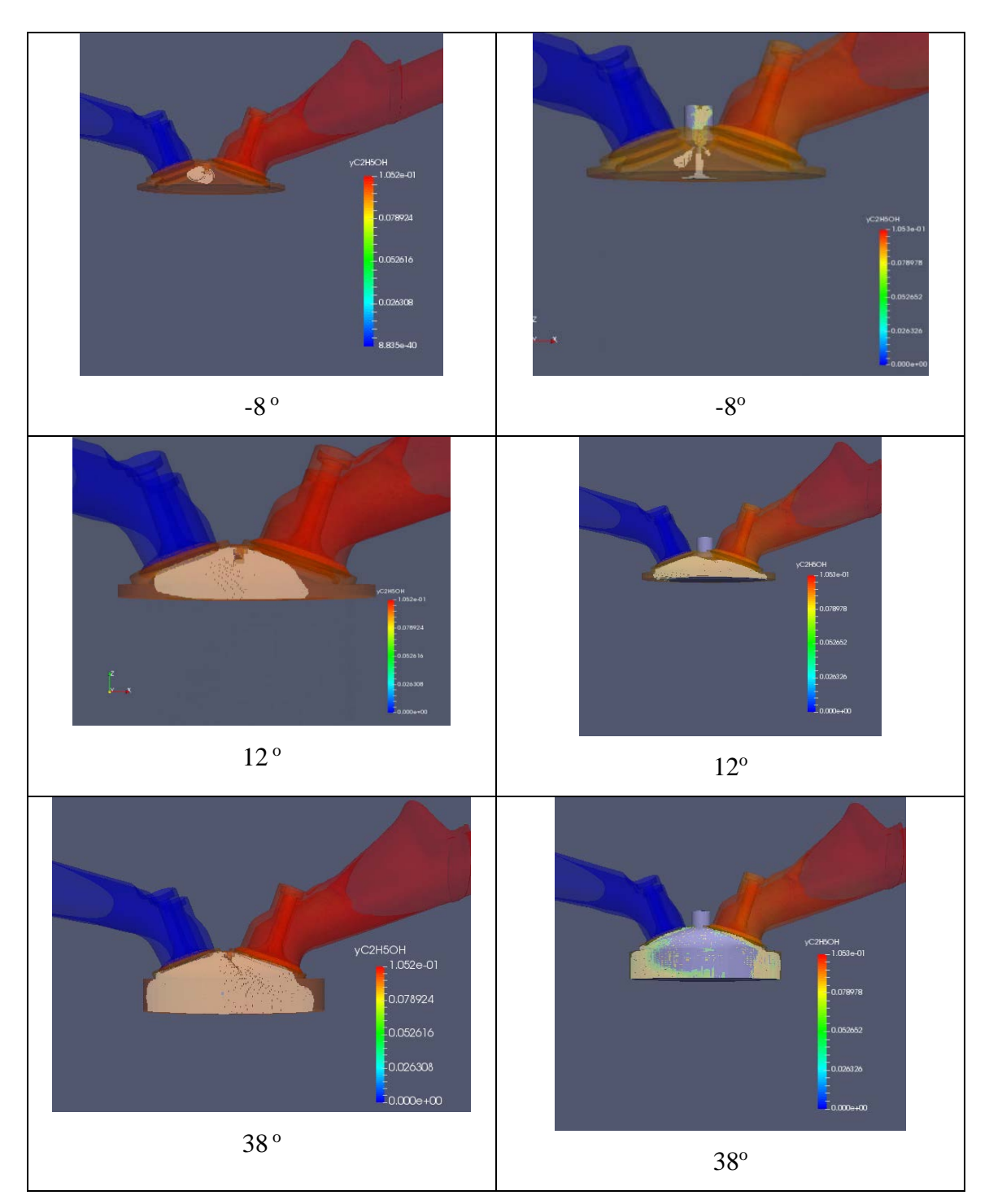

<span id="page-117-0"></span>Figura 4.21 – Comparação da propagação da chama no motor original e no motor com pré-câmara, legenda representa a fração mássica de combustível

Como pode ser observado na Figura 4.21, a combustão no motor com précâmara termina antes da combustão do motor original, mostrando a importância da précâmara na aceleração da combustão.

Para ilustrar as tendências no tempo de queima, são comparados os dados do motor original com os dados do motor com pré-câmara de cinco furos. A simulação mostrou que o tempo de queima entre 10% da mistura e 50% da mistura foi reduzido em 50,3% e o tempo de queima entre 50% e 90% da mistura foi reduzido em 54,3%. Para os dados experimentais o tempo de queima entre 10% da mistura e 50% da mistura foi reduzido em 31,0% e o tempo de queima entre 50% e 90% da mistura foi reduzido em 25,8%. Esses dados demonstram que a simulação capturou a tendência que a précâmara tem de acelerar a combustão.

A [Figura 4.22](#page-118-0) ilustra a liberação de calor integrada no cilindro para o caso da simulação do motor original e do motor com pré-câmara. Observa-se que a liberação de calor ocorreu de forma mais rápida para a simulação do motor adaptado com précâmara.

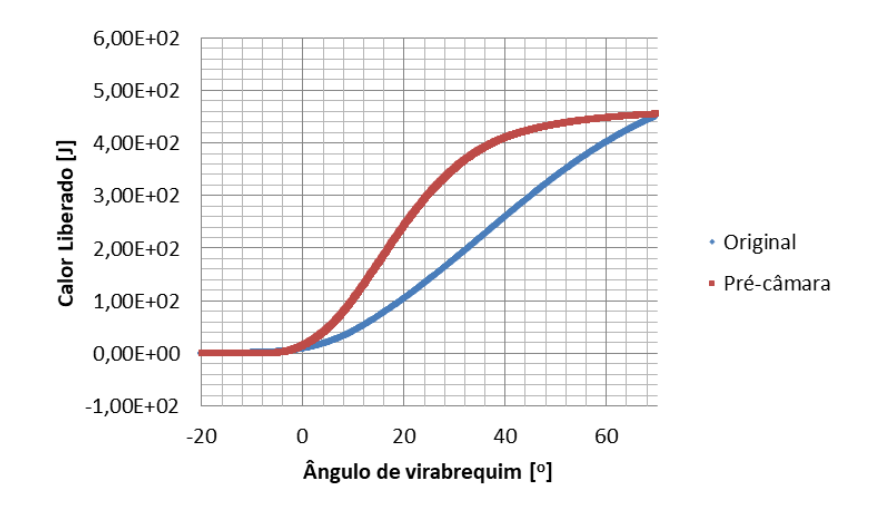

<span id="page-118-0"></span>Figura 4.22 – Liberação de calor integrada para o modelo numérico do motor original e do motor com pré-câmara

4.4 Resultados para as novas configurações de furos do interconector

Com o objetivo de tornar a combustão mais homogênea são propostas duas novas configurações de furos para o interconector. O escoamento é ilustrado na câmara principal na [Figura 4.23](#page-121-0) para as três configurações de pré-câmara. A [Figura 4.24](#page-121-1) ilustra uma vista ampliada na pré-câmara para as três diferentes configurações para melhor visualização do escoamento em seu interior. A [Figura 4.25](#page-122-0) ilustra um corte na região do eletrodo da vela no plano z. A propagação de chama para as três pré-câmaras multifuros

simuladas para o caso de etanol são ilustradas na [Figura 4.26](#page-124-0) a partir do instante da centelha (-18°). À esquerda é ilustrado o projeto inicial da pré-câmara, possuindo os orifícios de interconexão conforme ilustrado na [Figura 3.14](#page-60-0) da metodologia. No centro é apresentada a proposta 1, com o diâmetro dos furos modificado e à direita é apresentada a configuração da proposta 2 com a direção dos furos modificada. Estas duas novas configurações são ilustradas na Figura 3.14 da metodologia.

Na configuração do projeto inicial (à esquerda) é observado, conforme anteriormente mostrado, uma tendência da chama de se deslocar preferencialmente na direção das válvulas de exaustão para o lado esquerdo. A configuração da proposta 1 (ao centro), que envolve a modificação do diâmetro dos furos, apresenta a queima mais simétrica e melhor distribuída. Nesta configuração, com a redução do diâmetro do furo central, o jato central passa por um diâmetro menor, sendo o choque com o pistão de menor energia, prolongando a vida útil do mesmo. A configuração da segunda proposta obteve uma queima melhor distribuída, não direcionando o jato na direção às válvulas de exaustão, porém seu tempo de combustão foi ligeiramente maior do que o projeto inicial. As três diferentes geometrias mostraram que há uma tendência forte da queima ser mais rápida quando comparado com o motor sem pré-câmara.

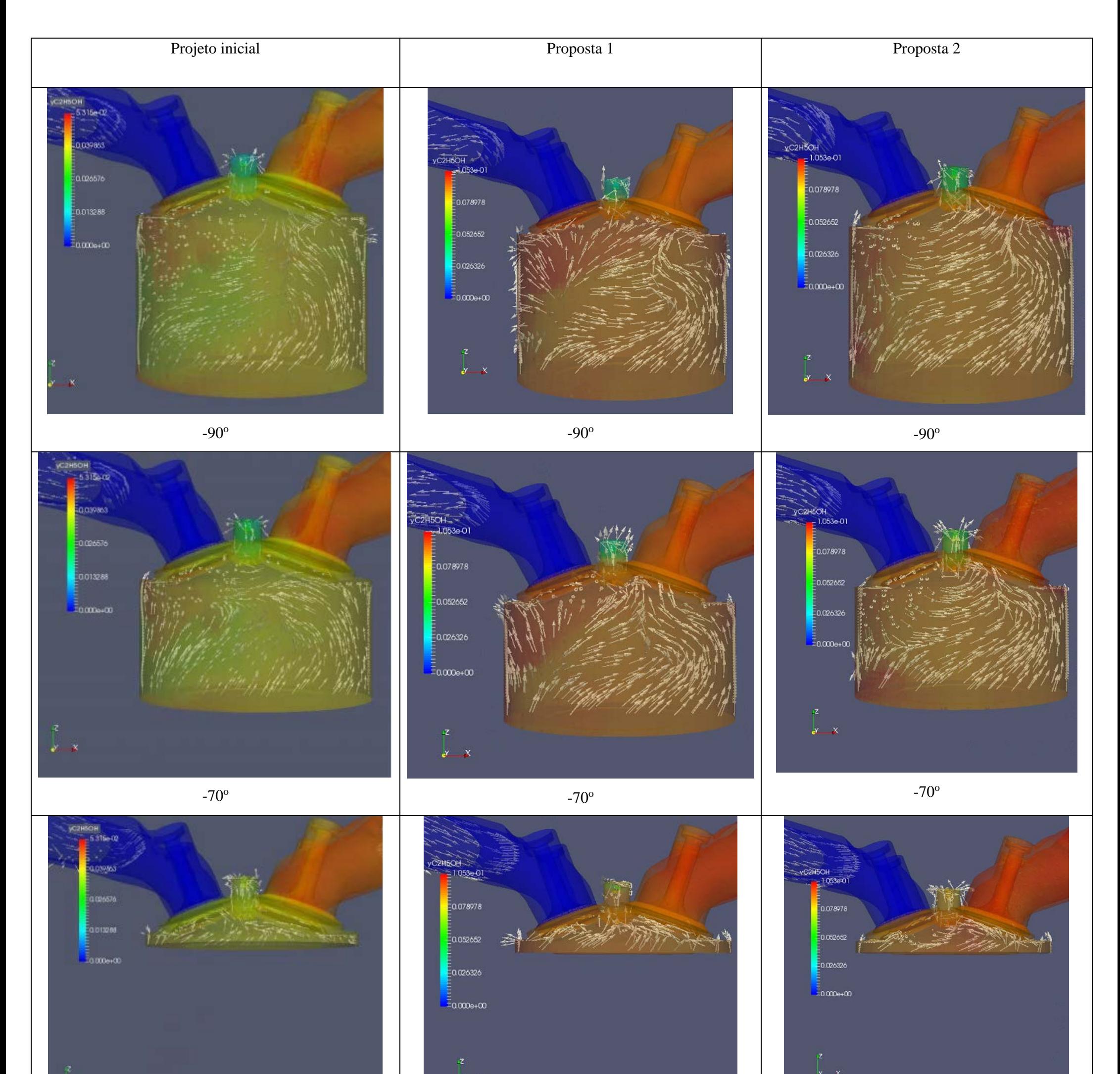

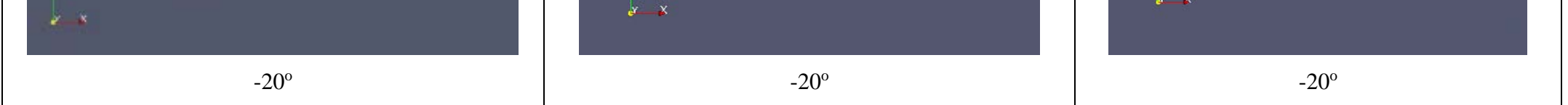

<span id="page-121-0"></span>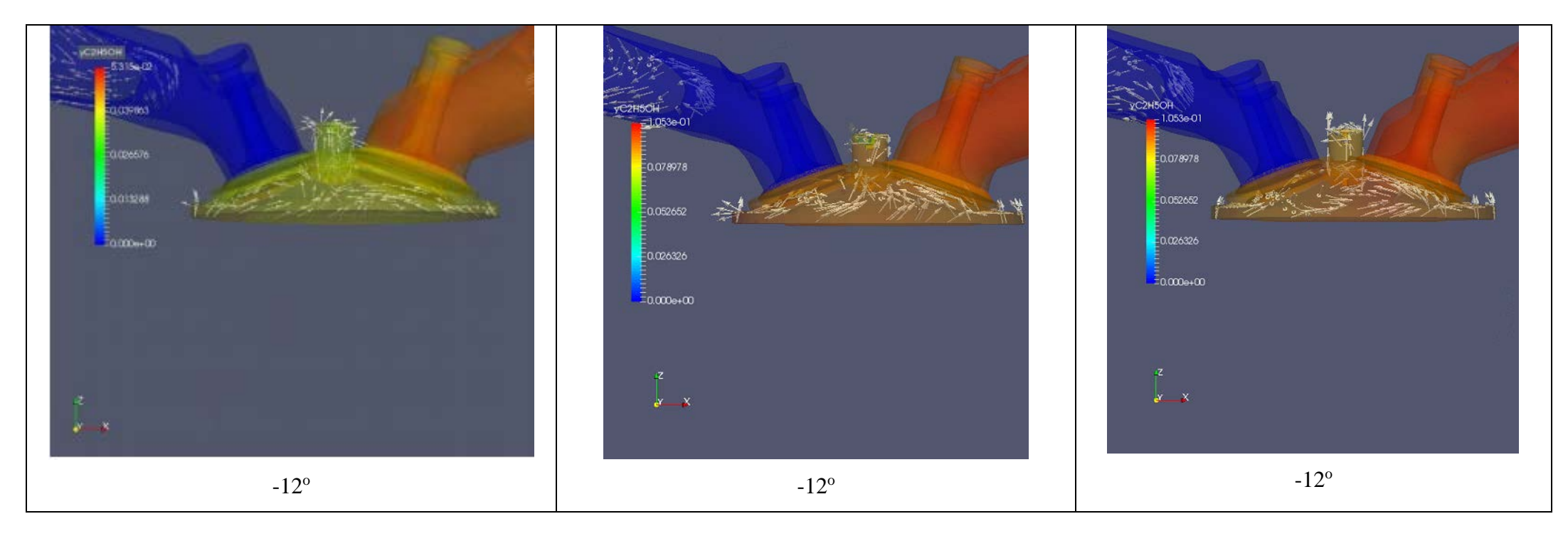

Figura 4.23 – Escoamento no cilindro para as três diferentes pré-câmaras

<span id="page-121-1"></span>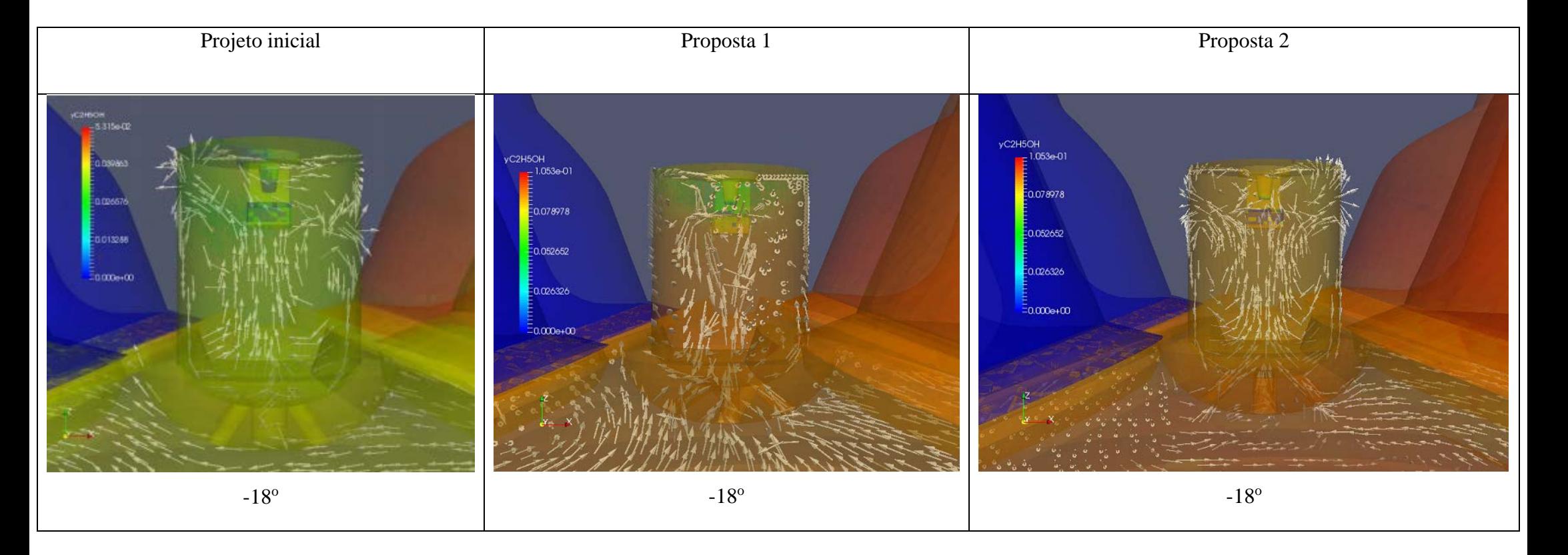

Figura 4.24 – Escoamento na pré-câmara para as três diferentes pré-câmaras

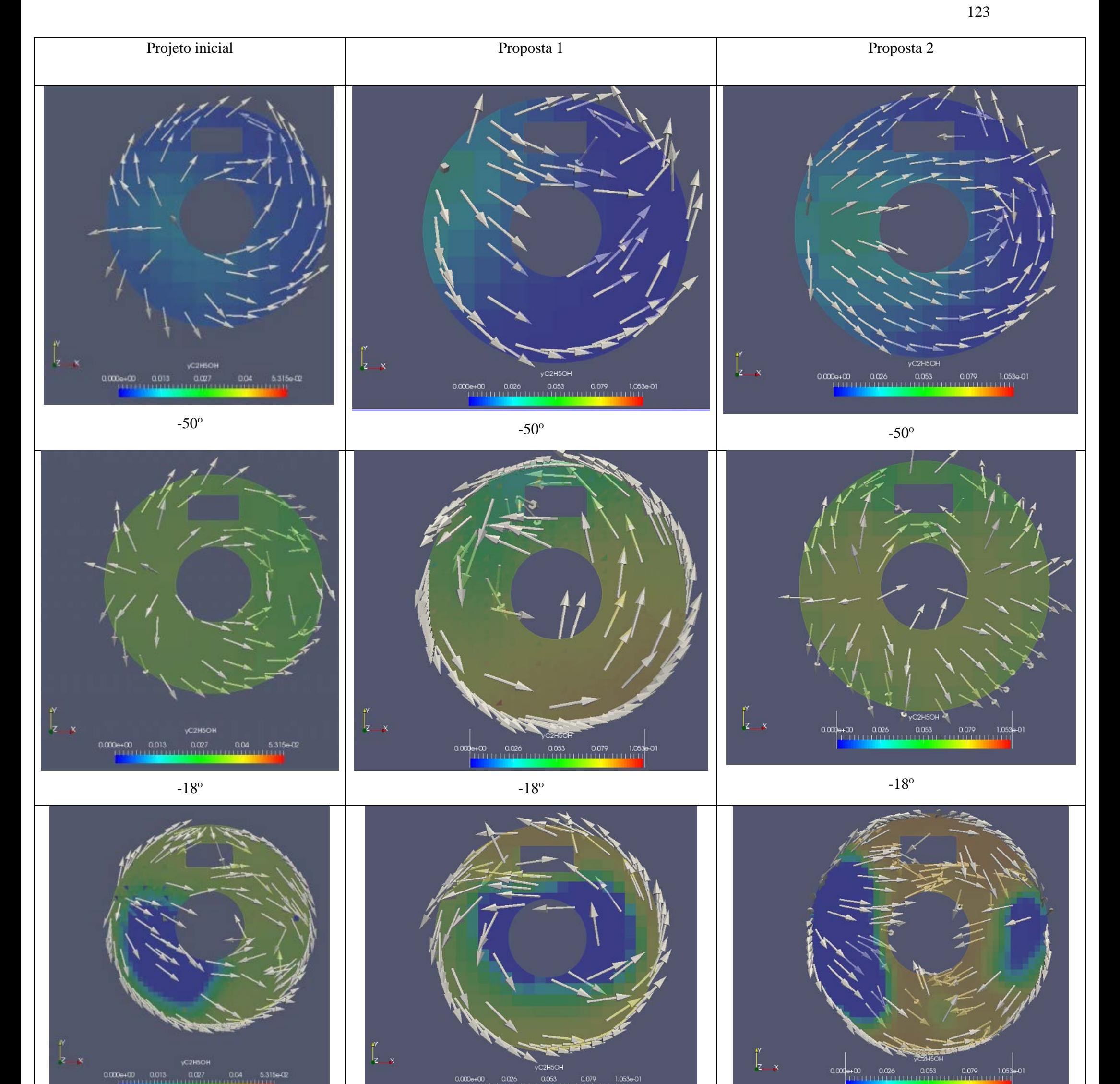

<span id="page-122-0"></span>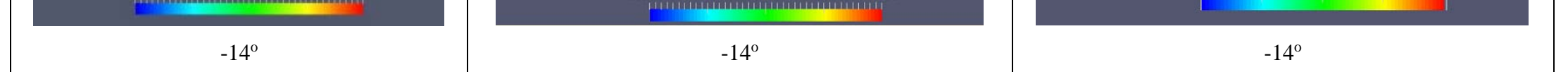

Figura 4.25 – Escoamento no cilindro para as três diferentes pré-câmaras na região do eletrodo

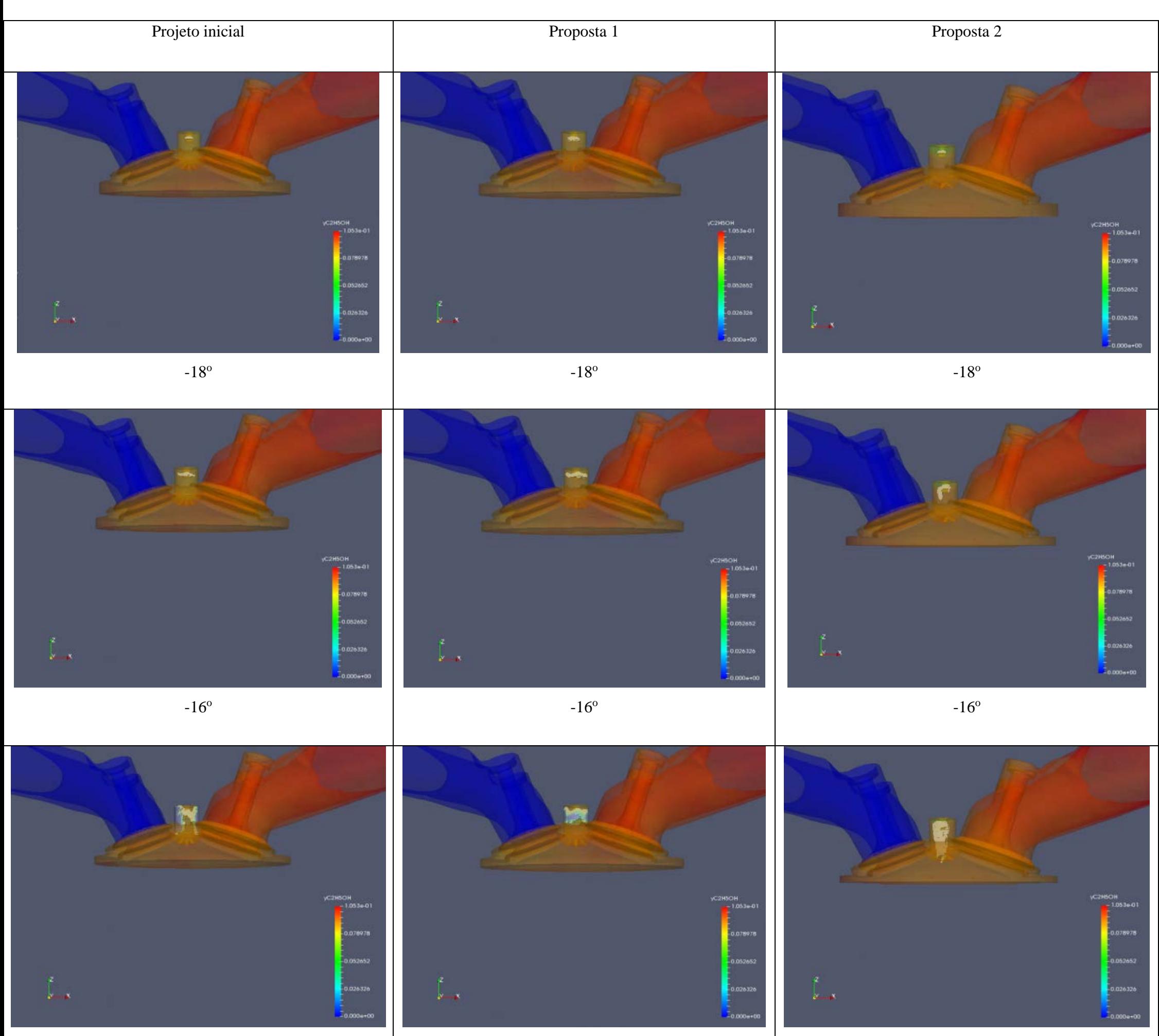

 $-15^{\circ}$   $-15^{\circ}$   $-15^{\circ}$ 

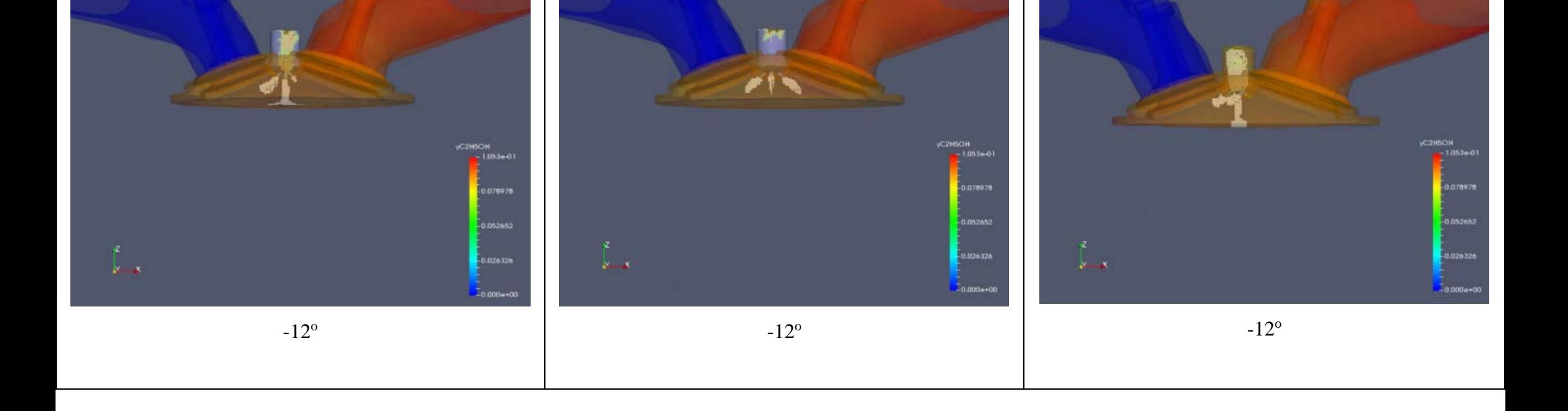

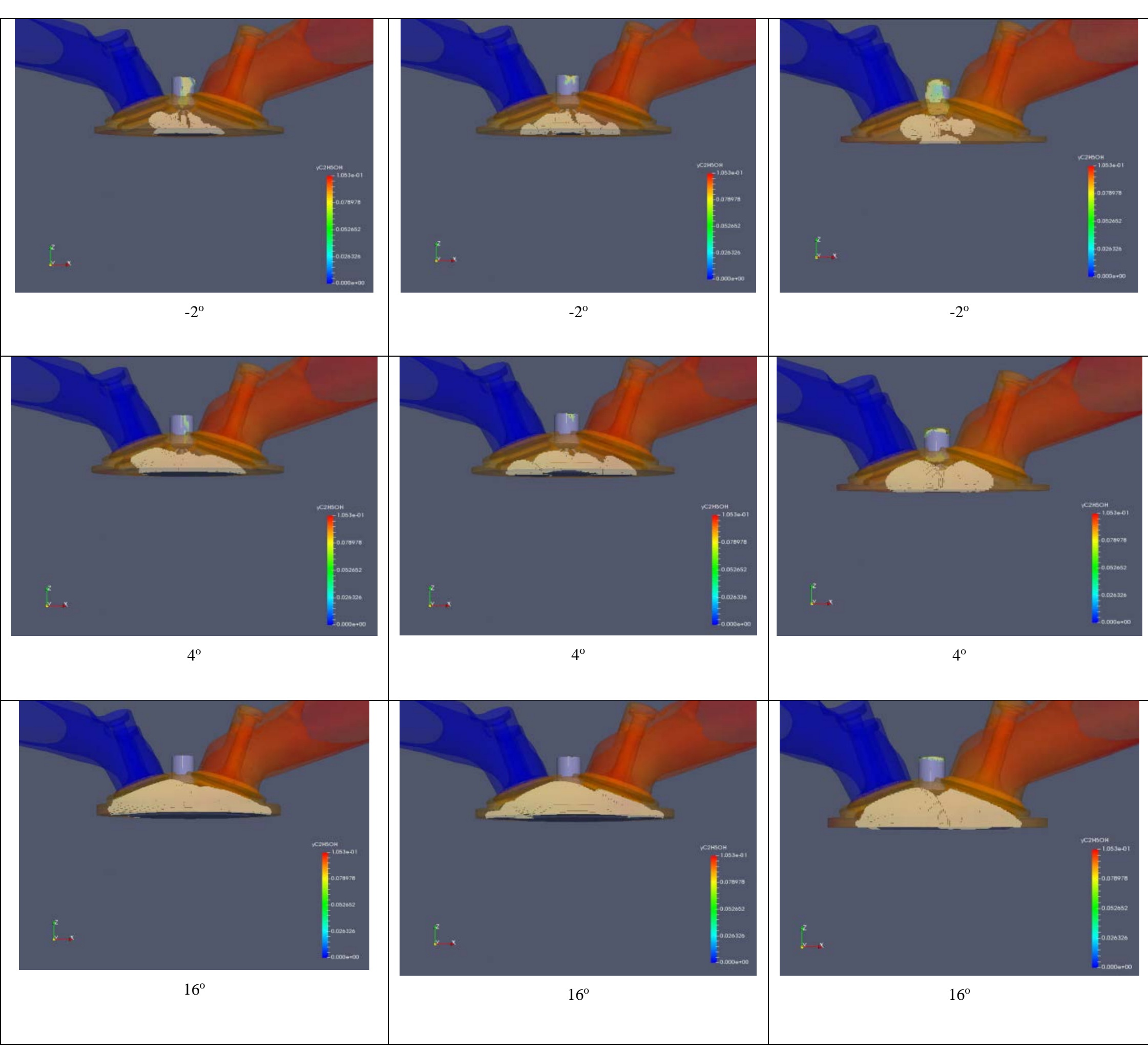

<span id="page-124-0"></span>Figura 4.26 – Propagação de chama para as três configurações de furos do interconector.

A [Figura 4.27](#page-125-0) apresenta a liberação de calor no cilindro para as 3 configurações de pré-câmaras multifuros testadas para o etanol. Observa-se que a liberação de calor para os três casos foi próxima, estando a combustão no projeto inicial ligeiramente mais rápido. Esse fato se reflete na [Figura 4.28,](#page-125-1) que ilustra as curvas de pressão para essas pré-câmaras e a [Figura 4.29](#page-126-0) que ilustra uma ampliação nos picos de pressão, sendo a maior diferença percentual de 7,75% entre a segunda proposta e o projeto inicial.

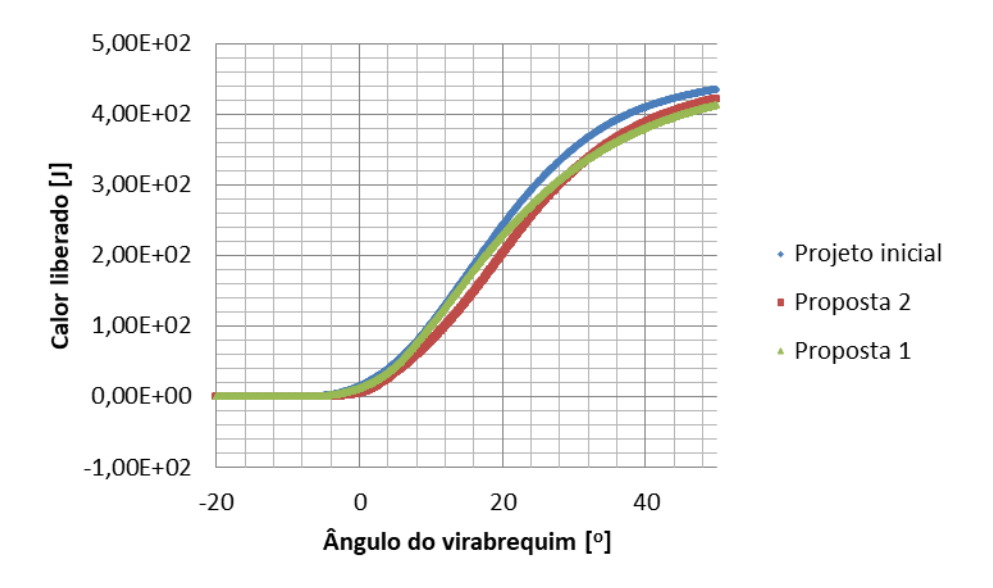

<span id="page-125-0"></span>Figura 4.27 – Liberação de calor no cilindro para as três geometrias de pré-câmara testadas para etanol

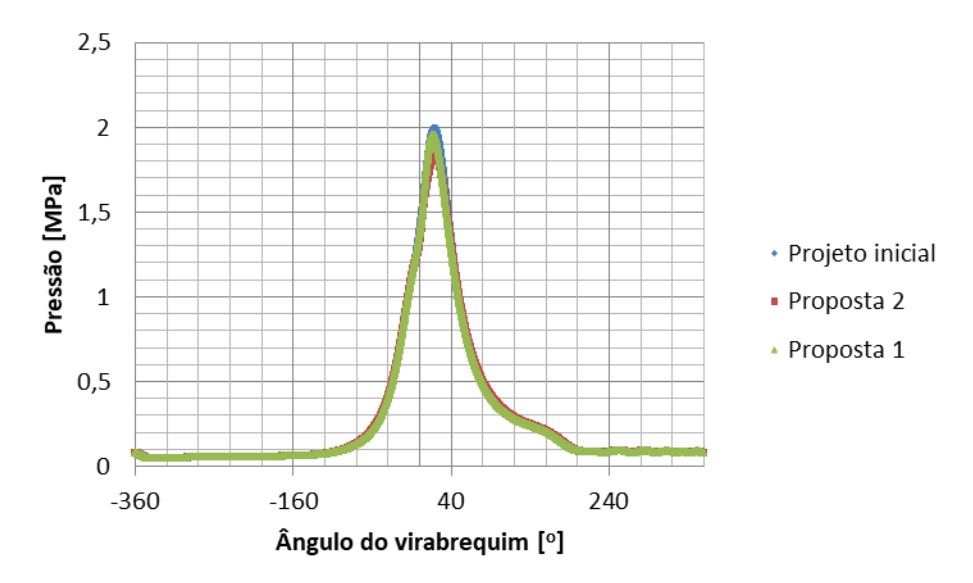

<span id="page-125-1"></span>Figura 4.28 - Pressão no cilindro para as três pré-câmras testadas com etanol

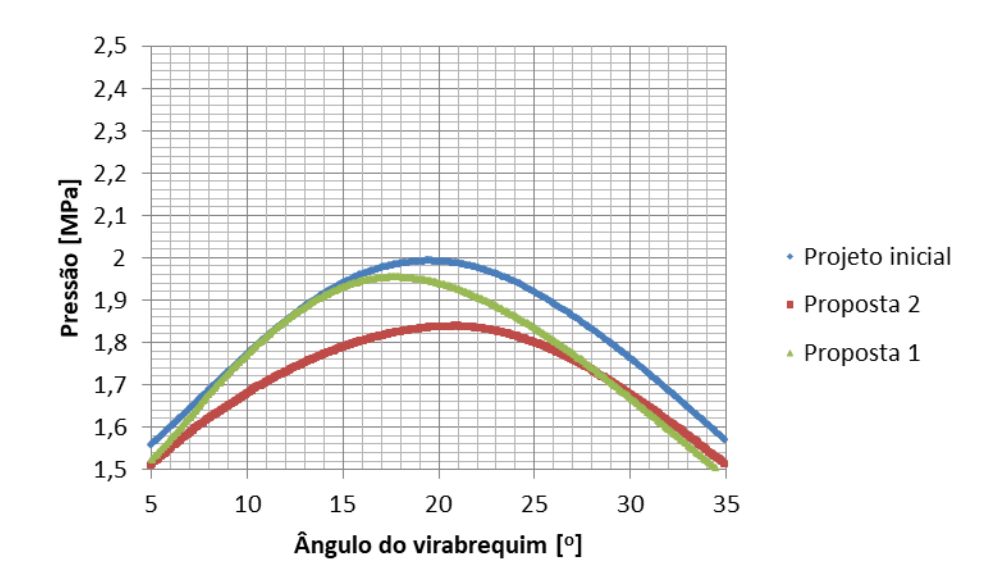

<span id="page-126-0"></span>Figura 4.29 – Ampliação nos picos de pressão no cilindro para as três pré-câmras testadas com etanol

Analisando-se os tempos de combustão nota-se que a combustão é mais rápida para o projeto inicial, sendo 3,3% mais rápida que a proposta 1 e 17% mais rápida que a proposta 2. Desta forma, as duas novas propostas de pré-câmara apresentam maior tempo de combustão, mas estas duas geometrias apresentam uma queima de mistura mais simétrica e melhor distribuída. Mesmo com tempos de combustão maiores do que os do projeto inicial, os dois novos projetos seguem a mesma tendência que o projeto inicial de possuir tempos de queima menores, quando comparados com o motor sem pre-câmara. A simulação da proposta 1 mostrou que o tempo de queima entre 10% e 50% da mistura foi reduzido em 50,9% e o tempo de queima entre 50% e 90% da mistura foi reduzido em 51,4%. A simulação da proposta 2 mostrou que o tempo de queima entre 10% e 50% da mistura foi reduzido em 44,7% e o tempo de queima entre 50% e 90% da mistura foi reduzido em 42,0%.

## 5 CONCLUSÕES

Com o uso de simulações tridimensionais é possível visualizar o escoamento no interior do motor e verificar sua influência no comportamento dos processos físicos e químicos envolvidos. Nesse trabalho foi possível verificar a influência na distribuição da chama e propor melhorias.

O modelo unidimensional foi importante para o trabalho por ter fornecido dados para obtenção de condições de contorno, dificilmente mensuráveis em motores físicos, com um custo computacional baixo.

O modelo zerodimensional é capaz de prever com boa precisão os processos envolvidos em motores de combustão interna, e sua principal vantagem é possuir um custo computacional baixo.

A pré-câmara de furo único direciona um jato de gases com alta energia ao centro do pistão com uma intensidade muito alta. Tal fato pode danificar os componentes do sistema. Assim esse tipo de geometria deve ser modificada, sugerindo a utilização de pré-câmaras multifuros.

As imagens de concentração de combustível, retiradas da simulação do modelo tridimensional, mostraram uma deficiência em gerar uma concentração homogênea de combustível na pré-câmara, na região perto da vela para a pré-câmara do projeto inicial, fato que levou a propor novas configurações de furos na pré-câmara, com o objetivo de tentar homogeneizar a mistura e a queima do combustível. As propostas tiverem comportamento similar ao projeto inicial, mostrando uma melhor homogeneização se comparadas ao projeto de furo único.

Os resultados obtidos também mostraram que a concentração de combustível na pré-câmara é mais pobre que na câmara principal para esse tipo de montagem. A necessidade de uma injeção direta de combustível na pré-câmara é então um ponto a ser estudado para otimização do projeto.

Estudos estão sendo conduzidos no sentido de melhorar os mecanismos cinéticos reduzidos de reação química que são utilizados para modelagem tridimensional do motor, no sentido de torna-los mais eficazes para prever o comportamento da combustão.

Analisando as ferramentas desenvolvidas é possível concluir que para um bom projeto de motor de combustão interna com pré-câmaras deve-se utilizar o modelo zerodimensional para o cálculo de parâmetros gerais em fases iniciais de projeto, visto que ele apresenta um menor custo computacional. O modelo tridimensional deve ser utilizado quando o objetivo é aperfeiçoar o projeto e sua geometria em fases mais avançadas, pois seu custo computacional é mais elevado. O modelo unidimensional deve ser utilizado, juntamente com o tridimensional, para obtenção de condições de contorno e iniciais do modelo tridimensional.

## 6 SUGESTÕES PARA TRABALHOS FUTUROS

Utilizar a mesma geometria do motor para simular injeção de combustível para verificar a formação da mistura.

Testar diferentes geometrias da pré-câmara, variando seu volume e forma.

Implementar os coeficientes de descarga no modelo zerodimensional, fazendo assim a simulação do ciclo completo do motor.

Avaliar diferentes modelos de turbulência.

Verificar experimentalmente os dados obtidos para os coeficientes de descarga das válvulas.

Desenvolver e validar um modelo preditivo no GT-Suite® com a geometria completa do motor, ou seja, com os quatro cilindros do motor e considerando desde a entrada de ar ambiente até sua saída para o mesmo.

Desenvolver e validar um modelo no CONVERGE e no GT-Suite® para previsão da queima de hidrogênio na pré-câmara e de outros combustíveis na câmara principal.

Verificar tendências do ajuste da taxa de queima utilizado por (FARIA, 2017).

Desenvolver um modelo de cinética química que não necessite de ajuste na taxa de queima nem de fase.

Fazer um teste experimental de *motoring* e o validar numericamente.

Combinar a proposta de furos inclinados com um flow box para geração e quebra de estrutura de Swirl.

## 7 REFERÊNCIAS BIBLIOGRÁFICAS

**ADAMS. T.** Theory and evaluation of auxiliary combustion (torch) chambers [Journal]. - [s.l.] : SAE Technical Paper, 1978.

**ALHO A. T. P. and ILHA A.** Turbulência: Anais da v escola de primavera em transiçãoe turbulência:. Escola de Primavera em Transição e Turbulência. [Book]. - [s.l.] : ABCM, 2006.

**ALVAREZ E. Castilla [et al.]** Metodologia para o cálculo da pré-câmara de combustão de um motor de ignição por lança-chamas multicombustíve [Book]. - Guayaquil : CIBIM, 2015.

**AMORIM F. G. L.** Avaliação da sensibilidade de parâmetros do escoamento em motor de combustão interna a diferentes malhas e modelos de turbulência para simulações CFD. [Book]. - Belo Horizonte : Universidade Federal de Minas Gerais, Programa de Pós-Graduação em Engenharia Mecânica, 2014.

**BAETA José Guilherme Coelho** Metodologia experimental para maximização do desempenho de um motor multicombustível turboalimentado sem prejuízo à eficiência energética global. [Book]. - Belo Horizonte : Universidade Federal de Minas Gerais, Tese apresentada ao Programa de Pós-Graduação em Engenharia Mecânica, 2006.

**BAPTISTA Bruno de Souza** Desenvolvimento de um sistema de ignição por lançachamas para motor do ciclo Otto [Book]. - Belo Horizonte : Universidade Federal de Minas Gerais, Tese apresentada ao Programa de Pós-Graduação em Engenharia Mecânica, 2007.

**BARROS José Eduardo Mautone** Estudo de Motores de Combustão Interna Aplicando Análise Orientada a Objetos. [Book]. - Belo Horizonte : Universidade Federal de Minas Gerais, Tese apresentada ao Programa de Pós-Graduação em Engenharia Mecânica, 2003.

**BORGHATI Thiago Dale** Caracterização numérica unidimensional do fenômeno da detonação com validação experimental para diferentes teores de etanol na gasolina em um motor monocilíndrico de pesquisa [Book]. - Belo Horizonte : Universidade Federal de Minas Gerais, Dissertação apresentada ao Programa de Pós-Graduação em Engenharia Mecânica, 2017.

**BORGHIA Fabrício T., Faria Marco T. de and Valle Ramon M.** Computational simulation for an internal combustion enginewith torch ignition system [Journal] // Associacion Argentina de Mécanica Computacional. - 2014.

**BOUSSINESQ Joseph.** Essai sur la théorie des eaux courantes [Book]. - [s.l.] : Impr. nationale, 1877.

**BRAGA Raphael Meireles** Análise numérica do escoamento de ar em um motor de combustão interna. [Book]. - Belo Horizonte : Universidade Federal de Minas Gerais, Monografia apresentada ao Programa de Graduação em Engenharia Mecânica, 2015.

**CHUNG T. J.** Computational fluid dynamics [Book]. - Cambridge : United Kingdom: Cambridge University Press, 2010. - 1. ed. .

**COUTO Giselle E. [et al.]** A Review of Prechamber Ignition Systems Applied in SI Engines [Book]. - Belo Horizonte : [s.n.], 2016.

**COUTO Giselle Elias** Sistema de ignição com pré-câmara operando com mistura homogênea em um motor de ignição. [Book]. - Belo Horizonte : Universidade Federal de Minas Gerais, Dissertação apresentada ao Programa de Pós-Graduação em Engenharia Mecânica, 2017.

**CRUZ Igor William Santos Leal** Análise da influência dos parâmeros geométricos das pré-câmaras de um motor de combustão interna com ignição por lança-chamas [Book]. - Belo Horizonte : Universidade Federal de Minas Gerais, Monografia apresentada ao Programa de Graduação em Engenharia Mecânica, 2015.

**DA COSTA Roberto Berlini Rodrigues** Desenvolvimento de um sistema de ignição por lança-chamas para um motor de combustão interna com acesso óptico [Book]. - Belo Horizonte : Universidade Federal de Minas Gerais, Monografia apresentada ao Programa de Graduação em Engenharia Mecânica, 2015.

**DUARTE Vinícius Faria** Análise de emissões e da combustão de um motor de ignição por centelhacom injeção de Hidrogênio na pré-câmara [Book]. - Belo Horizonte : Universidade Federal de Minas Gerais, Monografia apresentada ao Programa de Graduação em Engenharia Mecânica, 2018.

**FARIA Gabriel Racilan Campos** Avaliação da influência da razão volumétrica de compressão no desempenho de um motor de combustão interna com pré-câmara utilizando simulação em CFD [Book]. - Belo Horizonte : Universidade Federal de Minas Gerais, Monografia apresentada ao Programa de Graduação em Engenharia Mecânica, 2017.

**FERZIGER J. H. and PERIÉ M.** An Introduction to Computational Fluid Dynamics. [Book]. - Berlin : Springer, 2002. - 3. ed.

**FLETCHER C. A. J.** Computational techniques for fluid dynamics. [Book]. - [s.l.] : Australia: Springer-Verlag, 2006. - 1. ed. .

**FONSECA L. G.** Caracterização do escoamento de ar em um motor de combustão internautilizando mecânica dos fluidos computacional. [Book]. - Belo Horizonte : Universidade Federal de Minas Gerais, Programa de Pós-Graduação em Engenharia Mecânica, 2014.

**GAMA TECHNOLOGIES** GT-SUITE Engine Performance [Book Section]. - Westmont : [s.n.], 2015.

**GILLESPIE Brian** VTEC ACADEMY [Online] // Scientia Victoria. - Maio 25, 2016. - Julho 03, 2018. - http://vtec.academy/cvcc-in-f1/.

**GOMES José Renato Carvalho** Projeto e Adaptação de um Sistema de Ignição por Lança chamas a um Motor Térmico do Ciclo Otto [Book]. - Belo Horizonte :

Universidade Federal de Minas Gerais, Tese apresentada ao Programa de Pós-Graduação em Engenharia Mecânica, 2004.

**HEYWOOD J. B.** Internal combustion engine fundamentals [Book]. - New York : McGraw-Hill, 1988. - 1 ed..

**JUNIOR Durval Piza Oliveira** Motores de Combustão Interna - acompanhamento das aulas de Sistemas Mecânicos II [Book]. - Piracicaba : Faculdade Tecnológica de São Paulo, 1997.

**LANZANOVA Thompson Diordinis Metzka** Avaliação numérica e experimental do desempenho de um motor Otto operando com etanol hidratado [Book]. - Porto alegre : Universidade Federal do Rio Grande do Sul, Dissertação apresentada ao Programa de Pós-Graduação em Engenharia Mecânica, 2013.

**LI Yuanhong.** Enhancement of engine simulation using LES turbulence modeling and advanced numerical schemes. [Book]. - Iowa : Iowa State University , 2009.

**LIMA Bruno Silva de [et al.]** Analysis of merged reaction mechanisms in an internal combustion engine using C gasoline [Journal] // COBEM. - 2017.

**LIMA Bruno Silva de [et al.]** Three dimensional model obtained from reverse engineering for analysis of combustion in an engine adapted with pre-chamber [Journal] // SAE-Brasil. - 2017.

**LIU Yao-Dong** Development of a new skeletal chemical kinetic model of toluene reference fuel with application to gasoline surrogate fuels for computational fluid dynamics engine simulation [Book]. - [s.l.] : Energy & Fuels, 2013.

**MACEDO Isaias de Carvalho** Sugarcane's Energy: Twelve Studies on Brazilian Sugarcane Agribusiness and its Sustainability. [Journal]. - 2005. - p. 195.

**MALALASEKERA W and Versteeg H.** An introduction to computational fluiddynamics. Second Edition [Book]. - New York : Pearson Prentice-Hall, 2007. - 2ª ed..

**MARINOV N. M** Lawrence Livermore National Laboratory [Online] // Ethanol. - 1999. - Abril 09, 2018. - https://combustion.llnl.gov/archived-mechanisms/ethanol.

**MOREIRA THIAGO AUGUSTO ARAÚJO** Análise e caracterização de um sistema de ignição por lança-chamas operando com carga homogênea [Book]. - Belo Horizonte : Universidade Federal de Minas Gerais, Tese apresentada ao Programa de Pós-Graduação em Engenharia Mecânica, 2014.

**MOREIRA Thiago Augusto Araújo** Projeto e Construção de um Sistema de Ignição por Lança Chamas com carga estratificada para Motor do Ciclo Otto. [Book]. - Belo Horizonte : Universidade Federal de Minas Gerais, Dissertação apresentada ao Programa de Pós-Graduação em Engenharia Mecânica, 2009.

**PATANKAR S. V.** Numerical heat transfer and fluid flow. Terceira Edição [Book]. - New York : McGraw-Hill, 1980. - 1. ed.

**RADICCHI Fábio de Castro** Análise numérica do escoamento a frio em um sistema de ignição com pré-câmara desenvolvido para um motor de ciclo Otto. [Book]. - Belo Horizonte : Universidade Federal de Minas Gerais, Monografia apresentada ao Programa de Graduação em Engenharia Mecânica, 2015.

**RIBEIRO J. H. M.** Análise numérica da turbulência no escoamento de ar em motor monocilíndrico. [Book]. - Belo Horizonte : Universidade Federal de Minas Gerais, Monografia apresentada ao Programa de Graduação em Engenharia Mecânica, 2014.

**RICHARDS K. J., Senecal, P. K., and Pomraning, E.,** CONVERGE (Version 2.3) Manual, Convergent [Book]. - Middleton, WI : Science, Inc., 2016.

**ROGRIGUES FILHO Fernando Antonio** Projeto, construção e caracterização do desempenho de um motor de combustão interna provido de um sistema de ignição por lança chamas de carga estratificada [Book]. - Belo Horizonte : Universidade Federal de Minas Gerais, Tese apresentada ao Programa de Pós-Graduação em Engenharia Mecânica, 2014.

**RÖHL Olaf and Peters Norbert** A reduced mechanism for ethanol oxidation [Journal] // 4th European Combustion Meeting. - 2009.

**SÁ Denis Clei Cândido de** Análise de um sistema de ignição por lança chamas adaptado a um motor do ciclo Otto [Book]. - Belo Horizonte : Universidade Federal de Minas Gerais, Tese apresentada ao Programa de Pós-Graduação em Engenharia Mecânica, 2001.

**SANTOS F. O.** Simulação numérica de escoamentos de fluidos utilizando diferenças finitas generalizadas. [Book]. - São Carlos : USP, 2005.

**SMITS J.** Modeling of a fluid flow in an internal combustion engine. [Book]. -Eindhoven : Technische Universiteit Eindhoven, 2006.

**SOUSA M. M.** Comparação entre ferramentas de modelagem unidimensional e quasibidimensional, permanente e não permanente e não permanente, em planejamento e projetos de engenharia hidráulica. [Book]. - Rio de Janeiro : Universidade Federal do Rio de Janeiro, 2010.

**THELEN Bryce Charles, Gentz Gerald and Toulson Elisa** Computational Study of a Turbulent Jet Ignition System forLean Burn Operation in a Rapid Compression Machine [Book]. - 2015.

**THELEN Gerald Gentz and Bryce [et al.]** Combustion Visualization, Performance, and CFD Modeling of a Pre-ChamberTurbulent Jet Ignition System in a Rapid Compression Machine [Book]. - 2015.

**YAVUZ Ibrahim.** Refined turbulence models for simulation of IC-engine cylinder flows. [Book]. - Morgantown : West Virginia University, 2000. - Dissertation Abstracts International.